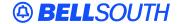

#### **BellSouth Interconnection Services**

675 West Peachtree Street Atlanta, Georgia 30375

#### Carrier Notification SN91084272

Date: October 21, 2004

To: Competitive Local Exchange Carriers (CLEC)

Subject: CLECs – (Documentation/Guides) - Update to the BellSouth Local Ordering Handbook

(LOH) Version 17.0a, New Local Service Ordering Guide 6 (LSOG 6) and EDI Local

Mechanization Specifications 6 (ELMS 6) for Release 17.0

This is to advise that BellSouth has identified the following documentation defects in the LOH Version **17.0a** for ELMS 6 Release 17.0.

| CCP<br>Number | Description Of The Change                                                                                               |
|---------------|----------------------------------------------------------------------------------------------------|
| 2070          | Changes to R/C/O table as the result of an audit of the LOH-Ordering and LOH-Data Dictionary by the documentation team. |

Please refer to the attachments for specific details of the changes listed above.

These changes will be reflected in the next update of the ELMS 6 Release 17.0/LOH Version **17.0b**, scheduled to be posted Monday, November 22, 2004.

A summary of all changes within this document will be listed in the **Summary of Changes** section. This update can be found on the BellSouth Interconnection Services Web site in the Customer Guides Section at:

http://www.interconnection.bellsouth.com/guides/html/leo.html

Please contact your BellSouth local support manager with any questions.

Sincerely,

#### **ORIGINAL SIGNED BY JERRY HENDRIX**

Jerry Hendrix – Assistant Vice President BellSouth Interconnection Services

Attachments

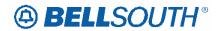

#### **CCP 2070 Attachment Listed Below**

#### ELMS6

| Reqtyp | Product                                          | Table: Form  | Field from       | Action               | Field to    |
|--------|--------------------------------------------------|--------------|------------------|----------------------|-------------|
| Α      | Analog Non-Designed                              | LNA = D:LS   | TC OPT           |                      |             |
|        | Loop                                             |              |                  | add field to         | conditional |
| Α      | Analog Non-Designed                              | LNA = D:LS   | TC OPT*          | remove field         |             |
|        | Loop                                             |              |                  | from                 | optional    |
| Α      | Analog Designed Loop                             | LNA = D:LS   | TC OPT           | add field to         | conditional |
| Α      | Analog Designed Loop                             | LNA = D:LS   | TC OPT*          | remove field from    | optional    |
| А      | Digital Data Designed<br>Loop (DS0)              | ACT = V: LSR | BI1              | add field to         | conditional |
| Α      | Digital Data Designed<br>Loop (DS0)              | ACT = V: LSR | BI1              | remove field from    | optional    |
| Α      | Digital Data Designed<br>Loop (DS0)              | LNA = D:LS   | TC FR (E)        | remove field from    | conditional |
| А      | Digital Data Designed<br>Loop (DS0)              | LNA = D:LS   | TC OPT           | add field to         | conditional |
| А      | Digital Data Designed<br>Loop (DS0)              | LNA = D:LS   | TC OPT*          | remove field from    | optional    |
| Α      | Digital Designed Loop<br>(Basic Rate ISDN)       | ACT = V: LSR | BI1              | add field to         | conditional |
| Α      | Digital Designed Loop<br>(Basic Rate ISDN)       | ACT = V: LSR | BI1              | remove field from    | optional    |
| Α      | Digital Designed Loop<br>(Basic Rate ISDN)       | LNA = D:LS   | TC OPT           | add field to         | conditional |
| Α      | Digital Designed Loop<br>(Basic Rate ISDN)       | LNA = D:LS   | TC OPT*          | remove field from    | optional    |
| А      | CLEC to CLEC<br>Conversion Non-<br>Designed Loop | ACT = V: LSR | BI1 (M)          | add field to         | conditional |
| A      | CLEC to CLEC<br>Conversion Non-<br>Designed Loop | ACT = V: LSR | BI1 (M)          | remove field from    | optional    |
| Α      | EELs                                             | ACT = C: EU  | IWBAN            | add field to         | conditional |
| Α      | EELs                                             | ACT = C: EU  | IWCON            | add field to         | conditional |
| Α      | EELs                                             | ACT = C: EU  | IWCON-TEL<br>NO. | add field to         | conditional |
| Α      | EELs                                             | ACT = C: LSR | BAN1 (M)         | change field name to | BAN1        |
| А      | EELs                                             | ACT = C: LSR | IWBAN            | remove field from    | conditional |
| Α      | EELs                                             | ACT = C: LSR | IWCON            | remove field from    | conditional |

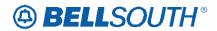

| Reqtyp | Product                                                           | Table: Form  | Field from       | Action                  | Field to          |
|--------|-------------------------------------------------------------------|--------------|------------------|-------------------------|-------------------|
| А      | EELs                                                              | ACT = C: LSR | IWCON-TEL<br>NO. | remove field from       | conditional       |
| Α      | EELs                                                              | ACT = D: LSR | BAN1 (M)         | change field name to    | BAN1              |
| Α      | EELs                                                              | ACT = N: LSR | BAN1 (M)         | change field name to    | BAN1              |
| Α      | EELs                                                              | ACT = T: LSR | BAN1 (M)         | change field name to    | BAN1              |
| A      | Unbundled Copper<br>Loop – Designed<br>(UCL)                      | ACT = T: EU  | RORD (M)         | remove field from       | optional          |
| Α      | Unbundled Copper<br>Loop – Designed<br>(UCL)                      | ACT = T: LSR | RORD (M)         | add field to            | optional          |
| A      | Unbundled Copper<br>Loop – Non-Designed<br>(UCL-ND)               | ACT = W: LSR | BI1 (M)          | add field to            | conditional       |
| А      | Unbundled Copper<br>Loop – Non-Designed<br>(UCL-ND)               | ACT = W: LSR | BI1 (M)          | remove field from       | optional          |
| Α      | Universal Digital<br>Channel (UDC)                                | LNA = D:LS   | TC OPT           | add field to            | conditional       |
| Α      | Universal Digital<br>Channel (UDC)                                | LNA = D:LS   | TC OPT*          | remove field from       | optional          |
| Α      | Unbundled Sub-Loops                                               | ACT = C: EU  | LCON (M)         | change field name to    | LCON-<br>NAME (M) |
| Α      | Unbundled Sub-Loops                                               | ACT = D: EU  | LCON (M)         | change field name to    | LCON-<br>NAME (M) |
| A      | Unbundled CO-based<br>Line Share (DLEC-<br>Owned Splitter)        | ACT = C: EU  | LCON             | change field<br>name to | LCON-<br>NAME     |
| Α      | Unbundled CO-based<br>Line Share (DLEC-<br>Owned Splitter)        | ACT = N: EU  | LCON             | change field<br>name to | LCON-<br>NAME     |
| А      | HFS Unbundled CO-<br>based Line Splitting<br>(BST-Owned Splitter) | ACT = N: LSR | NOR              | add field to            | conditional       |
| Α      | HFS Unbundled CO-<br>based Line Splitting<br>(BST-Owned Splitter) | LNA = V:LS   | MI (M)           | remove field from       | required          |
| А      | Digital Data Designed<br>Loop (DS1)                               | LNA = D: LS  | DNUM (M)         | remove field from       | conditional       |
| Α      | Digital Data Designed<br>Loop (DS1)                               | LNA = D: LS  | DQTY (M)         | remove field from       | conditional       |
| А      | Unbundled Sub-Loop<br>Feeder                                      | LNA = N: LS  | REMARKS (M)      | remove field from       | conditional       |
| В      | INP, Designed Analog<br>Loop                                      | ACT = V: EU  | ERL (M)          | remove field from       | conditional       |

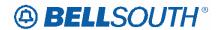

|        |                                                     |              |            | SN9108            |             |
|--------|-----------------------------------------------------|--------------|------------|-------------------|-------------|
| Reqtyp | Product                                             | Table: Form  | Field from | Action            | Field to    |
| В      | INP, Designed Analog<br>Loop                        | ACT = V: LSR | ERL (M)    | remove field from | required    |
| В      | INP, Designed Analog<br>Loop                        | LNA = N:LSNP | BA* (M)    | remove field from | optional    |
| В      | INP, Designed Analog<br>Loop                        | LNA = N:LSNP | BLOCK (M)  | remove field from | conditional |
| В      | INP, Designed Analog<br>Loop                        | LNA = V:LSNP | BA* (M)    | remove field from | optional    |
| В      | INP, Designed Analog<br>Loop                        | LNA = V:LSNP | BLOCK (M)  | remove field from | conditional |
| В      | INP, Non-Designed<br>Analog Loop                    | LNA = V:LSNP | BA* (M)    | remove field from | optional    |
| В      | INP, Non-Designed<br>Analog Loop                    | LNA = V:LSNP | BLOCK (M)  | remove field from | conditional |
| В      | INP, Unbundled Copper Loop – Designed (UCL-D)       | LNA = V:LSNP | BA* (M)    | remove field from | optional    |
| В      | INP, Unbundled<br>Copper Loop –<br>Designed (UCL-D) | LNA = V:LSNP | BLOCK (M)  | remove field from | conditional |
| В      | INP, xDSL Loops                                     | ACT = V: EU  | ERL (M)    | remove field from | conditional |
| В      | INP, xDSL Loops                                     | ACT = V: LSR | ERL (M)    | remove field from | required    |
| В      | INP, xDSL Loops                                     | LNA = N:LSNP | BA* (M)    | remove field from | optional    |
| В      | INP, xDSL Loops                                     | LNA = N:LSNP | BLOCK (M)  | remove field from | conditional |
| В      | INP, xDSL Loops                                     | LNA = V:LSNP | BA* (M)    | remove field from | optional    |
| В      | INP, xDSL Loops                                     | LNA = V:LSNP | BLOCK (M)  | remove field from | conditional |
| В      | LNP, Designed Analog<br>Loop                        | ACT = V: EU  | DISC NBR   | add field to      | conditional |
| В      | LNP, Designed Analog<br>Loop                        | ACT = V: EU  | DISC NBR*  | remove field from | optional    |
| В      | LNP, Non-Designed<br>Analog Loop                    | ACT = V: EU  | DISC NBR   | add field to      | conditional |
| В      | LNP, Non-Designed<br>Analog Loop                    | ACT = V: EU  | DISC NBR*  | remove field from | optional    |
| В      | LNP, Unbundled<br>Copper Loop –<br>Designed (UCL-D) | ACT = V: EU  | DISC NBR   | add field to      | conditional |
| В      | LNP, Unbundled Copper Loop – Designed (UCL-D)       | ACT = V: EU  | DISC NBR*  | remove field from | optional    |
| В      | LNP, xDSL Loops                                     | ACT = V: EU  | DISC NBR   | add field to      | conditional |
| В      | LNP, xDSL Loops                                     | ACT = V: EU  | DISC NBR*  | remove field from | optional    |

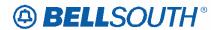

|        |                                                           |              |            | 3117100-          |             |
|--------|-----------------------------------------------------------|--------------|------------|-------------------|-------------|
| Reqtyp | Product                                                   | Table: Form  | Field from | Action            | Field to    |
| В      | INP, Digital Designed<br>Basic Rate ISDN                  | ACT = V: EU  | ERL (M)    | remove field from | conditional |
| В      | INP, Digital Designed<br>Basic Rate ISDN                  | ACT = V: LSR | ERL (M)    | remove field from | required    |
| В      | INP, Digital Designed<br>Basic Rate ISDN                  | LNA = N:LSNP | BA* (M)    | remove field from | optional    |
| В      | INP, Digital Designed<br>Basic Rate ISDN                  | LNA = N:LSNP | BLOCK (M)  | remove field from | conditional |
| В      | INP, Digital Designed<br>Basic Rate ISDN                  | LNA = V:LSNP | BA* (M)    | remove field from | optional    |
| В      | INP, Digital Designed<br>Basic Rate ISDN                  | LNA = V:LSNP | BLOCK (M)  | remove field from | conditional |
| В      | INP, Digital Data<br>Designed Loop (DS0)                  | ACT = V: EU  | ERL (M)    | remove field from | conditional |
| В      | INP, Digital Data<br>Designed Loop (DS0)                  | ACT = V: LSR | ERL (M)    | remove field from | required    |
| В      | INP, Digital Data<br>Designed Loop (DS0)                  | LNA = N:LSNP | BA* (M)    | remove field from | optional    |
| В      | INP, Digital Data<br>Designed Loop (DS0)                  | LNA = N:LSNP | BLOCK (M)  | remove field from | conditional |
| В      | INP, Digital Data<br>Designed Loop (DS0)                  | LNA = V:LSNP | BA* (M)    | remove field from | optional    |
| В      | INP, Digital Data<br>Designed Loop (DS0)                  | LNA = V:LSNP | BLOCK (M)  | remove field from | conditional |
| В      | LNP, Digital Designed<br>Basic Rate ISDN                  | ACT = V: EU  | DISC NBR   | add field to      | conditional |
| В      | LNP, Digital Designed<br>Basic Rate ISDN                  | ACT = V: EU  | DISC NBR*  | remove field from | optional    |
| В      | LNP, Unbundled<br>Copper Loop – Non-<br>Designed (UCL-ND) | ACT = V: LSR | ATN        | remove field from | required    |
| В      | LNP, Unbundled<br>Copper Loop – Non-<br>Designed (UCL-ND) | ACT = V: LSR | ATN        | add field to      | conditional |
| В      | INP, Unbundled Copper Loop – Non- Designed (UCL-ND)       | LNA = V:LSNP | BA* (M)    | remove field from | optional    |
| В      | INP, Unbundled Copper Loop – Non- Designed (UCL-ND)       | LNA = V:LSNP | BLOCK (M)  | remove field from | conditional |
| В      | LNP, EELs                                                 | ACT = V: EU  | DISC NBR   | add field to      | conditional |
| В      | LNP, EELs                                                 | ACT = V: EU  | DISC NBR*  | remove field from | optional    |
| С      | INP                                                       | ACT = C: EU  | LD1 (M)    | remove field from | conditional |
| С      | INP                                                       | ACT = C: EU  | LD2 (M)    | remove field from | conditional |
|        |                                                           |              | •          | _                 |             |

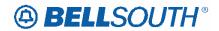

| C                                                                                                    | Reqtyp | Product | Table: Form  | Field from    | Action       | Field to    |
|----------------------------------------------------------------------------------------------------|--------|---------|--------------|---------------|--------------|-------------|
| C                                                                                                    | С      |         | ACT = C: EU  | LD3 (M)       | remove field |             |
| INP                                                                                                    |        | INP     |              |               | from         | conditional |
| C                                                                                                    | С      |         | ACT = C: EU  | LV1 (M)       | remove field |             |
| INP                                                                                                    |        | INP     |              |               | from         | conditional |
| C INP ACT = C: EU LV3 (M) remove field from conditional conditional required from proper field from conditional required and field to conditional required from add field to conditional required from potional remove field from potional remove field from potional remove field from potional from potional from potional from potional from potional from potional from potional from potional remove field from potional from potional potional from potional from potional from potional from potional potional potional from potional potional from potional from potional from potional from potional potional potional from potional potional from potional from potional from potional from potional potional potional from potional potional from potional potional potional from potional potional from potional potional potional from potional potional poti | С      |         | ACT = C: EU  | LV2 (M)       | remove field |             |
| INP                                                                                                    |        | INP     |              |               | from         | conditional |
| C                                                                                                    | С      |         | ACT = C: EU  | LV3 (M)       | remove field |             |
| INP                                                                                                    |        | INP     |              |               | from         | conditional |
| C                                                                                                    | С      |         | ACT = C: LSR | MI (M)        | remove field |             |
| C                                                                                                    |        | INP     |              |               | from         | required    |
| INP   ACT = C: LSR   BI1 (M)   remove field   remove field   rem   |        | INP     | ACT = C: EU  |               | add field to | conditional |
| C INP ACT = C: LSR BI1 (M) remove field from optional add field to conditional act in properties optional specified from add field to conditional act in properties optional add field to conditional act in properties optional add field to conditional act in properties optional act in properties optional act in propert | С      |         | ACT = C: EU  | DISC NBR* (M) | remove field |             |
| INP                                                                                                    |        | INP     |              |               | from         | optional    |
| INP                                                                                                    | С      |         | ACT = C: LSR | BI1 (M)       | remove field |             |
| C INP ACT = D: EU DISC NBR (M) add field to conditional remove field from optional optional optional optional optional optional optional optional optional remove field from optional optional o |        | INP     |              |               |              | optional    |
| C         INP         ACT = D: EU         DISC NBR* (M) from feld from optional         remove field from optional           C         INP         ACT = V: EU         PROJECT (M) remove field from optional           C         INP         ACT = V: LSR         BI1 (M) remove field from optional           C         INP         ACT = V: LSR         BI1 (M) add field to conditional           C         INP         ACT = V: LSR         PROJECT (M) add field to optional           C         INP         ACT = V: LSR         PROJECT (M) add field to optional           C         INP         ACT = V: LSR         PROJECT (M) add field to optional           C         INP         LNA = C:NP         BLOCK (M) remove field from         conditional           C         INP         LNA = D:NP         TC NAME (M) remove field from         conditional           C         INP         LNA = D:NP         TC OPT (M) add field to conditional         conditional           C         INP         LNA = D:NP         TC OPT (M) remove field from         conditional           C         INP         LNA = D:NP         TC TO PRI (M) remove field from         conditional           C         INP         LNA = D:NP         TC TO SEC (M) remove field from         conditional           C                                                                                                    |        | INP     | ACT = C: LSR | ` ,           | add field to | conditional |
| C INP ACT = D: EU DISC NBR* (M) remove field from optional C INP ACT = V: EU PROJECT (M) remove field from optional C INP ACT = V: LSR BI1 (M) remove field from optional C INP ACT = V: LSR BI1 (M) add field to conditional C INP ACT = V: LSR PROJECT (M) add field to optional C INP ACT = V: LSR PROJECT (M) add field to optional C INP ACT = V: LSR PROJECT (M) add field to optional C INP LNA = C:NP BLOCK (M) remove field from optional C INP LNA = D:NP TC NAME (M) remove field from conditional C INP LNA = D:NP TC OPT (M) add field to conditional C INP LNA = D:NP TC OPT (M) add field to conditional C INP LNA = D:NP TC OPT* (M) remove field from optional C INP LNA = D:NP TC OPT* (M) remove field from conditional C INP LNA = D:NP TC TO PRI (M) remove field from conditional C INP LNA = D:NP TC TO SEC remove field from conditional C INP LNA = D:NP TC TO SEC remove field from conditional C INP LNA = D:NP TC TO SEC remove field from conditional C INP LNA = D:NP TC TO SEC remove field from conditional C INP LNA = D:NP TC TO SEC remove field from conditional C INP LNA = D:NP TC TO SEC remove field from conditional C INP LNA = D:NP TC TO SEC remove field from conditional C INP LNA = D:NP TC TO SEC remove field from conditional C INP TC TO SEC remove field from conditional C INP TC TO SEC remove field from conditional C INP TC TO SEC remove field from conditional C INP TC TO SEC remove field from conditional C INP TC TO SEC remove field from conditional C INP TC TO SEC remove field from conditional C INP TC TO SEC remove field from conditional C INP TC TO SEC remove field from conditional                                                                                                    |        | INP     | ACT = D: EU  |               | add field to |             |
| C INP ACT = V: EU PROJECT (M) remove field from optional C INP ACT = V: LSR BI1 (M) remove field from optional C INP ACT = V: LSR BI1 (M) add field to conditional C INP ACT = V: LSR PROJECT (M) add field to optional C INP ACT = V: LSR PROJECT (M) add field to optional C INP ACT = V: LSR PROJECT (M) add field to optional C INP LNA = C:NP BA* (M) remove field from conditional C INP LNA = D:NP TC NAME (M) remove field from conditional C INP LNA = D:NP TC OPT (M) add field to conditional C INP LNA = D:NP TC OPT* (M) remove field from optional C INP LNA = D:NP TC OPT* (M) remove field from conditional C INP TC OPT* (M) remove field from conditional C INP TC OPT* (M) remove field from conditional C INP TC TO PRI (M) remove field from conditional C INP TC TO SEC remove field from conditional C INP TC TO SEC remove field from conditional                                                                                                    | С      |         | ACT = D: EU  | DISC NBR* (M) | remove field |             |
| INP  ACT = V: LSR BI1 (M) remove field from optional optional                                                                                                    |        | INP     |              |               |              | optional    |
| INP                                                                                                    | С      |         | ACT = V: EU  | PROJECT (M)   | remove field |             |
| INP  INP  ACT = V: LSR BI1 (M) Add field to conditional C INP ACT = V: LSR PROJECT (M) Add field to optional C INP BA* (M) INP C INP  LNA = C:NP BA* (M) INP C INP  LNA = C:NP BLOCK (M) INP C INP  LNA = D:NP TC NAME (M) INP C INP C INP TC OPT (M) INP C INP C  |        | INP     |              |               |              | optional    |
| INP                                                                                                    | С      |         | ACT = V: LSR | BI1 (M)       | remove field |             |
| C INP ACT = V: LSR BI1 (M) add field to conditional OC INP ACT = V: LSR PROJECT (M) add field to optional C LNA = C:NP BA* (M) remove field from optional OC INP LNA = C:NP BLOCK (M) remove field from conditional C INP TC NAME (M) remove field from conditional C INP LNA = D:NP TC NAME (M) remove field from conditional C INP LNA = D:NP TC OPT (M) add field to conditional C INP TC PER (M) remove field from conditional C INP TC PER (M) remove field from conditional C INP TC PER (M) remove field from conditional C INP TC TO PRI (M) remove field from conditional C INP TC TO PRI (M) remove field from conditional C INP TC TO PRI (M) remove field from conditional C INP TC TO PRI (M) remove field from conditional C INP TC TO SEC remove field from conditional C INP TC TO PRI (M) remove field from conditional C INP TC INP TC INP TC TO PRI (M) remove field from conditional C INP TC INP TC INP TC INP TC INP TC INP TC INP TC INP TC INP TC INP TC INP TC INP TC INP TC INP TC INP TC INP TC INP TC INP TC INP TC INP TC INP TC INP TC INP TC INP TC INP TC INP TC INP TC INP TC INP TC INP TC INP TC INP TC INP TC INP TC INP TC INP TC INP TC INP TC INP TC INP TC INP TC INPOVE field from conditional C INP TC INP TC INPOVE field from conditional C INP TC INPOVE field from INP TC INPOVE field from conditional C INP TC INPOVE field from INP TC INPOVE field from INP TC INPOVE field from conditional C INP TC INPOVE field from INPOVE field from INP TC INPOVE field from INPOVE field from INPOVE fi |        | INP     |              |               |              | optional    |
| C INP LNA = C:NP BA* (M) remove field from optional  C INP LNA = D:NP TC OPT (M) remove field from conditional  C INP LNA = D:NP TC OPT* (M) add field to conditional  C INP LNA = D:NP TC OPT* (M) remove field from optional  C INP LNA = D:NP TC OPT* (M) remove field from optional  C INP LNA = D:NP TC OPT* (M) remove field from conditional  C INP TC OPT* (M) remove field from conditional  C INP TC TO PRI (M) remove field from conditional  C INP TC TO SEC (M) remove field from conditional  C INP TC TO SEC (M) remove field from conditional  C INP TC TO SEC (M) remove field from conditional  C INP TC TO SEC (M) remove field from conditional  C INP TC TO SEC (M) remove field from conditional  C INP TC NAME (M) remove field from optional  C INP TC NAME (M) remove field from conditional  C INP TC NAME (M) remove field from conditional                                                                                                    | С      | INP     | ACT = V: LSR | BI1 (M)       |              | _           |
| C INP LNA = C:NP BA* (M) remove field from optional  C INP LNA = D:NP TC NAME (M) remove field from conditional  C INP LNA = D:NP TC OPT (M) add field to conditional  C INP LNA = D:NP TC OPT* (M) remove field from optional  C INP LNA = D:NP TC OPT* (M) remove field from optional  C INP LNA = D:NP TC PER (M) remove field from conditional  C INP TC TO PRI (M) remove field from conditional  C INP TC TO SEC (M) remove field from conditional  C INP TC TO SEC (M) remove field from conditional  C INP TC TO SEC (M) remove field from conditional  C INP TC TO SEC (M) remove field from conditional  C INP TC TO SEC (M) remove field from conditional  C INP TC TO SEC (M) remove field from conditional  C INP TC NAME (M) remove field from optional  C INP TC NAME (M) remove field from conditional  C INP TC NAME (M) remove field from conditional                                                                                                    | С      | INP     | ACT = V: LSR | PROJECT (M)   | add field to | optional    |
| INP  LNA = C:NP  BLOCK (M)  remove field from  conditional  C  INP  LNA = D:NP  TC NAME (M)  remove field from  conditional  conditional  C INP  LNA = D:NP  TC OPT (M)  INP  LNA = D:NP  TC OPT* (M)  remove field from  optional  C  LNA = D:NP  TC OPT* (M)  remove field from  optional  C  LNA = D:NP  TC TO PRI (M)  remove field from  conditional  C  LNA = D:NP  TC TO PRI (M)  remove field from  conditional  C  LNA = D:NP  TC TO SEC  remove field from  conditional  C  LNA = D:NP  TC TO SEC  (M)  remove field from  conditional  C  LNA = D:NP  TC TO SEC  (M)  remove field from  conditional  C  LNA = D:NP  TC TO SEC  (M)  remove field from  conditional  C  LNA = D:NP  TC TO SEC  (M)  remove field from  conditional  C  LNA = D:NP  TC TO SEC  (M)  remove field from  conditional  C  LNA = D:NP  TC TO SEC  (M)  remove field from  conditional  C  LNA = D:NP  TC TO SEC  (M)  remove field from  conditional  C  LNA = D:NP  TC TO SEC  (M)  remove field from  conditional  C  LNA = D:NP  TC TO SEC  (M)  remove field from  conditional  C  LNA = D:NP  TC TO SEC  (M)  remove field from  conditional  C  LNA = D:NP  TC TO SEC  (M)  remove field from  conditional                                                                                                    | С      |         | LNA = C:NP   | BA* (M)       | remove field | ·           |
| C INP                                                                                                    |        | INP     |              |               |              | optional    |
| INP  LNA = D:NP  TC NAME (M)  remove field from conditional  C INP  LNA = D:NP  TC OPT (M)  INP  LNA = D:NP  TC OPT* (M)  remove field from optional  C LNA = D:NP  TC OPT* (M)  remove field from optional  C LNA = D:NP  TC OPT* (M)  remove field from conditional  C LNA = D:NP  TC OPT* (M)  remove field from conditional  C LNA = D:NP  TC TO PRI (M)  remove field from conditional  C LNA = D:NP  TC TO SEC  remove field from conditional  C LNA = D:NP  TC TO SEC  remove field from conditional  C LNA = D:NP  TC TO SEC  remove field from conditional  C LNA = D:NP  TC TO SEC  remove field from conditional  C LNA = D:NP  TC TO SEC  remove field from conditional  C LNA = V:NP  BA* (M)  remove field from optional  C LNA = V:NP  BLOCK (M)  remove field from conditional                                                                                                    | С      |         | LNA = C:NP   | BLOCK (M)     | remove field |             |
| INP  LNA = D:NP  TC OPT (M)  add field to conditional  C LNA = D:NP  TC OPT* (M)  remove field from optional  C LNA = D:NP  TC PER (M)  INP  C LNA = D:NP  TC TO PRI (M)  INP  TC TO PRI (M)  remove field from conditional  C LNA = D:NP  TC TO PRI (M)  remove field from conditional  C LNA = D:NP  TC TO SEC  (M)  remove field from conditional  C LNA = D:NP  TC TO SEC  (M)  remove field from conditional  C LNA = D:NP  TC TO SEC  (M)  remove field from conditional  C LNA = D:NP  TC TO SEC  (M)  remove field from conditional  C LNA = V:NP  BA* (M)  remove field from optional  C LNA = V:NP  BLOCK (M)  remove field from conditional  C LNA = V:NP  TC NAME (M)  remove field from conditional                                                                                                    |        | INP     |              |               |              | conditional |
| INP  LNA = D:NP  TC OPT (M)  INP  LNA = D:NP  TC OPT* (M)  remove field from optional  C INP  LNA = D:NP  TC PER (M)  INP  C INP  LNA = D:NP  TC TO PRI (M)  remove field from conditional  C INP  LNA = D:NP  TC TO PRI (M)  remove field from conditional  TC TO SEC (M)  remove field from conditional  C INP  LNA = D:NP  TC TO SEC (M)  remove field from conditional  C INP  LNA = D:NP  TC TO SEC (M)  remove field from conditional  C INP  LNA = D:NP  TC TO SEC (M)  remove field from conditional  C INP  LNA = D:NP  TC TO SEC (M)  remove field from conditional  C C INP  LNA = V:NP  BA* (M)  remove field from conditional  C C INP  LNA = V:NP  BLOCK (M)  remove field from conditional                                                                                                    | С      |         | LNA = D:NP   | TC NAME (M)   | remove field |             |
| C INP INP TC OPT* (M) remove field from optional  C INP TC PER (M) remove field from conditional  C INP TC TO PRI (M) remove field from conditional  C INP TC TO PRI (M) remove field from conditional  C INP TC TO SEC remove field from conditional  C INP TC TO SEC remove field from conditional  C INP TC TO SEC remove field from conditional  C INP TC ID (M) remove field from optional  C INP BA* (M) remove field from optional  C INP BLOCK (M) remove field from conditional  C INP TC NAME (M) remove field from conditional                                                                                                    |        | INP     |              |               |              | conditional |
| C INP COPT* (M) remove field from optional  C INP TC PER (M) remove field from conditional  C INP TC TO PRI (M) remove field from conditional  C INP TC TO PRI (M) remove field from conditional  C INP TC TO SEC remove field from conditional  C INP TC TO SEC remove field from conditional  C INP TC TO SEC remove field from conditional  C INP TC TO SEC remove field from conditional  C INP TC ID (M) remove field from optional  C INP BA* (M) remove field from optional  C INP TC NAME (M) remove field from conditional                                                                                                    | С      | INP     | LNA = D:NP   | TC OPT (M)    | add field to | conditional |
| INP  LNA = D:NP INP  TC PER (M) remove field from conditional  C LNA = D:NP TC TO PRI (M) remove field from conditional  C LNA = D:NP TC TO SEC (M) remove field from conditional  C LNA = D:NP TC TO SEC (M) remove field from conditional  C LNA = D:NP TC ID (M) remove field from conditional  C LNA = V:NP BA* (M) remove field from optional  C LNA = V:NP BLOCK (M) remove field from conditional  C LNA = V:NP TC NAME (M) remove field from conditional                                                                                                    | С      |         | LNA = D:NP   | TC OPT* (M)   | remove field |             |
| C INP CONDITION INP TO PER (M) remove field from conditional C INP TO PRI (M) remove field from conditional C INP TO SEC (M) remove field from conditional C INP TO SEC (M) remove field from conditional C INP TO SEC (M) remove field from conditional C INP TO SEC (M) remove field from conditional C INP SEC (M) remove field from conditional C INP SEC (M) remove field from optional C INP SEC (M) remove field from conditional C INP SEC (M) remove field from conditional C INP SEC (M) remove field from conditional C INP SEC (M) remove field from conditional C INP TO NAME (M) remove field from conditional C INP TO NAME (M) remove field                                                                                                    |        | INP     |              |               |              | optional    |
| INP  LNA = D:NP  TC TO PRI (M)  remove field from conditional  C LNA = D:NP  TC TO SEC (M)  remove field from conditional  C LNA = D:NP  TC TO SEC (M)  remove field from conditional  C LNA = D:NP  TC ID (M)  remove field from conditional  C LNA = V:NP  BA* (M)  remove field from optional  C LNA = V:NP  BLOCK (M)  remove field from conditional  C LNA = V:NP  TC NAME (M)  remove field from conditional                                                                                                    | С      |         | LNA = D:NP   | TC PER (M)    | remove field |             |
| C INP INP TC TO PRI (M) remove field from conditional  C INP INP TC TO SEC remove field from conditional  C INP TC TO SEC remove field from conditional  C INP TC ID (M) remove field from conditional  C INP BA* (M) remove field from optional  C INP ENA = V:NP BLOCK (M) remove field from conditional  C INP TC NAME (M) remove field from conditional  C INP TC NAME (M) remove field                                                                                                    |        | INP     |              |               |              | conditional |
| INP  LNA = D:NP  C   LNA = D:NP   TC TO SEC   remove field   from   conditional    C   LNA = D:NP   TCID (M)   remove field   from   conditional    C   LNA = V:NP   BA* (M)   remove field   from   optional    C   LNA = V:NP   BLOCK (M)   remove field   from   conditional    C   LNA = V:NP   TC NAME (M)   remove field   from   conditional                                                                                                    | С      |         | LNA = D:NP   | TC TO PRI (M) |              |             |
| C INP CONDITION INP TC TO SEC (M) remove field from conditional C INP TC ID (M) remove field from conditional C INP BA* (M) remove field from optional C INP BLOCK (M) remove field from optional C INP TC NAME (M) remove field from conditional C INP TC NAME (M) remove field from conditional C INP TC NAME (M) remove field                                                                                                    |        | INP     |              |               |              | conditional |
| INP                                                                                                    | С      |         | LNA = D:NP   | TC TO SEC     |              |             |
| C INP CONDITION TO INP TO INP  |        | INP     |              | (M)           |              | conditional |
| INP                                                                                                    | С      |         | LNA = D:NP   | TCID (M)      |              |             |
| C         INP         LNA = V:NP         BA* (M)         remove field from optional           C         INP         LNA = V:NP         BLOCK (M)         remove field from conditional           C         LNA = V:NP         TC NAME (M)         remove field                                                                                                    |        | INP     |              |               |              | conditional |
| INP         from         optional           C         LNA = V:NP         BLOCK (M)         remove field from         conditional           C         LNA = V:NP         TC NAME (M)         remove field                                                                                                    | С      |         | LNA = V:NP   | BA* (M)       |              |             |
| C INP BLOCK (M) remove field from conditional C LNA = V:NP TC NAME (M) remove field                                                                                                    |        | INP     |              |               |              | optional    |
| INP         from         conditional           C         LNA = V:NP         TC NAME (M)         remove field                                                                                                    | С      |         | LNA = V:NP   | BLOCK (M)     | remove field |             |
| C LNA = V:NP TC NAME (M) remove field                                                                                                    |        | INP     |              |               |              | conditional |
|                                                                                                    | С      |         | LNA = V:NP   | TC NAME (M)   |              |             |
|                                                                                                    |        | INP     |              |               |              | conditional |

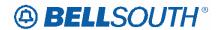

| Reqtyp | Product               | Table: Form  | Field from    | Action            | Field to    |
|--------|-----------------------|--------------|---------------|-------------------|-------------|
| С      |                       | LNA = V:NP   | TC OPT (M)    | remove field      |             |
|        | INP                   |              |               | from              | optional    |
| С      |                       | LNA = V:NP   | TC PER (M)    | remove field      |             |
|        | INP                   |              |               | from              | conditional |
| С      |                       | LNA = V:NP   | TC TO PRI (M) | remove field      |             |
|        | INP                   |              |               | from              | conditional |
| С      |                       | LNA = V:NP   | TC TO SEC     | remove field      |             |
|        | INP                   | LNIA – VAND  | (M)           | from              | conditional |
| С      | IND                   | LNA = V:NP   | TCID (M)      | remove field      |             |
| С      | INP                   | ACT = V: EU  | DISC NBR      | from              | conditional |
| C      | LNP                   | ACT = V. EU  | DISC NBR*     | add field to      | conditional |
|        | LNP                   | ACT - V. EU  | DISCINDE      | remove field from | optional    |
| С      | L111                  | ACT = V: EU  | DQTY (M)      | change field      | optiona.    |
|        | LNP                   |              |               | name to           | DQTY        |
| С      | Wireless LNP (WLNP)   | ACT = V: LSR | NOR           | add field to      | conditional |
| E      | Resale, non-complex   | ACT = L: EU  | TC OPT        | add field to      | conditional |
| E      | ·                     | ACT = L: EU  | TC OPT*       | remove field      |             |
|        | Resale, non-complex   |              |               | from              | optional    |
| E      |                       | ACT = C: EU  | DQTY (M)      | change field      |             |
|        | Resale, non-complex   |              |               | name to           | DQTY        |
| E      |                       | ACT = D: EU  | DQTY (M)      | change field      |             |
|        | Resale, non-complex   |              |               | name to           | DQTY        |
| E      | Resale, non-complex   | LNA = C:RS   | TC OPT        | add field to      | conditional |
| E      |                       | LNA = C:RS   | TC OPT*       | remove field      |             |
| _      | Resale, non-complex   | 1114 5 50    | TO 00T        | from              | optional    |
| E      | Resale, non-complex   | LNA = D:RS   | TC OPT        | add field to      | conditional |
| Е      | Resale, non-complex   | LNA = D:RS   | TC OPT*       | remove field from | optional    |
| E      | Resale, non-complex   | LNA = G:RS   | TC OPT        | add field to      | conditional |
| E      | Resale, Horr-complex  | LNA = G:RS   | TC OPT*       | remove field      | Conditional |
| _      | Resale, non-complex   | 211/1 0.110  | 10011         | from              | optional    |
| E      | Resale, non-complex   | LNA = L:RS   | TC OPT        | add field to      | conditional |
| E      | Troodio, Horr complex | LNA = L:RS   | TC OPT*       | remove field      | Conditional |
|        | Resale, non-complex   |              |               | from              | optional    |
| Е      | Resale, non-complex   | LNA = T:RS   | TC NAME       | add field to      | conditional |
| Е      | Resale, non-complex   | LNA = T:RS   | TC OPT        | add field to      | conditional |
| Е      | , r                   | LNA = T:RS   | TC OPT*       | remove field      | -           |
|        | Resale, non-complex   |              |               | from              | optional    |
| Е      | Resale, non-complex   | LNA = T:RS   | TC PER        | add field to      | conditional |
| Е      | Resale, non-complex   | LNA = T:RS   | TC TO PRI     | add field to      | conditional |
| Е      | Resale, non-complex   | LNA = T:RS   | TC TO SEC     | add field to      | conditional |
| Е      | Resale, non-complex   | LNA = T:RS   | TCID          | add field to      | conditional |
| E      |                       | LNA = V:PS   | LNECLS SVC    | remove field      |             |
|        | Resale, non-complex   |              | (E)           | from              | optional    |
| Е      | Resale, non-complex   | LNA = V:RS   | TC OPT        | add field to      | conditional |

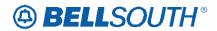

| Reqtyp | Product                         | Table: Form | Field from | Action               | Field to    |
|--------|---------------------------------|-------------|------------|----------------------|-------------|
| Е      |                                 | LNA = V:RS  | TC OPT*    | remove field         |             |
|        | Resale, non-complex             |             |            | from                 | optional    |
| Е      | Resale, non-complex             | LNA = X:RS  | TC OPT     | add field to         | conditional |
| E      | Resale, non-complex             | LNA = X:RS  | TC OPT*    | remove field from    | optional    |
| Е      | Remote Call<br>Forwarding (RCF) | ACT = D: EU | TC OPT     | add field to         | conditional |
| Е      | Remote Call<br>Forwarding (RCF) | ACT = D: EU | TC OPT*    | remove field from    | optional    |
| E      | Remote Call<br>Forwarding (RCF) | ACT = C: EU | EUA        | add field to         | conditional |
| E      | Remote Call<br>Forwarding (RCF) | ACT = C: EU | LOCACT     | remove field from    | conditional |
| Е      | Remote Call<br>Forwarding (RCF) | LNA = C:RS  | TC FR (E)  | add field to         | conditional |
| Е      | Remote Call<br>Forwarding (RCF) | LNA = C:RS  | TC OPT     | add field to         | conditional |
| Е      | Remote Call<br>Forwarding (RCF) | LNA = C:RS  | TC OPT*    | remove field from    | optional    |
| E      | Remote Call<br>Forwarding (RCF) | LNA = D:RS  | TC OPT     | add field to         | conditional |
| E      | Remote Call<br>Forwarding (RCF) | LNA = D:RS  | TC OPT*    | remove field from    | optional    |
| E      | Remote Call<br>Forwarding (RCF) | LNA = G:RS  | TC FR (E)  | add field to         | conditional |
| Е      | Remote Call<br>Forwarding (RCF) | LNA = G:RS  | TC OPT     | add field to         | conditional |
| E      | Remote Call<br>Forwarding (RCF) | LNA = G:RS  | TC OPT*    | remove field from    | optional    |
| E      | Remote Call<br>Forwarding (RCF) | LNA = N:RS  | TC FR      | change field name to | TC FR (E)   |
| E      | Remote Call<br>Forwarding (RCF) | LNA = N:RS  | TC NAME    | add field to         | conditional |
| E      | Remote Call<br>Forwarding (RCF) | LNA = N:RS  | TC OPT     | add field to         | conditional |
| E      | Remote Call<br>Forwarding (RCF) | LNA = N:RS  | TC PER     | add field to         | conditional |
| E      | Remote Call<br>Forwarding (RCF) | LNA = N:RS  | TC TO PRI  | add field to         | conditional |
| E      | Remote Call<br>Forwarding (RCF) | LNA = N:RS  | TC TO SEC  | add field to         | conditional |
| Е      | Remote Call<br>Forwarding (RCF) | LNA = N:RS  | TCID       | add field to         | conditional |
| Е      | Remote Call Forwarding (RCF)    | LNA = T:RS  | TC NAME    | add field to         | conditional |
| E      | Remote Call<br>Forwarding (RCF) | LNA = T:RS  | TC OPT     | add field to         | conditional |

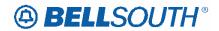

| Remote Call Forwarding (RCF)                                                                                                    |        |                 |              |            | 3119100      | 12/2          |
|----------------------------------------------------------------------------------------------------|--------|-----------------|--------------|------------|--------------|---------------|
| Forwarding (RCF)  E Remote Call Forwarding (RCF)  E Remote Call Forwarding (RCF)  E Remote Cal | Reqtyp | Product         | Table: Form  | Field from | Action       | Field to      |
| E   Remote Call   Forwarding (RCF)   LNA = T:RS   TC PER   add field to   condition                                                                                                    | Е      |                 | LNA = T:RS   | TC OPT*    |              | ontional      |
| Forwarding (RCF)  E Remote Call Forwarding (RCF)  E Remote Call Forwarding (RCF)  E ISDN-BRI Resale ACT = C: EU TC OPT* Temove field from condition optional  E ISDN-BRI Resale ACT = D: EU IBT add field to optional  E ISDN-BRI Resale ACT = D: LSR IBT Temove field from optional  E ISDN-BRI Resale ACT = D: LSR IBT Temove field from condition  E ISDN-BRI Resale ACT = T: EU TC OPT* Temove field from optional  E ISDN-BRI Resale ACT = T: EU TC OPT* Temove field from condition  E ISDN-BRI Resale ACT = T: EU TC OPT* Temove field from condition  E ISDN-BRI Resale ACT = T: EU TC OPT* Temove field from condition  E ISDN-BRI Resale ACT = T: EU TC OPT* Temove field from condition  E ISDN-BRI Resale ACT = T: EU TC OPT* Temove field from condition  E ISDN-BRI Resale ACT = T: EU TC OPT* Temove field from condition  E ISDN-BRI Resale ACT = T: EU TC OPT* Temove field from condition  E ISDN-BRI Resale ACT = T: EU TC OPT* Temove field from condition  E ISDN-BRI Resale ACT = C: EU BI1 Temove field from condition  E ISDN-BRI Resale ACT = C: EU BI1 Temove field from condition  E ISDN-BRI Resale ACT = C: EU BI1 Temove field from condition  E ISDN-BRI Resale ACT = C: EU DISC NBR add field to condition from condition  E ISDN-BRI Resale ACT = C: EU DISC NBR add field to condition from condition                                                                                                    | _      | <u> </u>        | LNIA TIDO    | TO DED     | ITOITI       | орионаі       |
| Forwarding (RCF)  E Remote Call Forwarding (RCF)  E Remote Call Forwarding (RCF)  E ISDN-BRI Resale ACT = C: EU TC OPT Forwarding (RCF)  E ISDN-BRI Resale ACT = C: EU TC OPT Forwarding (RCF)  E ISDN-BRI Resale ACT = D: EU BT Forwarding (RCF)  E ISDN-BRI Resale ACT = D: EU BT Forwarding (RCF)  E ISDN-BRI Resale ACT = D: LSR BT Forwarding (RCF)  E ISDN-BRI Resale ACT = T: EU TC OPT Forward (RCF)  E ISDN-BRI Resale ACT = T: EU TC OPT Forward (RCF)  E ISDN-BRI Resale ACT = T: EU TC OPT | E      |                 | LNA = 1:RS   | I C PER    | add field to | conditional   |
| Forwarding (RCF)                                                                                                    | E      | Remote Call     | LNA = T:RS   | TC TO PRI  |              |               |
| E Remote Call Forwarding (RCF)  E Remote Call LNA = T:RS TC ID  E Remote Call Forwarding (RCF)  E Remote Call LNA = V:RS TC ID  E Remote Call LNA = V:RS TC FR (E)  E Remote Call LNA = V:RS TC OPT add field to condition  E Remote Call LNA = V:RS TC OPT add field to condition  E Remote Call Forwarding (RCF)  E Remote Call LNA = V:RS TC OPT add field to condition  E Remote Call Forwarding (RCF)  E Remote Call LNA = V:RS TC OPT add field to condition  E Remote Call Forwarding (RCF)  E ISDN-BRI Resale ACT = C: EU TC OPT remove field from optional  E ISDN-BRI Resale ACT = C: EU TC OPT add field to optional  E ISDN-BRI Resale ACT = D: LSR IBT remove field from optional  E ISDN-BRI Resale ACT = D: LSR IBT remove field from optional  E ISDN-BRI Resale ACT = T: EU TC OPT remove field from optional  E ISDN-BRI Resale ACT = T: EU TC OPT remove field from condition  E ISDN-BRI Resale ACT = T: EU TC OPT remove field from optional  E ISDN-BRI Resale ACT = T: EU TC OPT remove field from condition  E ISDN-BRI Resale ACT = T: EU TC OPT remove field from condition  E ISDN-BRI Resale ACT = T: EU TC OPT remove field from condition  E ISDN-BRI Resale ACT = T: EU TC OPT remove field from condition  E ISDN-BRI Resale ACT = T: EU TC OPT remove field from condition  E ISDN-BRI Resale ACT = T: EU TC OPT remove field from condition  E ISDN-BRI Resale ACT = T: EU TC OPT remove field from condition  E ISDN-BRI Resale ACT = T: EU TC OPT remove field from condition  E ISDN-BRI Resale ACT = T: EU TC OPT remove field from condition  E ISDN-BRI Resale ACT = T: EU TC OPT remove field from condition  E ISDN-BRI Resale ACT = T: EU TC OPT remove field from condition  E ISDN-BRI Resale ACT = T: EU TC OPT remove field from condition  E ISDN-BRI Resale ACT = T: EU TC OPT remove field from condition                                                                                                    |        |                 |              |            | add field to | conditional   |
| Forwarding (RCF)  E Remote Call Forwarding (RCF)  E Remote Call LNA = V:RS TC FR (E)  Forwarding (RCF)  E Remote Call LNA = V:RS TC OPT  Forwarding (RCF)  E Remote Call LNA = V:RS TC OPT  Forwarding (RCF)  E Remote Call LNA = V:RS TC OPT  Forwarding (RCF)  E Remote Call LNA = V:RS TC OPT  Forwarding (RCF)  E Remote Call LNA = V:RS TC OPT  Forwarding (RCF)  E Remote Call LNA = V:RS TC OPT  Forwarding (RCF)  E ISDN-BRI Resale ACT = C: EU TC OPT  Forwarding (RCF)  E ISDN-BRI Resale ACT = C: EU TC OPT  Service  E ISDN-BRI Resale ACT = D: LSR IBT  Forwarding (RCF)  E ISDN-BRI Resale ACT = T: EU TC OPT  Forwarding (RCF)  E ISDN-BRI Resale ACT = T: EU TC OPT  Forwarding (RCF)  Forwarding (RCF)  ACT = T: EU TC OPT  Forwarding (RCF)  Forwarding (RCF)  ACT = T: EU TC OPT  Forwarding (RCF)  ACT = T: EU TC OPT  Forwarding (RCF)  Forwarding (RCF)  ACT = T: EU TC OPT  Forwarding (RCF)  Forwarding (RCF)  Forwa | E      |                 | LNA = T:RS   | TC TO SEC  |              |               |
| E Remote Call Forwarding (RCF)  E Remote Call Forwarding (RCF)  E Remote Call For OPT*  I SDN-BRI Resale Service  E Remote Call For OPT*  I SDN-BRI Resale Service  E Remote Call For OPT*  I SDN-BRI Resale Service  E Remote Call For OPT*  I SDN-BRI Resale Service  E Remote Call For OPT*  I SDN-BRI Resale Service  E Remote Call For OPT*  I SDN-BRI Resale Service  E Remote Call For OPT*  I SDN-BRI Resale Service  E Remote Call For OPT*  I SDN-BRI Resale Service  E Remote Call For OPT*  I SDN-BRI Resale Service  E Remote Call For OPT*  I SDN-BRI Resale Service  I SDN-BRI Resale Service  E Remote Call For OPT*  I SDN-BRI Resale Service  I SDN-BRI Resale Service  I SDN-BRI  | _      |                 |              |            | add field to | conditional   |
| Forwarding (RCF)   Remote Call   LNA = V:RS   TC FR (E)   add field to   condition                                                                                                    | F      | <b>U</b> ,      | I NA = T·RS  | TCID       |              | 0011011011011 |
| Forwarding (RCF)  E Remote Call Forwarding (RCF)  E Remote Call Forwarding (RCF)  E Remote Cal |        |                 |              | TOID       | add field to | conditional   |
| Forwarding (RCF)  E Remote Call Forwarding (RCF)  E Remote Call Forwarding (RCF)  E Remote Cal | E      | Remote Call     | LNA = V:RS   | TC FR (E)  |              |               |
| E Remote Call Forwarding (RCF)  E Remote Call Forwarding (RCF) |        |                 |              |            | add field to | conditional   |
| Forwarding (RCF)  E Remote Call Forwarding (RCF)  E Remote Call Forwarding (RCF)  E ISDN-BRI Resale Service  E ISDN-BRI Resale Service  E ISDN-BRI Resale Service  E ISDN-BRI Resale Service  E ISDN-BRI Resale Service  E ISDN-BRI Resale ACT = D: EU IBT Add field to optional from optional service  E ISDN-BRI Resale Service  E ISDN-BRI Resale Service  E ISDN-BRI Resale Service  E ISDN-BRI Resale Service  E ISDN-BRI Resale Service  E ISDN-BRI Resale Service  E ISDN-BRI Resale ACT = T: EU TC OPT remove field from condition service  E ISDN-BRI Resale ACT = T: EU TC OPT remove field from condition service  E ISDN-BRI Resale ACT = V: EU TC OPT remove field from condition service  E ISDN-BRI Resale ACT = V: EU TC OPT*  Service  E ISDN-BRI Resale ACT = V: EU TC OPT*  Service ACT = C: EU BI1 remove field from condition service  E ISDN-BRI Resale ACT = C: EU BI1 remove field from condition service  E ISDN-BRI Resale ACT = C: EU BI1 remove field from condition service  E ISDN-BRI Resale ACT = C: EU DISC NBR  Service  E ISDN-BRI Resale ACT = C: EU DISC NBR  Service ACT = C: EU DISC NBR  Service Temove field from optional service field from optional service add field to condition service add field to condition service add field to condition optional service add field to condition service add field to condition service add field | F      |                 | I NA = V·RS  | TC OPT     |              |               |
| E Remote Call Forwarding (RCF)  E ISDN-BRI Resale Service  E ISDN-BRI Resale Service  E ISDN-BRI Resale ACT = T: EU TC OPT remove field from condition condition  E ISDN-BRI Resale Service  E ISDN-BRI Resale Service  BI1 remove field from condition condition  E ISDN-BRI Resale Service  E ISDN-BRI Resale Service  BI2 remove field from condition condition conditio | _      |                 | LIVY VIIVO   | 10011      | add field to | conditional   |
| Forwarding (RCF)  E ISDN-BRI Resale Service  E ISDN-BRI Resale Service  E ISDN-BRI Resale Service  E ISDN-BRI Resale Service  E ISDN-BRI Resale Service  E ISDN-BRI Resale Service  E ISDN-BRI Resale Service  E ISDN-BRI Resale Service  E ISDN-BRI Resale Service  E ISDN-BRI Resale Service  E ISDN-BRI Resale Service  E ISDN-BRI Resale Service  E ISDN-BRI Resale Service  E ISDN-BRI Resale ACT = T: EU TC OPT remove field from condition condition from condition from condition condition from condition from condition from condition condition from condition from condition condition from condition condition condition from condition condition from condition condition condition condition from condition condition condition condition condition condition condition condition condition condition condition condition condition condition condition condition condition condition condition condition condition condition condition co | F      | • , ,           | I NΔ = V/·PS | TC OPT*    |              | Contamonal    |
| E ISDN-BRI Resale Service ACT = C: EU TC OPT remove field from condition  E ISDN-BRI Resale Service ACT = D: EU IBT add field to optional  E ISDN-BRI Resale Service ACT = D: LSR IBT remove field from optional  E ISDN-BRI Resale Service ACT = D: LSR IBT remove field from optional  E ISDN-BRI Resale Service ACT = T: EU TC OPT remove field from condition  E ISDN-BRI Resale ACT = T: EU TC OPT*  Service ACT = T: EU TC OPT*  Service ACT = T: EU TC OPT remove field from condition  E ISDN-BRI Resale Service ACT = V: EU TC OPT*  Service ACT = V: EU TC OPT*  Service ACT = V: EU TC OPT*  Service ACT = C: EU BI1 remove field from condition  E ISDN-BRI Resale Service ACT = C: EU BI1 remove field from condition  E ISDN-BRI Resale Service ACT = C: EU BI1 remove field from condition  E ISDN-BRI Resale Service ACT = C: EU DISC NBR  Service ACT = C: EU DISC NBR*  ISDN-BRI Resale Service ACT = C: EU DISC NBR*  ISDN-BRI Resale Service ACT = C: EU DISC NBR*  ISDN-BRI Resale Service ACT = C: EU DISC NBR*  ISDN-BRI Resale Service ACT = C: EU DISC NBR*  ISDN-BRI Resale Service ACT = C: EU DISC NBR*  ISDN-BRI Resale Service ACT = C: EU DISC NBR*  ISDN-BRI Resale Service ACT = C: EU DISC NBR*                                                                                                    |        |                 | LIVA - V.KS  | TO OF I    |              | optional      |
| Service    Service   From   Condition                                                                                                    | F      |                 | ACT = C: FU  | TC OPT     |              |               |
| E ISDN-BRI Resale Service ACT = C: EU TC OPT*    Service                                                                                                    | _      |                 | 7.0.         |            |              | conditional   |
| Service                                                                                                    | _      |                 | ACT - C: EU  | TC ODT*    | 110111       | Conditional   |
| E ISDN-BRI Resale Service ACT = D: EU IBT add field to optional remove field from optional service act optional service act optional se | -      |                 | ACT = 0. EU  | I C OF I   | add field to | ontional      |
| Service   ACT = D: LSR   IBT   remove field from optional optional                                                                                                    | F      |                 | ACT = D: FII | IRT        | dad ficia to | Ориона        |
| E ISDN-BRI Resale Service ACT = D: LSR IBT remove field from optional  E ISDN-BRI Resale Service ACT = T: EU TC OPT remove field from condition  E ISDN-BRI Resale Service ACT = T: EU TC OPT*  Service ACT = V: EU TC OPT*  E ISDN-BRI Resale Service TC OPT remove field from condition  E ISDN-BRI Resale ACT = V: EU TC OPT*  Service ACT = V: EU TC OPT*  Service BISDN-BRI Resale Service BII remove field from condition  E ISDN-BRI Resale ACT = C: EU BII remove field from condition  E ISDN-BRI Resale Service ACT = C: EU DISC NBR  Service ACT = C: EU DISC NBR  ISDN-BRI Resale Service ACT = C: EU DISC NBR*  Service Optional                                                                                                    | _      |                 | ACT - D. LO  |            | add field to | optional      |
| Service    Service   From   Optional                                                                                                    | F      |                 | ACT = D: LSR | IRT        |              | op aronnear   |
| E ISDN-BRI Resale Service  E ISDN-BRI Resale Service  E ISDN-BRI Resale Service  E ISDN-BRI Resale Service  E ISDN-BRI Resale ACT = V: EU TC OPT remove field from condition optional  E ISDN-BRI Resale Service  E ISDN-BRI Resale ACT = V: EU TC OPT remove field from condition optional  E ISDN-BRI Resale ACT = C: EU BI1 remove field from condition optional  E ISDN-BRI Resale Service  E ISDN-BRI Resale ACT = C: EU DISC NBR  Service  E ISDN-BRI Resale Service  ISDN-BRI Resale Service  E ISDN-BRI Resale Service  ACT = C: EU DISC NBR* remove field from optional                                                                                                    | _      |                 | 7.61 5.261   | ""         |              | ontional      |
| Service  E ISDN-BRI Resale Service  E ISDN-BRI Resale Service  E ISDN-BRI Resale Service  E ISDN-BRI Resale Service  E ISDN-BRI Resale Service  E ISDN-BRI Resale ACT = V: EU TC OPT remove field from condition  E ISDN-BRI Resale ACT = V: EU TC OPT*  Service  E ISDN-BRI Resale ACT = C: EU BI1 remove field from condition  E ISDN-BRI Resale Service  E ISDN-BRI Resale ACT = C: EU DISC NBR  Service  E ISDN-BRI Resale ACT = C: EU DISC NBR  Service  E ISDN-BRI Resale Service  ACT = C: EU DISC NBR*  Service remove field from optional                                                                                                    | F      |                 | ΔCT = T· FII | TC OPT     |              | Optional      |
| E ISDN-BRI Resale Service ACT = T: EU TC OPT*  Service ACT = V: EU TC OPT remove field from condition  E ISDN-BRI Resale Service ACT = V: EU TC OPT*  Service ACT = V: EU TC OPT*  Service BIISDN-BRI Resale Service BIII remove field from condition  E ISDN-BRI Resale Service ACT = C: EU BIII remove field from condition  E ISDN-BRI Resale Service ACT = C: EU DISC NBR  Service ACT = C: EU DISC NBR  Service ACT = C: EU DISC NBR*  Service remove field from optional                                                                                                    |        |                 | A01 - 1. L0  | 10011      |              | a anditional  |
| Service    Service   ACT = V: EU                                                                                                    | _      |                 | AOT - T. FU  | TO ODT*    | Trom         | conditional   |
| E ISDN-BRI Resale Service ACT = V: EU TC OPT remove field from condition  E ISDN-BRI Resale Service ACT = V: EU TC OPT*  Service BI1 remove field from optional  E ISDN-BRI Resale Service ACT = C: EU BI1 remove field from condition  E ISDN-BRI Resale Service ACT = C: EU DISC NBR  Service ACT = C: EU DISC NBR  Service ACT = C: EU DISC NBR*  Service remove field from optional                                                                                                    | E      |                 | ACT = T: EU  | IC OPT"    | add field to | ontional      |
| Service  E ISDN-BRI Resale Service  E ISDN-BRI Resale Service  E ISDN-BRI Resale Service  E ISDN-BRI Resale Service  E ISDN-BRI Resale Service  E ISDN-BRI Resale Service  E ISDN-BRI Resale ACT = C: EU DISC NBR add field to condition add field to condition add field to condit | _      |                 | ACT - V: EII | TC ODT     |              | οριιοπαι      |
| E ISDN-BRI Resale Service ACT = V: EU TC OPT*  Service ACT = C: EU BI1 remove field from condition  E ISDN-BRI Resale Service ACT = C: EU DISC NBR  Service ACT = C: EU DISC NBR  Service ACT = C: EU DISC NBR  Service ACT = C: EU DISC NBR*  Service remove field from optional                                                                                                    |        |                 | ACT - V. EU  | I C OF I   |              |               |
| Service add field to optional  E ISDN-BRI Resale Service BI1 remove field from condition  E ISDN-BRI Resale Service DISC NBR  Service ACT = C: EU DISC NBR  Service DISC NBR* remove field from optional                                                                                                    | _      |                 | A 0.T. 1/ EU | TO 00T#    | from         | conditional   |
| E ISDN-BRI Resale Service ACT = C: EU BI1 remove field from condition  E ISDN-BRI Resale Service DISC NBR add field to condition  E ISDN-BRI Resale Service ACT = C: EU DISC NBR* remove field from optional                                                                                                    | E      |                 | ACT = V: EU  | IC OPI*    |              |               |
| Service from condition  E ISDN-BRI Resale Service DISC NBR add field to condition  E ISDN-BRI Resale Service DISC NBR* remove field from optional                                                                                                    | _      |                 | AOT O FU     | DIA        |              | optional      |
| E ISDN-BRI Resale Service ACT = C: EU DISC NBR add field to condition  E ISDN-BRI Resale Service ACT = C: EU DISC NBR* remove field from optional                                                                                                    | E      |                 | ACT = C: EU  | BI1        |              |               |
| Service add field to condition  E ISDN-BRI Resale Service DISC NBR* remove field from optional                                                                                                    |        |                 |              |            | from         | conditional   |
| E ISDN-BRI Resale Service ACT = C: EU DISC NBR* remove field from optional                                                                                                    | E      |                 | ACT = C: EU  | DISC NBR   |              |               |
| Service from optional                                                                                                    |        | Service         |              |            | add field to | conditional   |
| Service from optional                                                                                                    | E      | ISDN-BRI Resale | ACT = C: EU  | DISC NBR*  | remove field |               |
|                                                                                                    |        |                 |              |            |              | optional      |
| E                                                                                                    | E      | ISDN-BRI Resale | ACT = C: LSR | BI2        |              | •             |
| Service add field to condition                                                                                                    |        |                 |              |            | add field to | conditional   |
| E ISDN-BRI Resale ACT = C: LSR BI2 remove field                                                                                                    | E      | ISDN-BRI Resale | ACT = C: LSR | BI2        | remove field |               |
| Service from optional                                                                                                    |        |                 |              |            |              | optional      |
| E ISDN-BRI Resale ACT = D: EU DISC NBR                                                                                                    | E      |                 | ACT = D: FU  | DISC NBR   |              |               |
|                                                                                                    | -      |                 | 1.3. 3.20    | 2.00.1011  | add field to | conditional   |
| E ISDN-BRI Resale ACT = D: EU DISC NBR* remove field                                                                                                    | E      |                 | ACT = D: EU  | DISC NBR*  |              |               |
| Terrove field                                                                                                    | _      |                 | 1.0. 5.20    | 2.00 1101  |              | ontional      |
| Service from optional  E ISDN-BRI Resale ACT = D: EU DQTY (M) change field                                                                                                    | _      |                 | ACT - D. EU  |            |              | υμιιστιαί     |
| TODIA DIA REGULE                                                                                                    | _      |                 | ACT = D. EU  | טעוז (או)  | _            | DOT! :        |
| Service name to DQTY                                                                                                    |        | Service         |              |            | name to      | DQTY          |

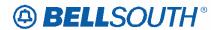

|          |                            |              |               | 51171005                  |               |
|----------|----------------------------|--------------|---------------|---------------------------|---------------|
| Reqtyp   | Product                    | Table: Form  | Field from    | Action                    | Field to      |
| E        | ISDN-BRI Resale<br>Service | ACT = N: EU  | LOCNUM (M)    | remove field from         | required      |
| E        | ISDN-BRI Resale            | ACT = N: LSR | BI2 (M)       | 110111                    | required      |
|          | Service                    |              | , ,           | add field to              | conditional   |
| E        | ISDN-BRI Resale<br>Service | ACT = N: LSR | BI2 (M)       | remove field from         | optional      |
| E        | ISDN-BRI Resale            | ACT = T: EU  | DISC NBR (M)  | 110111                    | optional      |
|          | Service                    |              | , ,           | add field to              | conditional   |
| E        | ISDN-BRI Resale            | ACT = T: EU  | DISC NBR* (M) | remove field              |               |
|          | Service                    |              |               | from                      | optional      |
| Е        | ISDN-BRI Resale            | ACT = V: EU  | DISC NBR      |                           |               |
|          | Service                    |              |               | add field to              | conditional   |
| E        | ISDN-BRI Resale            | ACT = V: EU  | DISC NBR*     | remove field              |               |
|          | Service                    |              |               | from                      | optional      |
| Е        | ISDN-BRI Resale            | ACT = V: EU  | DQTY (M)      | change field              |               |
|          | Service                    |              | , ,           | name to                   | DQTY          |
| E        | ISDN-BRI Resale            | ACT = V: EU  | VTA (M)       | remove field              | 54            |
| _        | Service                    | 7.01         | V 17 ( ()     | from                      | optional      |
| E        |                            | ACT = V: LSR | VTA           |                           | Орионаі       |
| <b>-</b> | ISDN-BRI Resale            | ACT - V. LSK | VIA           | change field              |               |
|          | Service                    | 1114 0.00    | TO 00T        | name to                   | VTA (M)       |
| E        | ISDN-BRI Resale            | LNA = C:RS   | TC OPT        |                           | 1             |
| _        | Service                    | LNIA O.DO    | TO ODT*       | add field to              | conditional   |
| E        | ISDN-BRI Resale            | LNA = C:RS   | TC OPT*       | remove field              |               |
|          | Service                    |              |               | from                      | optional      |
| E        | ISDN-BRI Resale<br>Service | LNA = D:RS   | TC OPT        | add field to              | conditional   |
| E        | ISDN-BRI Resale            | LNA = D:RS   | TC OPT*       | remove field              |               |
|          | Service                    |              |               | from                      | optional      |
| E        | ISDN-BRI Resale            | LNA = N: RS  | MATN (M)      | remove field              |               |
|          | Service Service            |              |               | from                      | optional      |
| E        | ISDN-BRI Resale            | LNA = V:RS   | TC OPT        | 110111                    | ориона        |
| _        | Service                    |              | 10011         | add field to              | conditional   |
| E        | ISDN-BRI Resale            | LNA = V:RS   | TC OPT*       | remove field              |               |
|          | Service                    |              |               | from                      | optional      |
| E        |                            | LNA = X:RS   | TC FR (E)     |                           | Optional      |
| -        | ISDN-BRI Resale            | LIVA - X.IXO | 1011(L)       | remove field              | conditional   |
| E        | Service                    | LNA = X:RS   | TC OPT        | from                      | conditional   |
|          | ISDN-BRI Resale            | LIVA - A.KS  | 10 OF I       | add field to              | conditional   |
| E        | Service                    | LNA = X:RS   | TC OPT*       |                           | CONTUNITIONAL |
|          | ISDN-BRI Resale            | LIVA - A.RS  | 10 OF I       | remove field              |               |
|          | Service                    | AOT - 0: 511 | DICC NEE      | from                      | optional      |
| E        | Coin                       | ACT = C: EU  | DISC NBR      | add field to              | conditional   |
| E        |                            | ACT = C: EU  | DISC NBR*     | remove field              |               |
|          | Coin                       |              |               | from                      | optional      |
| Е        | Coin                       | ACT = V: EU  | DISC NBR      | add field to              | conditional   |
| E        |                            | ACT = V: EU  | DISC NBR*     | remove field              |               |
|          | Coin                       |              |               | from                      | optional      |
| E        | Coin                       | LNA = C:RS   | TC NAME       | add field to              | conditional   |
| E        | Coin                       | LNA = C:RS   | TC OPT        | add field to              | conditional   |
|          | COILI                      | LIVA - 0.10  | 1 10 01 1     | auu II <del>c</del> iu lu | CONTUILIONAL  |

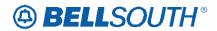

| Reqtyp | Product                | Table: Form | Field from    | Action       | Field to    |
|--------|------------------------|-------------|---------------|--------------|-------------|
| Е      |                        | LNA = C:RS  | TC OPT*       | remove field |             |
|        | Coin                   |             |               | from         | optional    |
| E      | Coin                   | LNA = C:RS  | TC PER        | add field to | conditional |
| E      | Coin                   | LNA = C:RS  | TC TO PRI     | add field to | conditional |
| E      | Coin                   | LNA = C:RS  | TC TO SEC     | add field to | conditional |
| Е      | Coin                   | LNA = C:RS  | TCID          | add field to | conditional |
| E      | Coin                   | LNA = D:RS  | TC OPT        | add field to | conditional |
| Е      |                        | LNA = D:RS  | TC OPT*       | remove field |             |
|        | Coin                   |             |               | from         | optional    |
| Е      | Coin                   | LNA = G:RS  | TC FR (E)     | add field to | conditional |
| Е      | Coin                   | LNA = G:RS  | TC OPT        | add field to | conditional |
| E      |                        | LNA = G:RS  | TC OPT*       | remove field |             |
|        | Coin                   |             |               | from         | optional    |
| Е      | Coin                   | LNA = N:RS  | TC NAME       | add field to | conditional |
| E      | Coin                   | LNA = N:RS  | TC OPT        | add field to | conditional |
| E      |                        | LNA = N:RS  | TC OPT*       | remove field |             |
|        | Coin                   |             |               | from         | optional    |
| Е      | Coin                   | LNA = N:RS  | TC PER        | add field to | conditional |
| Е      | Coin                   | LNA = N:RS  | TC TO PRI     | add field to | conditional |
| Е      | Coin                   | LNA = N:RS  | TC TO SEC     | add field to | conditional |
| E      | Coin                   | LNA = N:RS  | TCID          | add field to | conditional |
| E      |                        | LNA = V:PS  | LPIC (E)      | remove field |             |
|        | Coin                   |             |               | from         | required    |
| E      |                        | LNA = V:PS  | PIC (E)       | remove field |             |
|        | Coin                   |             |               | from         | required    |
| Е      | Coin                   | LNA = V:RS  | TC OPT        | add field to | conditional |
| E      |                        | LNA = V:RS  | TC OPT*       | remove field |             |
|        | Coin                   |             |               | from         | optional    |
| Е      | Coin                   | LNA = X:RS  | TC OPT        | add field to | conditional |
| E      |                        | LNA = X:RS  | TC OPT*       | remove field |             |
|        | Coin                   |             |               | from         | optional    |
| E      | BellSouth® Intergrated | ACT = C: EU | DISC NBR (M)  |              |             |
|        | Solutions              |             |               | add field to | conditional |
| E      | BellSouth® Intergrated | ACT = C: EU | DISC NBR* (M) | remove field |             |
|        | Solutions              |             |               | from         | optional    |
| Е      | BellSouth® Intergrated | ACT = D: EU | DISC NBR (M)  |              |             |
|        | Solutions              |             |               | add field to | conditional |
| E      | BellSouth® Intergrated | ACT = D: EU | DISC NBR* (M) | remove field |             |
|        | Solutions              |             |               | from         | optional    |
| E      | AccuPulse®             | ACT = C: EU | CITY (M)      | add field to | conditional |
| E      | AccuPulse®             | ACT = C: EU | LD1 (M)       | add field to | conditional |
| E      | AccuPulse®             | ACT = C: EU | LD2 (M)       | add field to | conditional |
| E      | AccuPulse®             | ACT = C: EU | LD3 (M)       | add field to | conditional |
| E      | AccuPulse®             | ACT = C: EU | LV1 (M)       | add field to | conditional |
| E      | AccuPulse®             | ACT = C: EU | LV2 (M)       | add field to | conditional |
| E      | AccuPulse®             | ACT = C: EU | LV3 (M)       | add field to | conditional |
| E      | AccuPulse®             | ACT = C: EU | SASD (M)      | add field to | conditional |

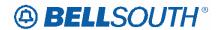

| Reqtyp | Product       | Table: Form   | Field from           | Action       | Field to      |
|--------|---------------|---------------|----------------------|--------------|---------------|
| E      | AccuPulse®    | ACT = C: EU   | SASF (M)             | add field to | conditional   |
| Е      | 7.1006. 6.100 | ACT = C: EU   | SASN (M)             | remove field | 0011011011011 |
|        | AccuPulse®    |               | ,                    | from         | optional      |
| Е      | AccuPulse®    | ACT = C: EU   | STATE (M)            | add field to | conditional   |
| E      | AccuPulse®    | ACT = C: EU   | ZIP (M)              | add field to | conditional   |
| E      | AccuPulse®    | ACT = C: EU   | DISC NBR (M)         | add field to | conditional   |
| E      |               | ACT = C: EU   | DISC NBR* (M)        | remove field |               |
|        | AccuPulse®    |               |                      | from         | optional      |
| E      | AccuPulse®    | ACT = D: EU   | DISC NBR (M)         | add field to | conditional   |
| E      |               | ACT = D: EU   | DISC NBR* (M)        | remove field |               |
|        | AccuPulse®    |               |                      | from         | optional      |
| E      | AccuPulse®    | ACT = T: EU   | DISC NBR (M)         | add field to | conditional   |
| E      |               | ACT = T: EU   | DISC NBR* (M)        | remove field |               |
|        | AccuPulse®    |               |                      | from         | optional      |
| E      |               | ACT = T: LSR  | IWO*                 | remove field |               |
|        | AccuPulse®    |               |                      | from         | optional      |
| E      | AccuPulse®    | ACT = V: EU   | DISC NBR (M)         | add field to | conditional   |
| E      |               | ACT = V: EU   | DISC NBR (M)         | remove field |               |
|        | AccuPulse®    |               |                      | from         | optional      |
| E      |               | ACT = T: EU   | DSGCON (M)           | remove field |               |
|        | ATM           |               |                      | from         | conditional   |
| E      |               | ACT = T: EU   | DSGCON-TEL           | remove field |               |
|        | ATM           |               | NO. (M)              | from         | conditional   |
| Е      | ATM           | ACT = T: LSR  | DRC* (M)             | add field to | optional      |
| E      | ATM           | ACT = T: LSR  | DSGCON (M)           | add field to | conditional   |
| E      |               | ACT = T: LSR  | DSGCON-TEL           |              |               |
| _      | ATM           | AOT TILOD     | NO. (M)              | add field to | conditional   |
| E      | ATM           | ACT = T: LSR  | DSGCON-CITY (M)      | add field to | conditional   |
| E      | ATIVI         | ACT = T: LSR  | DSGCON-FAX           | add lieid to | Conditional   |
| L      | ATM           | AOT - T. LOIK | NO. (M)              | add field to | conditional   |
| Е      |               | ACT = T: LSR  | DSGCON-              | add Held to  | 0011011011011 |
|        | ATM           |               | FLOOR (M)            | add field to | conditional   |
| E      |               | ACT = T: LSR  | DSGCON-              |              |               |
|        | A A           |               | ROOM/MAIL            |              |               |
| _      | ATM           | ACT = T: LSR  | STOP (M)             | add field to | conditional   |
| E      | ATM           | ACT = T: LSR  | DSGCON-<br>STATE (M) | add field to | conditional   |
| E      | ATIVI         | ACT = T: LSR  | DSGCON-              | add lield to | Conditional   |
| _      | ATM           | AOT - T. LOIK | STREET (M)           | add field to | conditional   |
| Е      |               | ACT = T: LSR  | DSGCON-ZIP           |              |               |
|        | ATM           |               | CODE (M)             | add field to | conditional   |
| E      |               | ACT = T: EU   | DSGCON (M)           | remove field |               |
|        | Frame Relay   |               |                      | from         | conditional   |
| E      |               | ACT = T: EU   | DSGCON-TEL           | remove field |               |
|        | Frame Relay   |               | NO. (M)              | from         | conditional   |
| Е      | Frame Relay   | ACT = T: LSR  | DRC* (M)             | add field to | optional      |
| Е      | Frame Relay   | ACT = T: LSR  | DSGCON (M)           | add field to | conditional   |
| E      | Frame Relay   | ACT = T: LSR  | DSGCON -TEL          | add field to | conditional   |

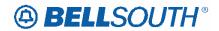

| D =1     |                     | Table Fam.   | Etalal Commun   | 31171004     |               |
|----------|---------------------|--------------|-----------------|--------------|---------------|
| Reqtyp   | Product             | Table: Form  | Field from      | Action       | Field to      |
|          |                     |              | NO. (M)         |              |               |
| E        |                     | ACT = T: LSR | DSGCON-CITY     |              |               |
| _        | Frame Relay         | 7.01 1. LOIX | (M)             | add field to | conditional   |
| Е        | Traine Relay        | ACT = T: LSR | DSGCON-FAX      | add lield to | Conditional   |
| ㄷ        |                     | ACT = 1: LSR |                 |              |               |
|          | Frame Relay         |              | NO. (M)         | add field to | conditional   |
| E        |                     | ACT = T: LSR | DSGCON-         |              |               |
|          | Frame Relay         |              | FLOOR (M)       | add field to | conditional   |
| E        |                     | ACT = T: LSR | DSGCON-         |              |               |
|          |                     |              | ROOM/MAIL       |              |               |
|          | Frame Relay         |              | STOP (M)        | add field to | conditional   |
| E        | - rame real         | ACT = T: LSR | DSGCON-         | add Hold to  | Corrainoriai  |
| _        | Erama Balay         | A01 - 1. L0K | STATE (M)       | add field to | conditional   |
| _        | Frame Relay         | AOT TILOD    |                 | add lield to | Conditional   |
| E        |                     | ACT = T: LSR | DSGCON-         |              |               |
|          | Frame Relay         |              | STREET (M)      | add field to | conditional   |
| E        |                     | ACT = T: LSR | DSGCON-ZIP      |              |               |
|          | Frame Relay         |              | CODE (M)        | add field to | conditional   |
| E        | Frame Relay         | ACT = N: EU  | EUA (M)         | add field to | conditional   |
| E        | Traine Relay        | ACT = N: EU  | LOCACT (M)      |              | ooriditional  |
| _        |                     | ACT - N. EU  | LOCACT (IVI)    | remove field |               |
|          | Frame Relay         |              |                 | from         | conditional   |
| E        |                     | ACT = T: LSR | MI (M)          | remove field |               |
|          | MegaLink® Service   |              | , ,             | from         | conditional   |
| E        |                     | ACT = C: EU  | DISC NBR (M)    | -            |               |
|          | MegaLink® Service   |              | ` '             | add field to | conditional   |
| Е        |                     | ACT = C: EU  | DISC NBR* (M)   | remove field |               |
|          | MegaLink® Service   |              |                 | from         | optional      |
| Е        | MegaLink® Service   | ACT = D: EU  | DISC NBR (M)    | add field to | conditional   |
| E        | Wegazink® Service   | ACT = D: EU  | DISC NBR* (M)   |              | Conditional   |
| _        |                     | ACT = D. EU  | DISC NOR (IVI)  | remove field |               |
|          | MegaLink® Service   |              |                 | from         | optional      |
| E        | MegaLink® Channel   | ACT = T: EU  | DSGCON (M)      | remove field |               |
|          | Services            |              |                 | from         | conditional   |
| E        |                     | ACT = T: EU  | DSGCON-TEL      |              | conditional   |
| _        | MegaLink® Channel   | ACT - 1. EU  |                 | remove field |               |
|          | Services            |              | NO. (M)         | from         | conditional   |
| E        | MegaLink® Channel   | ACT = V: LSR | MI (M)          | remove field |               |
|          | Services            |              | , ,             | from         | conditional   |
| E        |                     | ACT = C: EU  | DISC NBR (M)    | 110111       | ooriaitioriai |
| _        | MegaLink® Channel   | ACT - C. EU  | DISC NON (IVI)  |              |               |
|          | Services            |              |                 | add field to | conditional   |
| E        | MegaLink® Channel   | ACT = C: EU  | DISC NBR* (M)   | remove field |               |
|          | Services            |              |                 | from         | optional      |
| E        |                     | ACT = D: EU  | DISC NBR (M)    | 110111       | ориона        |
| <b>-</b> | MegaLink® Channel   | ACT = D. LO  | DISC NOIX (IVI) |              |               |
|          | Services            |              |                 | add field to | conditional   |
| Е        | MegaLink® Channel   | ACT = D: EU  | DISC NBR* (M)   | remove field |               |
|          | Services            |              |                 | from         | optional      |
| E        |                     | ACT = T: EU  | DSGCON (M)      |              | opaonai       |
| -        | MegaLink® Channel   | AG1 - 1. EU  | DOGCON (IVI)    | remove field | ]             |
|          | Services            |              |                 | from         | conditional   |
| Е        | MegaLink® Channel   | ACT = T: EU  | DSGCON-TEL      | remove field |               |
|          | Services            |              | NO. (M)         | from         | conditional   |
| Е        |                     | ACT = V: EU  | ELT (M)         |              | Jorianional   |
| -        | Primary Rate ISDN - | 701 - V. EU  | LL! (IVI)       | remove field |               |
|          | PRI                 |              |                 | from         | conditional   |
| E        | Primary Rate ISDN - | ACT = V: LSR | MI (M)          | remove field |               |
|          | PRI                 |              |                 | from         | conditional   |
|          |                     | I            | 1               |              | 30.10.101101  |

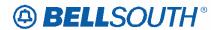

| D        |                            | Tables Farms | Eleld Corre       | 51171004          |               |
|----------|----------------------------|--------------|-------------------|-------------------|---------------|
| Reqtyp   | Product                    | Table: Form  | Field from        | Action            | Field to      |
| E        | Primary Rate ISDN -<br>PRI | ACT = C: EU  | DISC NBR (M)      | add field to      | conditional   |
| E        | Primary Rate ISDN -<br>PRI | ACT = C: EU  | DISC NBR* (M)     | remove field from | optional      |
| E        | Primary Rate ISDN -        | ACT = D: EU  | DISC NBR (M)      | 110111            | ориона        |
|          | PRI PRI                    |              | ,                 | add field to      | conditional   |
| E        | Primary Rate ISDN -        | ACT = D: EU  | DISC NBR* (M)     | remove field      |               |
|          | PRI                        |              |                   | from              | optional      |
| E        | Primary Rate ISDN -        | ACT = V: EU  | DISC NBR (M)      |                   | •             |
|          | PRI                        |              | , ,               | add field to      | conditional   |
| Е        | Primary Rate ISDN -        | ACT = V: EU  | DISC NBR* (M)     | remove field      |               |
|          | PRI                        |              |                   | from              | optional      |
| E        | Primary Rate ISDN -        | ACT = W: EU  | DISC NBR (M)      | 110111            | optional      |
| _        | PRI                        | 7.01 11.20   | Dioc Her (III)    | add field to      | conditional   |
| E        |                            | ACT = W: EU  | DISC NBR* (M)     | remove field      | Corrainorial  |
| _        | Primary Rate ISDN -        | 7.01 11.20   | Dicc Her (III)    |                   | ontional      |
| E        | PRI                        | ACT = C: EU  | LD1 (M)           | from              | optional      |
| _        |                            | ACT = C. EU  | LDT (IVI)         | remove field      |               |
|          | SMARTRing® Service         |              |                   | from              | conditional   |
| E        |                            | ACT = C: EU  | LD2 (M)           | remove field      |               |
|          | SMARTRing® Service         |              |                   | from              | conditional   |
| E        |                            | ACT = C: EU  | LD3 (M)           | remove field      |               |
|          | SMARTRing® Service         |              |                   | from              | conditional   |
| Е        |                            | ACT = C: EU  | LV1 (M)           | remove field      |               |
|          | SMARTRing® Service         |              | (,                | from              | conditional   |
| Е        | SWARTRING® Service         | ACT = C: EU  | LV2 (M)           |                   | Conditional   |
| <u> </u> | CMADIDings Comics          | ACT - C. LO  | LVZ (IVI)         | remove field      | a an ditional |
| E        | SMARTRing® Service         | ACT = C: EU  | 1 \ (2 (\) (\)    | from              | conditional   |
| <b>E</b> |                            | ACT = C. EU  | LV3 (M)           | remove field      |               |
|          | SMARTRing® Service         |              |                   | from              | conditional   |
| E        |                            | ACT = D: LSR | INIT (M)          | remove field      |               |
|          | SMARTRing® Service         |              |                   | from              | optional      |
| E        |                            | ACT = V: LSR | MI (M)            | remove field      |               |
|          | SMARTRing® Service         |              |                   | from              | conditional   |
| Е        | SMARTRing® Service         | ACT = V: LSR | MI (M)            | add field to      | required      |
| Е        |                            | ACT = T: EU  | AFT (M)           | remove field      |               |
|          | SMARTRing® Service         |              | ()                | from              | optional      |
| E        | SWARTRING® Service         | ACT = T: EU  | SPEC (M)          |                   | Ориона        |
| <b>-</b> | ONAA DEDia aa O o aa ia a  | ACT = 1. LU  | OF LO (IVI)       | remove field      |               |
| _        | SMARTRing® Service         | 40T T FU     | ) (TA (BA)        | from              | optional      |
| E        |                            | ACT = T: EU  | VTA (M)           | remove field      |               |
|          | SMARTRing® Service         |              |                   | from              | optional      |
| E        | LIGHTGATE®                 | ACT = C: EU  | LD1 (M)           | remove field      |               |
|          | Services                   |              |                   | from              | conditional   |
| Е        | LIGHTGATE®                 | ACT = C: EU  | LD2 (M)           | remove field      |               |
|          | Services                   |              |                   | from              | conditional   |
| Е        |                            | ACT = C: EU  | LD3 (M)           |                   | oonanonan     |
| _        | LIGHTGATE®                 | 7.01 0.20    | (IVI)             | remove field      | oonditional   |
| _        | Services                   | ACT = C: F!! | 1 \ / 1 ( \ / \ ) | from              | conditional   |
| E        | LIGHTGATE®                 | ACT = C: EU  | LV1 (M)           | remove field      |               |
|          | Services                   |              |                   | from              | conditional   |

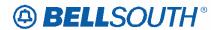

|        |                        |              |                                  | 51171004          |             |
|--------|------------------------|--------------|----------------------------------|-------------------|-------------|
| Reqtyp | Product                | Table: Form  | Field from                       | Action            | Field to    |
| E      | LIGHTGATE®<br>Services | ACT = C: EU  | LV2 (M)                          | remove field from | conditional |
| E      | LIGHTGATE®<br>Services | ACT = C: EU  | LV3 (M)                          | remove field from | conditional |
| E      | LIGHTGATE®<br>Services | ACT = D: EU  | LD1 (M)                          | remove field from | conditional |
| E      | LIGHTGATE®<br>Services | ACT = D: EU  | LD2 (M)                          | remove field from | conditional |
| Е      | LIGHTGATE®<br>Services | ACT = D: EU  | LD3 (M)                          | remove field from | conditional |
| E      | LIGHTGATE®<br>Services | ACT = D: EU  | LV1 (M)                          | remove field from | conditional |
| Е      | LIGHTGATE®<br>Services | ACT = D: EU  | LV2 (M)                          | remove field from | conditional |
| E      | LIGHTGATE®<br>Services | ACT = D: EU  | LV3 (M)                          | remove field from | conditional |
| Е      | LIGHTGATE®             | ACT = T: EU  | AFT (M)                          | remove field      |             |
| Е      | Services LIGHTGATE®    | ACT = T: EU  | DRC* (M)                         | remove field      | optional    |
| E      | Services LIGHTGATE®    | ACT = T: EU  | DSGCON (M)                       | from remove field | optional    |
| E      | Services LIGHTGATE®    | ACT = T: EU  | DSGCON-CITY                      | from remove field | conditional |
|        | Services               |              | (M)                              | from              | conditional |
| E      | LIGHTGATE®<br>Services | ACT = T: EU  | DSGCON-FAX<br>NO. (M)            | remove field from | conditional |
| E      | LIGHTGATE®<br>Services | ACT = T: EU  | DSGCON-<br>FLOOR (M)             | remove field from | conditional |
| E      | LIGHTGATE®<br>Services | ACT = T: EU  | DSGCON-<br>ROOM/MAIL<br>STOP (M) | remove field from | conditional |
| E      | LIGHTGATE®<br>Services | ACT = T: EU  | DSGCON-<br>STATE (M)             | remove field from | conditional |
| Е      | LIGHTGATE®<br>Services | ACT = T: EU  | DSGCON-<br>STREET (M)            | remove field from | conditional |
| E      | LIGHTGATE®<br>Services | ACT = T: EU  | DSGCON-TEL<br>NO. (M)            | remove field from | conditional |
| E      | LIGHTGATE®<br>Services | ACT = T: EU  | DSGCON-ZIP<br>CODE (M)           | remove field from | conditional |
| Е      | LIGHTGATE®<br>Services | ACT = T: EU  | SPEC (M)                         | remove field from | optional    |
| Е      | LIGHTGATE®<br>Services | ACT = T: EU  | VTA (M)                          | remove field from | optional    |
| E      | LIGHTGATE®<br>Services | ACT = T: LSR | DRC* (M)                         | add field to      | optional    |
| Е      | LIGHTGATE®<br>Services | ACT = T: LSR | DSGCON (M)                       | add field to      | conditional |
| E      | LIGHTGATE®<br>Services | ACT = T: LSR | DSGCON -TEL<br>NO. (M)           | add field to      | conditional |

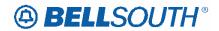

|         |            |               |                   | 31191064     |             |
|---------|------------|---------------|-------------------|--------------|-------------|
| Reqtyp  | Product    | Table: Form   | Field from        | Action       | Field to    |
| E       | LIGHTGATE® | ACT = T: LSR  | DSGCON-CITY       |              |             |
|         | Services   |               | (M)               | add field to | conditional |
| Е       | LIGHTGATE® | ACT = T: LSR  | DSGCON-FAX        |              |             |
|         | Services   |               | NO. (M)           | add field to | conditional |
| E       | LIGHTGATE® | ACT = T: LSR  | DSGCÓN-           |              |             |
|         | Services   |               | FLOOR (M)         | add field to | conditional |
| Е       |            | ACT = T: LSR  | DSGCON-           |              |             |
|         | LIGHTGATE® |               | ROOM/MAIL         |              |             |
|         | Services   |               | STOP (M)          | add field to | conditional |
| Е       | LIGHTGATE® | ACT = T: LSR  | DSGCÒŃ-           |              |             |
|         | Services   |               | STATE (M)         | add field to | conditional |
| E       | LIGHTGATE® | ACT = T: LSR  | DSGCON-           |              |             |
|         | Services   |               | STREET (M)        | add field to | conditional |
| E       | LIGHTGATE® | ACT = T: LSR  | DSGCON-ZIP        |              |             |
|         | Services   | 7.6.          | CODE (M)          | add field to | conditional |
| E       | LIGHTGATE® | ACT = W: EU   | BAN1 (M)          | remove field |             |
| _       | Services   | 7.01 11.20    | <i>D,</i> a.v. () | from         | required    |
| E       |            | ACT = W: EU   | IMPCON (M)        |              | required    |
| <b></b> | LIGHTGATE® | ACT - W. EU   | IIVIPCON (IVI)    | remove field |             |
|         | Services   |               |                   | from         | conditional |
| Е       | LIGHTGATE® | ACT = W: EU   | IMPCON-TEL        | remove field |             |
|         | Services   |               | NO. (M)           | from         | conditional |
| E       |            | ACT = C: EU   | TC OPT (M)        | remove field |             |
|         | TFD        |               |                   | from         | conditional |
| E       | TFD        | ACT = C: EU   | TC OPT * (M)      | add field to | optional    |
| E       | 11.5       | ACT = D: LSR  | IMPCON-TEL        |              | ориона      |
| _       | TED        | AOT - D. LOIX | NO. (M)           | remove field | di#: l      |
| _       | TFD        | AOT NULOD     | ` '               | from         | conditional |
| Е       |            | ACT = N: LSR  | CC (M)            | remove field |             |
|         | TFD        |               |                   | from         | optional    |
| E       |            | ACT = N: LSR  | DFDT (M)          | remove field |             |
|         | TFD        |               |                   | from         | conditional |
| E       |            | ACT = N: LSR  | DFDT (M)          | remove field |             |
|         | TFD        |               | , ,               | from         | optional    |
| Е       | 5          | ACT = C: EU   | AFT (M)           | remove field | optional    |
| _       | TFD        | 7.01 0.20     | / / ()            | from         | optional    |
| _       |            | ACT - C: EU   | DISC NDD (M)      |              | •           |
| Ш       | TFD        | ACT = C: EU   | DISC NBR (M)      | add field to | conditional |
| Е       |            | ACT = C: EU   | DISC NBR* (M)     | remove field |             |
|         | TFD        |               |                   | from         | optional    |
| E       |            | ACT = C: EU   | LSCP (M)          | remove field |             |
|         | TFD        |               |                   | from         | optional    |
| Е       | TFD        | ACT = C: LSR  | BI1               | add field to | conditional |
| E       | TFD        | ACT = C: LSR  | LSCP (M)          | add field to | optional    |
| E       |            | ACT = D: EU   | AFT (M)           |              | opaonar<br> |
| _       | TED        | 7.01 0.00     | / " ' ('V')       | remove field | ontional    |
| _       | TFD        | ACT = D. C.I. | DISC NDD (M)      | from         | optional    |
| E       | TFD        | ACT = D: EU   | DISC NBR (M)      | add field to | conditional |
| E       |            | ACT = D: EU   | DISC NBR* (M)     | remove field |             |
|         | TFD        |               |                   | from         | optional    |
| Е       |            | ACT = N: EU   | AFT (M)           | remove field |             |
|         | TFD        |               |                   | from         | optional    |
|         |            |               |                   |              |             |

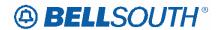

| D =4   |            | Table Comm   | Elele Comm    | 51171004          |             |
|--------|------------|--------------|---------------|-------------------|-------------|
| Reqtyp | Product    | Table: Form  | Field from    | Action            | Field to    |
| E      | TFD        | ACT = N: EU  | LSCP (M)      | remove field from | optional    |
| E      | TFD        | ACT = N: LSR | LSCP (M)      | add field to      | optional    |
| E      | TFD        | ACT = V: EU  | AFT (M)       | remove field from | optional    |
| E      | TFD        | ACT = V: EU  | LSCP (M)      | remove field from | optional    |
| E      | TFD        | ACT = V: LSR | BI1 (M)       | add field to      | conditional |
| E      | TFD        | ACT = V: LSR | BI1 (M)       | remove field from | required    |
| E      | TFD        | ACT = V: LSR | LSCP (M)      | add field to      | conditional |
| E      | TFD        | ACT = W: EU  | AFT (M)       | remove field from | optional    |
| E      | TFD        | ACT = W: LSR | BI1 (M)       | add field to      | conditional |
| E      | TFD        | ACT = W: LSR | BI1 (M)       | remove field from | required    |
| E      | TFD        | LNA = D:RS   | TC OPT (M)    | add field to      | conditional |
| E      | TFD        | LNA = D:RS   | TC OPT * (M)  | remove field from | optional    |
| E      | TFD        | LNA = P:RS   | TC NAME (M)   | add field to      | conditional |
| E      | TFD        | LNA = P:RS   | TC PER (M)    | add field to      | conditional |
| E      | TFD        | LNA = P:RS   | TC TO PRI (M) | add field to      | conditional |
| E      |            | LNA = P:RS   | TC TO SEC     |                   |             |
|        | TFD        |              | (M)           | add field to      | conditional |
| E      | TFD        | LNA = P:RS   | TCID (M)      | add field to      | conditional |
| E      | TFD        | LNA = V:RS   | TC OPT (M)    | add field to      | conditional |
| E      | TFD        | LNA = V:RS   | TC OPT * (M)  | remove field from | optional    |
| E      | TFD        | LNA = X:RS   | TC OPT (M)    | add field to      | conditional |
| Е      | TFD        | LNA = X:RS   | TC OPT * (M)  | remove field from | optional    |
| Е      | TIE Lines  | ACT = D: EU  | TC OPT (M)    | add field to      | conditional |
| Е      | TIE Lines  | ACT = D: EU  | TC OPT * (M)  | remove field from | optional    |
| Е      | TIE Lines  | ACT = V: LSR | MI (M)        | remove field from | optional    |
| E      | TIE Lines  | ACT = V: LSR | MI (M)        | add field to      | required    |
| E      | TIE Lines  | ACT = C: EU  | DISC NBR (M)  | add field to      | conditional |
| E      | TIE EIIIOS | ACT = C: EU  | DISC NBR* (M) | remove field      | Conditional |
|        | TIE Lines  |              |               | from              | optional    |
| Е      | TIE Lines  | ACT = C: EU  | EUA (M)       | add field to      | conditional |
| E      | TIE Lines  | ACT = C: EU  | LOCACT (M)    | remove field from | conditional |
| E      | TIE Lines  | ACT = D: EU  | DISC NBR (M)  | add field to      | conditional |
| E      | TIE Lines  | ACT = D: EU  | DISC NBR* (M) | remove field      |             |
| E      |            | ACT = N: EU  | EUA (M)       | from              | optional    |
| L      | TIE Lines  | AUT - IN. EU | LUA (IVI)     | add field to      | conditional |

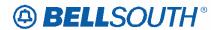

| Reqtyp   | Product                    | Table: Form                | Field from       | Action            | Field to    |
|----------|----------------------------|----------------------------|------------------|-------------------|-------------|
| Е        |                            | ACT = N: EU                | LOCACT (M)       | remove field      |             |
|          | TIE Lines                  |                            |                  | from              | conditional |
| Е        | TIE Lines                  | ACT = V: EU                | DISC NBR (M)     | add field to      | conditional |
| Е        |                            | ACT = V: EU                | DISC NBR* (M)    | remove field      |             |
|          | TIE Lines                  |                            |                  | from              | optional    |
| E        | TIE Lines                  | ACT = V: EU                | EUA (M)          | add field to      | conditional |
| E        |                            | ACT = V: EU                | LOCACT (M)       | remove field      |             |
|          | TIE Lines                  |                            |                  | from              | conditional |
| Е        | On/Off Premises            | ACT = D: EU                | TC OPT (M)       |                   |             |
|          | Extensions                 |                            |                  | add field to      | conditional |
| Е        | On/Off Premises            | ACT = D: EU                | TC OPT * (M)     | remove field      |             |
|          | Extensions                 |                            |                  | from              | optional    |
| Е        | On/Off Premises            | ACT = V: EU                | DISC NBR* (M)    | remove field      |             |
| _        | Extensions                 | AOT O FU                   | DIOC NDD (M)     | from              | optional    |
| E        | On/Off Premises            | ACT = C: EU                | DISC NBR (M)     |                   | 1000        |
| E        | Extensions                 | ACT = C: EU                | DISC NBR* (M)    | add field to      | conditional |
|          | On/Off Premises            | ACT = C. EU                | DISC NBR" (IVI)  | remove field      | antianal    |
| E        | Extensions                 | ACT = C: EU                | EUA (M)          | from              | optional    |
|          | On/Off Premises            | ACT - C. EU                | EUA (IVI)        | add field to      | conditional |
| E        | Extensions                 | ACT = C: EU                | LOCACT (M)       | add field to      | Conditional |
| <u></u>  | On/Off Premises Extensions | A01 - 0. L0                | LOCACT (IVI)     | remove field from | conditional |
| Е        | On/Off Premises            | ACT = D: EU                | DISC NBR (M)     | 110111            | Conditional |
| _        | Extensions                 | 7.01 5.20                  | BIGG HBIT (IVI)  | add field to      | conditional |
| E        | On/Off Premises            | ACT = D: EU                | DISC NBR* (M)    | remove field      | Conditional |
|          | Extensions                 |                            |                  | from              | optional    |
| Е        | On/Off Premises            | ACT = V: EU                | DISC NBR* (M)    | remove field      |             |
|          | Extensions                 |                            | , ,              | from              | optional    |
| E        | BellSouth® 256 DSL         | ACT = C: EU                | DISC NBR (M)     |                   |             |
|          | Service                    |                            |                  | add field to      | conditional |
| E        | BellSouth® 256 DSL         | ACT = C: EU                | DISC NBR* (M)    | remove field      |             |
|          | Service                    |                            |                  | from              | optional    |
| Е        | BellSouth® 256 DSL         | ACT = D: EU                | DISC NBR (M)     |                   |             |
|          | Service                    |                            |                  | add field to      | conditional |
| Е        | BellSouth® 256 DSL         | ACT = D: EU                | DISC NBR* (M)    | remove field      |             |
|          | Service                    |                            |                  | from              | optional    |
| E        | WATS                       | ACT = C: EU                | TC NAME (M)      | add field to      | conditional |
| E        | =                          | ACT = C: EU                | TC OPT (M)       | remove field      |             |
|          | WATS                       | ACT = 0: EU                | TC ODT * /NA)    | from              | conditional |
| E        | WATS                       | ACT = C: EU                | TC OPT * (M)     | add field to      | optional    |
| E        | WATS                       | ACT = C: EU<br>ACT = C: EU | TC PER (M)       | add field to      | conditional |
| E        | WATS                       |                            | TC TO PRI (M)    | add field to      | conditional |
| <b>C</b> | WATS                       | ACT = C: EU                | TC TO SEC<br>(M) | add field to      | conditional |
| E        | **/*10                     | ACT = N: LSR               | CC (M)           | remove field      | Sorialional |
| _        | WATS                       | 1.5. 1201                  | ()               | from              | optional    |
| E        |                            | ACT = N: LSR               | DFDT (M)         | remove field      | Sparial     |
|          | WATS                       |                            | (,               | from              | conditional |
|          | · · · · <del>-</del>       | 1                          | 1                | 1                 |             |

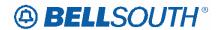

| Reqtyp   | Product             | Table: Form          | Field from    | Action       | Field to    |
|----------|---------------------|----------------------|---------------|--------------|-------------|
| E        |                     | ACT = N: LSR         | DFDT (M)      | remove field |             |
|          | WATS                |                      |               | from         | optional    |
| E        |                     | ACT = V: EU          | TC OPT (M)    | remove field |             |
|          | WATS                |                      |               | from         | conditional |
| E        | WATS                | ACT = V: EU          | TC OPT * (M)  | add field to | optional    |
| E        |                     | ACT = C: EU          | AFT (M)       | remove field |             |
|          | WATS                |                      |               | from         | optional    |
| E        | WATS                | ACT = C: EU          | DISC NBR (M)  | add field to | conditional |
| E        |                     | ACT = C: EU          | DISC NBR* (M) | remove field |             |
|          | WATS                |                      |               | from         | optional    |
| E        | WATS                | ACT = C: LSR         | BI1           | add field to | conditional |
| E        |                     | ACT = D: EU          | AFT (M)       | remove field |             |
|          | WATS                |                      |               | from         | optional    |
| Е        |                     | ACT = D: EU          | AFT (M)       | remove field |             |
|          | WATS                |                      |               | from         | optional    |
| Е        | WATS                | ACT = D: EU          | DISC NBR (M)  | add field to | conditional |
| E        |                     | ACT = D: EU          | DISC NBR* (M) | remove field |             |
|          | WATS                |                      |               | from         | optional    |
| E        |                     | ACT = V: EU          | AFT (M)       | remove field |             |
|          | WATS                |                      |               | from         | optional    |
| E        | WATS                | ACT = V: LSR         | BI1 (M)       | add field to | conditional |
| E        |                     | ACT = V: LSR         | BI1 (M)       | remove field |             |
|          | WATS                |                      |               | from         | required    |
| E        |                     | ACT = W: EU          | AFT (M)       | remove field |             |
|          | WATS                |                      |               | from         | optional    |
| Е        | WATS                | ACT = W: LSR         | BI1 (M)       | add field to | conditional |
| E        |                     | ACT = W: LSR         | BI1 (M)       | remove field |             |
|          | WATS                |                      |               | from         | required    |
| Е        | WATS                | LNA = D:RS           | TC OPT (M)    | add field to | conditional |
| E        |                     | LNA = D:RS           | TC OPT * (M)  | remove field |             |
|          | WATS                |                      |               | from         | optional    |
| E        | WATS                | LNA = P:RS           | TC NAME (M)   | add field to | conditional |
| E        | WATS                | LNA = P:RS           | TC PER (M)    | add field to | conditional |
| E        | WATS                | LNA = P:RS           | TC TO PRI (M) | add field to | conditional |
| E        |                     | LNA = P:RS           | TC TO SEC     |              |             |
|          | WATS                |                      | (M)           | add field to | conditional |
| E        | WATS                | LNA = P:RS           | TCID (M)      | add field to | conditional |
| E        | WATS                | LNA = V:RS           | TC OPT (M)    | add field to | conditional |
| E        |                     | LNA = V:RS           | TC OPT * (M)  | remove field |             |
|          | WATS                |                      |               | from         | optional    |
| Е        | WATS                | LNA = X:RS           | TC OPT (M)    | add field to | conditional |
| Е        |                     | LNA = X:RS           | TC OPT * (M)  | remove field |             |
|          | WATS                |                      |               | from         | optional    |
| E        | Uniserv UAN / CSA / | ACT = D: EU          | TC OPT (M)    |              |             |
| <u> </u> | ANI                 | ACT - D: [1]         | TO ODT * /NA\ | add field to | conditional |
| E        | Uniserv UAN / CSA / | ACT = D: EU          | TC OPT * (M)  | remove field |             |
|          | ANI                 | ACT = \/, \(\(\tau\) | CITY (MA)     | from         | optional    |
| Е        | Uniserv UAN / CSA / | ACT = V: EU          | CITY (M)      | add field to | required    |

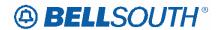

| Poatvo | Draduct                    | Table: Form  | Field from    | SIN91U0-           |             |
|--------|----------------------------|--------------|---------------|--------------------|-------------|
| Reqtyp | Product                    | Table. Fulli | Fleiu IIOIII  | Action             | Field to    |
|        | ANI                        |              |               |                    |             |
| Е      | Uniserv UAN / CSA /<br>ANI | ACT = V: EU  | SASN (M)      | add field to       | required    |
| E      | Uniserv UAN / CSA /<br>ANI | ACT = V: EU  | STATE (M)     | add field to       | required    |
| E      | Uniserv UAN / CSA /<br>ANI | ACT = V: EU  | ZIP (M)       | add field to       | required    |
| Е      | Uniserv UAN / CSA /<br>ANI | ACT = C: EU  | DISC NBR (M)  | add field to       | conditional |
| Е      | Uniserv UAN / CSA /<br>ANI | ACT = C: EU  | DISC NBR* (M) | remove field from  | optional    |
| E      | Uniserv UAN / CSA /<br>ANI | ACT = C: EU  | LOCNUM (M)    | remove dup<br>from | optional    |
| Е      | Uniserv UAN / CSA /<br>ANI | ACT = C: EU  | LOCNUM (M)    | remove field from  | conditional |
| E      | Uniserv UAN / CSA /<br>ANI | ACT = C: EU  | PROJECT (M)   | remove field from  | required    |
| E      | Uniserv UAN / CSA /<br>ANI | ACT = C: LSR | PROJECT (M)   | add field to       | required    |
| E      | Uniserv UAN / CSA /<br>ANI | ACT = N: EU  | AFT (M)       | remove field from  | optional    |
| E      | Uniserv UAN / CSA /<br>ANI | ACT = N: EU  | EUA (M)       | add field to       | conditional |
| E      | Uniserv UAN / CSA /<br>ANI | ACT = N: EU  | LOCACT (M)    | remove field from  | conditional |
| Е      | Uniserv UAN / CSA /<br>ANI | ACT = V: EU  | DISC NBR (M)  | add field to       | conditional |
| E      | Uniserv UAN / CSA /<br>ANI | ACT = V: EU  | DISC NBR (M)  | remove field from  | optional    |
| E      | Uniserv UAN / CSA /<br>ANI | ACT = V: LSR | BI1 (M)       | add field to       | conditional |
| E      | Uniserv UAN / CSA /<br>ANI | ACT = V: LSR | BI1 (M)       | remove field from  | required    |
| E      | Uniserv UAN / CSA /<br>ANI | ACT = W: LSR | BI1 (M)       | add field to       | conditional |
| E      | Uniserv UAN / CSA /<br>ANI | ACT = W: LSR | BI1 (M)       | remove field from  | required    |
| Е      | Uniserv UAN / CSA /<br>ANI | LNA = C:RS   | TC OPT (M)    | add field to       | conditional |
| E      | Uniserv UAN / CSA /<br>ANI | LNA = C:RS   | TC OPT * (M)  | remove field from  | optional    |
| E      | Uniserv UAN / CSA /<br>ANI | LNA = D:RS   | TC OPT (M)    | add field to       | conditional |
| E      | Uniserv UAN / CSA /<br>ANI | LNA = D:RS   | TC OPT * (M)  | remove field from  | optional    |
| Е      | Uniserv UAN / CSA /<br>ANI | LNA = N:RS   | TC OPT (M)    | add field to       | conditional |
| E      | Uniserv UAN / CSA /<br>ANI | LNA = N:RS   | TC OPT * (M)  | remove field from  | optional    |
| E      | Uniserv UAN / CSA /        | LNA = V:RS   | TC OPT (M)    | add field to       | conditional |

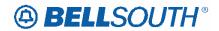

| Reqtyp | Draduot                                          | Table: Form   | Field from    | Action            |             |
|--------|--------------------------------------------------|---------------|---------------|-------------------|-------------|
| Requyp | Product                                          | Table. I Offi | Tield Holli   | Action            | Field to    |
| _      | ANI                                              |               | TO ODT # (14) |                   |             |
| E      | Uniserv UAN / CSA /<br>ANI                       | LNA = V:RS    | TC OPT * (M)  | remove field from | optional    |
| E      | Uniserv UAN / CSA /<br>ANI                       | LNA = W: RS   | TER (M)       | remove field from | conditional |
| Е      | Uniserv UAN / CSA /<br>ANI                       | LNA = W: RS   | TERS (M)      | add field to      | conditional |
| Е      | Uniserv UAN / CSA /<br>ANI                       | LNA = X:RS    | TC OPT (M)    | add field to      | conditional |
| Е      | Uniserv UAN / CSA /<br>ANI                       | LNA = X:RS    | TC OPT * (M)  | remove field from | optional    |
| Е      | Complex PBX On/Off<br>Premises<br>Extensions/DPA | ACT = T: LSR  | NOR (M)       | add field to      | conditional |
| Е      | Complex PBX On/Off<br>Premises                   | ACT = T: LSR  | RPON (M)      |                   |             |
| _      | Extensions/DPA                                   | AOT - TILOD   | DDON (MA)     | add field to      | conditional |
| E      | Complex PBX On/Off<br>Premises<br>Extensions/DPA | ACT = T: LSR  | RPON (M)      | remove field from | optional    |
| E      | Complex PBX On/Off<br>Premises                   | ACT = W: LSR  | NOR (M)       |                   |             |
|        | Extensions/DPA                                   |               |               | add field to      | conditional |
| E      | Complex PBX On/Off<br>Premises<br>Extensions/DPA | ACT = W: LSR  | RPON (M)      | add field to      | conditional |
| E      | Complex PBX On/Off<br>Premises<br>Extensions/DPA | ACT = W: LSR  | RPON (M)      | remove field from | optional    |
| Е      | Complex PBX On/Off<br>Premises<br>Extensions/DPA | ACT = C: EU   | DISC NBR (M)  | add field to      | conditional |
| Е      | Complex PBX On/Off<br>Premises<br>Extensions/DPA | ACT = C: EU   | DISC NBR* (M) | remove field from | optional    |
| Е      | Non-Complex On/Off<br>Premises                   | ACT = T: LSR  | NOR (M)       |                   |             |
|        | Extensions/DPA                                   |               |               | add field to      | conditional |
| E      | Non-Complex On/Off<br>Premises<br>Extensions/DPA | ACT = T: LSR  | RPON (M)      | add field to      | conditional |
| E      | Non-Complex On/Off<br>Premises                   | ACT = T: LSR  | RPON (M)      | remove field      |             |
| E      | Extensions/DPA Non-Complex On/Off Premises       | ACT = W: LSR  | NOR (M)       | from              | optional    |
|        | Extensions/DPA                                   |               |               | add field to      | conditional |
| Е      | Non-Complex On/Off<br>Premises                   | ACT = W: LSR  | RPON (M)      |                   |             |
| _      | Extensions/DPA                                   | AOT WAS       | DDOM (1.0)    | add field to      | conditional |
| E      | Non-Complex On/Off<br>Premises                   | ACT = W: LSR  | RPON (M)      | remove field from | optional    |

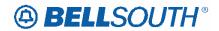

| Reqtyp | Product               | Table: Form    | Field from    | Action       | Field to    |
|--------|-----------------------|----------------|---------------|--------------|-------------|
| Roqeyp | Extensions/DPA        | Tubioi i oiiii | Tiola iroin   | Action       | i leiu to   |
|        | EXICIISIONS/DI A      |                |               |              |             |
| E      | Non-Complex On/Off    | ACT = C: EU    | DISC NBR (M)  |              |             |
| _      | Premises              | A01 - 0. L0    | DIOC NDIX (W) |              |             |
|        | Extensions/DPA        |                |               | add field to | conditional |
| Е      | Non-Complex On/Off    | ACT = C: EU    | DISC NBR* (M) |              |             |
|        | Premises              |                |               | remove field |             |
|        | Extensions/DPA        |                |               | from         | optional    |
| E      | BellSouth® MegaLink®  | ACT = N: LSR   | RPON (M)      | remove field |             |
|        | Channel Trunk Service |                |               | from         | optional    |
| E      | BellSouth® MegaLink®  | ACT = T: LSR   | RPON (M)      | remove field |             |
|        | Channel Trunk Service |                |               | from         | optional    |
| F      | Port Service          | ACT = D: EU    | TC OPT        | add field to | conditional |
| F      |                       | ACT = D: EU    | TC OPT*       | remove field |             |
|        | Port Service          |                |               | from         | optional    |
| F      | Port Service          | ACT = L: EU    | TC OPT        | add field to | conditional |
| F      |                       | ACT = L: EU    | TC OPT*       | remove field |             |
|        | Port Service          |                |               | from         | optional    |
| F      | Port Service          | ACT = L: LSR   | NOR           | add field to | conditional |
| F      | Port Service          | ACT = C: EU    | DISC NBR      | add field to | conditional |
| F      |                       | ACT = C: EU    | DISC NBR*     | remove field |             |
|        | Port Service          |                |               | from         | optional    |
| F      | Port Service          | ACT = C: LSR   | BI1           | add field to | conditional |
| F      | Port Service          | ACT = D: LSR   | BI1           | add field to | conditional |
| F      | Port Service          | ACT = N: LSR   | BI1           | add field to | conditional |
| F      | Port Service          | ACT = V: EU    | DISC NBR      | add field to | conditional |
| F      |                       | ACT = V: EU    | DISC NBR*     | remove field |             |
|        | Port Service          |                |               | from         | optional    |
| F      | Port Service          | ACT = V: LSR   | BI1           | add field to | conditional |
| F      | Port Service          | LNA = G:PS     | TC FR (E)     | add field to | conditional |
| F      | Port Service          | LNA = N:PS     | TC NAME       | add field to | conditional |
| F      | Port Service          | LNA = N:PS     | TC PER        | add field to | conditional |
| F      | Port Service          | LNA = N:PS     | TC TO PRI     | add field to | conditional |
| F      | Port Service          | LNA = N:PS     | TC TO SEC     | add field to | conditional |
| F      | Port Service          | LNA = N:PS     | TCID          | add field to | conditional |
| J      | Address Correction    | LACT = O: DL   | PLS (E)       | remove field |             |
|        | (REQTYP E, M or N)    |                |               | from         | conditional |
| J      | Address Correction    | LACT = O: DL   | PLS (M)       | remove field |             |
|        | (REQTYP E, M or N)    |                |               | from         | required    |
| J      | Address Correction    | LACT = O: DL   | PLS (M)       |              |             |
|        | (REQTYP E, M or N)    |                |               | add field to | conditional |
| K      | ,                     | ACT = C: EU    | LD1 (M)       | remove field |             |
|        | Private Line          |                |               | from         | conditional |
| K      |                       | ACT = C: EU    | LD2 (M)       | remove field |             |
|        | Private Line          |                |               | from         | conditional |
| K      |                       | ACT = C: EU    | LD3 (M)       | remove field |             |
|        | Private Line          |                |               | from         | conditional |
|        |                       |                | •             |              |             |

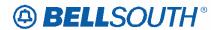

| ditional ditional ditional ditional ditional |
|----------------------------------------------|
| ditional ditional ditional ditional          |
| ditional ditional ditional ditional          |
| ditional ditional ditional ditional          |
| ditional<br>ditional<br>ditional             |
| ditional<br>ditional                         |
| ditional                                     |
| ditional                                     |
| ditional                                     |
|                                              |
|                                              |
| ditional                                     |
| ditional                                     |
| ditional                                     |
| antional                                     |
| ditional                                     |
|                                              |
| ditional                                     |
|                                              |
| ditional                                     |
|                                              |
| ional                                        |
| ditional                                     |
|                                              |
| ional                                        |
| ditional                                     |
|                                              |
| ional                                        |
| uirod                                        |
| uired<br>iditional                           |
| uilionai                                     |
| ional                                        |
| iditional                                    |
| unional                                      |
| ional                                        |
| Oriai                                        |
| ional                                        |
|                                              |
| ional                                        |
|                                              |
|                                              |
| ional                                        |
| i i i i i i i                                |

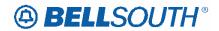

| Dt     |              | Tables Faces | First of Consess       | 31171004          |                 |
|--------|--------------|--------------|------------------------|-------------------|-----------------|
| Reqtyp | Product      | Table: Form  | Field from             | Action            | Field to        |
| K      | Private Line | LNA = C: RPL | LCON-NAME<br>(P/S) (M) | remove field from | conditional     |
| K      | Private Line | LNA = D: RPL | LCON-NAME<br>(P/S) (M) | remove field from | optional        |
| K      |              | LNA = N: RPL | LCON-NAME              | remove field      | - Cp are a real |
|        | Private Line |              | (P/S) (M)              | from              | conditional     |
| K      | Private Line | LNA = V: RPL | LCON-NAME<br>(P/S) (M) | remove field from | conditional     |
| K      | Synchronet   | ACT = C: EU  | IWCON (M)              | remove field from | optional        |
| K      | Synchronet   | ACT = C: EU  | IWCON-TEL<br>NO. (M)   | remove field from | optional        |
| K      | Synchronet   | ACT = C: EU  | LD1 (M)                | remove field from | conditional     |
| K      | Synchronet   | ACT = C: EU  | LD2 (M)                | remove field from | conditional     |
| K      | Synchronet   | ACT = C: EU  | LD3 (M)                | remove field from | conditional     |
| K      | Synchronet   | ACT = C: EU  | LV1 (M)                | remove field from | conditional     |
| K      | Synchronet   | ACT = C: EU  | LV2 (M)                | remove field from | conditional     |
| K      | Synchronet   | ACT = C: EU  | LV3 (M)                | remove field from | conditional     |
| K      | Synchronet   | ACT = T: LSR | DFDT (M)               | remove field from | conditional     |
| K      | Synchronet   | ACT = T: LSR | EAN (M)                | remove field from | conditional     |
| K      | Synchronet   | ACT = C: EU  | AFT (M)                | remove field from | optional        |
| K      | Synchronet   | ACT = C: EU  | LOCQTY (M)             | remove field from | conditional     |
| K      | Synchronet   | ACT = C: LSR | BAN2 (M)               | add field to      | conditional     |
| K      | •            | ACT = C: LSR | BAN2 (M)               | remove field      |                 |
|        | Synchronet   | 107 0 100    | DIO (NA)               | from              | optional        |
| K      | Synchronet   | ACT = C: LSR | BI2 (M)                | add field to      | conditional     |
| K      | Synchronet   | ACT = C: LSR | BI2 (M)                | remove field from | optional        |
| K      | Synchronet   | ACT = D: EU  | DISC NBR* (M)          | add field to      | optional        |
| K      | Synchronet   | ACT = D: LSR | DISC NBR* (M)          | remove field from | optional        |
| K      | Synchronet   | ACT = N: LSR | BAN2 (M)               | add field to      | conditional     |
| K      | Synchronet   | ACT = N: LSR | BAN2 (M)               | remove field from | optional        |
| K      |              | ACT = N: LSR | BI2 (M)                | add field to      | conditional     |
| K      | Synchronet   | ACT = N: LSR | BI2 (M)                | remove field      |                 |
|        | Synchronet   |              |                        | from              | optional        |

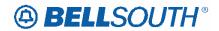

| Reqtyp | Product                    | Table: Form  | Field from             | Action       | Field to    |
|--------|----------------------------|--------------|------------------------|--------------|-------------|
| K      |                            | ACT = T: EU  | AFT (M)                | remove field |             |
|        | Synchronet                 |              | , ,                    | from         | optional    |
| K      |                            | ACT = T: EU  | SPEC (M)               | remove field | '           |
|        | Synchronet                 |              | , ,                    | from         | optional    |
| K      | - cynonicine               | ACT = T: EU  | VTA (M)                | remove field | optiona.    |
| ``     | Synchronet                 | 7.020        | (11)                   | from         | optional    |
| K      |                            | ACT = T: LSR | SPEC (M)               | add field to |             |
| K      | Synchronet                 | LNA = C: RPL | LCON-NAME              |              | optional    |
| ^      |                            | LNA = C: RPL | (P/S) (M)              | remove field |             |
| 17     | Synchronet                 | LAIA D. DDI  | , , , ,                | from         | conditional |
| K      | _                          | LNA = D: RPL | LCON-NAME<br>(P/S) (M) | remove field |             |
|        | Synchronet                 |              |                        | from         | optional    |
| K      |                            | LNA = N: RPL | LCON-NAME              | remove field |             |
|        | Synchronet                 |              | (P/S) (M)              | from         | conditional |
| K      |                            | LNA = V: RPL | LCON-NAME              | remove field |             |
|        | Synchronet                 |              | (P/S) (M)              | from         | conditional |
| M      | UNE-P/WLP Bus/Res          | ACT = L: EU  | TC OPT                 |              |             |
|        | (Switched Combo            |              |                        |              |             |
|        | Bus/Res)                   |              |                        | add field to | conditional |
| М      | UNE-P/WLP Bus/Res          | ACT = L: EU  | TC OPT*                |              |             |
|        | (Switched Combo            |              |                        | remove field |             |
|        | Bus/Res)                   |              |                        | from         | optional    |
| M      | UNE-P/WLP Bus/Res          | LNA = N:PS   | TC NAME                |              |             |
|        | (Switched Combo            |              |                        |              |             |
|        | Bus/Res)                   |              |                        | add field to | conditional |
| M      | UNE-P/WLP Bus/Res          | LNA = N:PS   | TC PER                 |              |             |
|        | (Switched Combo            |              |                        |              |             |
|        | Bus/Res)                   | LNA NEGO     | TO TO DDI              | add field to | conditional |
| M      | UNE-P/WLP Bus/Res          | LNA = N:PS   | TC TO PRI              |              |             |
|        | (Switched Combo            |              |                        | add field to | conditional |
| M      | Bus/Res) UNE-P/WLP Bus/Res | LNA = N:PS   | TC TO SEC              | add field to | conditional |
| IVI    | (Switched Combo            | LINA - IN.PS | 10 10 320              |              |             |
|        | Bus/Res)                   |              |                        | add field to | conditional |
| M      | UNE-P/WLP Bus/Res          | LNA = N:PS   | TCID                   | add field to | Conditional |
| 171    | (Switched Combo            |              | 10.0                   |              |             |
|        | Bus/Res)                   |              |                        | add field to | conditional |
| M      | UNE-P/WLP Bus/Res          | LNA = T:PS   | TC NAME                |              |             |
|        | (Switched Combo            |              |                        |              |             |
|        | Bus/Res)                   |              |                        | add field to | conditional |
| M      | UNE-P/WLP Bus/Res          | LNA = T:PS   | TC PER                 |              |             |
|        | (Switched Combo            |              |                        |              |             |
|        | Bus/Res)                   |              |                        | add field to | conditional |
| М      | UNE-P/WLP Bus/Res          | LNA = T:PS   | TC TO PRI              |              |             |
|        | (Switched Combo            |              |                        |              |             |
|        | Bus/Res)                   |              |                        | add field to | conditional |
| M      | UNE-P/WLP Bus/Res          | LNA = T:PS   | TC TO SEC              |              |             |
|        | (Switched Combo            |              |                        |              |             |
|        | Bus/Res)                   | ļ            |                        | add field to | conditional |
| M      | UNE-P/WLP Bus/Res          | LNA = T:PS   | TCID                   |              |             |
|        | (Switched Combo            |              |                        | - 44 6 12 1  | !!!!        |
|        | Bus/Res)                   |              |                        | add field to | conditional |

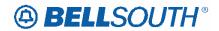

| D =4   |                                                             | Tables Famo  | Field Corne | 5117100-          |             |
|--------|-------------------------------------------------------------|--------------|-------------|-------------------|-------------|
| Reqtyp | Product                                                     | Table: Form  | Field from  | Action            | Field to    |
| M      | UNE-P/WLP Remote<br>Call Forwarding (RCF<br>Switched Combo) | ACT = D: EU  | TC OPT      | add field to      | conditional |
| М      | UNE-P/WLP Remote Call Forwarding (RCF Switched Combo)       | ACT = D: EU  | TC OPT*     | remove field from | optional    |
| М      | UNE-P/WLP Remote Call Forwarding (RCF Switched Combo)       | ACT = T: LSR | RCC (E)     | add field to      | conditional |
| М      | UNE-P/WLP Remote Call Forwarding (RCF Switched Combo)       | ACT = T: LSR | RPON        | add field to      | conditional |
| М      | UNE-P/WLP Remote Call Forwarding (RCF Switched Combo)       | LNA = C:PS   | TC FR (E)   | add field to      | conditional |
| М      | UNE-P/WLP Remote Call Forwarding (RCF Switched Combo)       | LNA = G:PS   | TC FR (E)   | add field to      | conditional |
| М      | UNE-P/WLP Remote Call Forwarding (RCF Switched Combo)       | LNA = N:PS   | TC FR       | change field      | TC FR (E)   |
| M      | UNE-P/WLP Remote<br>Call Forwarding (RCF<br>Switched Combo) | LNA = N:PS   | TC NAME     | add field to      | conditional |
| М      | UNE-P/WLP Remote<br>Call Forwarding (RCF<br>Switched Combo) | LNA = N:PS   | TC OPT      | add field to      | conditional |
| М      | UNE-P/WLP Remote Call Forwarding (RCF Switched Combo)       | LNA = N:PS   | TC PER      | add field to      | conditional |
| М      | UNE-P/WLP Remote Call Forwarding (RCF Switched Combo)       | LNA = N:PS   | TC TO PRI   | add field to      | conditional |
| М      | UNE-P/WLP Remote Call Forwarding (RCF Switched Combo)       | LNA = N:PS   | TC TO SEC   | add field to      | conditional |
| М      | UNE-P/WLP Remote Call Forwarding (RCF Switched Combo)       | LNA = N:PS   | TCID        | add field to      | conditional |
| М      | UNE-P/WLP Remote Call Forwarding (RCF Switched Combo)       | LNA = T:PS   | TC NAME     | add field to      | conditional |
| М      | UNE-P/WLP Remote<br>Call Forwarding (RCF<br>Switched Combo) | LNA = T:PS   | TC PER      | add field to      | conditional |
| М      | UNE-P/WLP Remote<br>Call Forwarding (RCF<br>Switched Combo) | LNA = T:PS   | TC TO PRI   | add field to      | conditional |

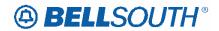

| Reqtyp | Product                               | Table: Form              | Field from        | Action       | Field to                |
|--------|---------------------------------------|--------------------------|-------------------|--------------|-------------------------|
| М      | UNE-P/WLP Remote                      | LNA = T:PS               | TC TO SEC         |              |                         |
|        | Call Forwarding (RCF                  |                          |                   |              |                         |
| N 4    | Switched Combo)                       | LNA = T:PS               | TOID              | add field to | conditional             |
| M      | UNE-P/WLP Remote                      | LNA = 1:PS               | TCID              |              |                         |
|        | Call Forwarding (RCF Switched Combo)  |                          |                   | add field to | conditional             |
| M      | ,                                     | LNA = V:PS               | TC FR (E)         | add field to | Conditional             |
|        | UNE-P/WLP Remote Call Forwarding (RCF |                          | (=)               |              |                         |
|        | Switched Combo)                       |                          |                   | add field to | conditional             |
| М      | UNE-P/WLP Coin                        | ACT = C: EU              | TC OPT*           | add field to | optional                |
| М      | UNE-P/WLP Coin                        | ACT = C: EU              | DISC NBR          | add field to | conditional             |
| М      |                                       | ACT = C: EU              | DISC NBR*         | remove field |                         |
|        | UNE-P/WLP Coin                        |                          |                   | from         | optional                |
| M      | UNE-P/WLP Coin                        | ACT = V: EU              | DISC NBR          | add field to | conditional             |
| M      |                                       | ACT = V: EU              | DISC NBR*         | remove field |                         |
| N 4    | UNE-P/WLP Coin                        | LNA = C:PS               | TC NAME           | from         | optional                |
| M      | UNE-P/WLP Coin                        | LNA = C:PS<br>LNA = C:PS | TC NAME<br>TC PER | add field to | conditional             |
| M      | UNE-P/WLP Coin                        | LNA = C:PS               | TC TO PRI         | add field to | conditional conditional |
| M      | UNE-P/WLP Coin UNE-P/WLP Coin         | LNA = C:PS               | TC TO SEC         | add field to | conditional             |
| M      | UNE-P/WLP Coin                        | LNA = C:PS               | TCID              | add field to | conditional             |
| M      | UNE-P/WLP Coin                        | LNA = G:PS               | TC FR (E)         | add field to | conditional             |
| M      | UNE-P/WLP Coin                        | LNA = N:PS               | TC NAME           | add field to | conditional             |
| М      | UNE-P/WLP Coin                        | LNA = N:PS               | TC PER            | add field to | conditional             |
| М      | UNE-P/WLP Coin                        | LNA = N:PS               | TC TO PRI         | add field to | conditional             |
| М      | UNE-P/WLP Coin                        | LNA = N:PS               | TC TO SEC         | add field to | conditional             |
| М      | UNE-P/WLP Coin                        | LNA = N:PS               | TCID              | add field to | conditional             |
| М      | UNE-P/WLP Coin                        | LNA = T:PS               | TC NAME           | add field to | conditional             |
| М      | UNE-P/WLP Coin                        | LNA = T:PS               | TC PER            | add field to | conditional             |
| М      | UNE-P/WLP Coin                        | LNA = T:PS               | TC TO PRI         | add field to | conditional             |
| М      | UNE-P/WLP Coin                        | LNA = T:PS               | TC TO SEC         | add field to | conditional             |
| M      | UNE-P/WLP Coin                        | LNA = T:PS               | TCID              | add field to | conditional             |
| М      |                                       | LNA = V:PS               | LPIC (E)          | remove field |                         |
| M      | UNE-P/WLP Coin                        | LNA = V:PS               | PIC (E)           | from         | required                |
| IVI    | LINE DAM D Coin                       | LINA - V.PS              | PIC (E)           | remove field | roquired                |
| M      | UNE-P/WLP Coin                        | ACT = D: EU              | TC OPT (M)        | from         | required                |
| l IVI  | UNE-P/WLP 4-wire ISDN PRI Combination | AOT - B. LO              | 10011(101)        | add field to | conditional             |
| М      | UNE-P/WLP 4-wire                      | ACT = D: EU              | TC OPT * (M)      | remove field | Conditional             |
|        | ISDN PRI Combination                  |                          | ()                | from         | optional                |
| М      | UNE-P/WLP 4-wire                      | ACT = V: EU              | ELT (M)           | remove field | Sparser.                |
|        | ISDN PRI Combination                  |                          |                   | from         | conditional             |
| M      | UNE-P/WLP 4-wire                      | ACT = C: EU              | DISC NBR (M)      |              |                         |
|        | ISDN PRI Combination                  |                          |                   | add field to | conditional             |
| М      | UNE-P/WLP 4-wire                      | ACT = C: EU              | DISC NBR* (M)     | remove field |                         |
|        | ISDN PRI Combination                  |                          |                   | from         | optional                |

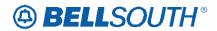

| Reqtyp | Product                                | Table: Form   | Field from     | Action            | Field to    |
|--------|----------------------------------------|---------------|----------------|-------------------|-------------|
| M      | UNE-P/WLP 4-wire                       | ACT = V: EU   | DISC NBR (M)   |                   |             |
|        | ISDN PRI Combination                   |               |                | add field to      | conditional |
| M      | UNE-P/WLP 4-wire                       | ACT = V: EU   | DISC NBR* (M)  | remove field      |             |
| N 4    | ISDN PRI Combination                   | AOT O FU      | TO ODT (AA)    | from              | optional    |
| M      | UNE-P/WLP 2-wire                       | ACT = C: EU   | TC OPT (M)     | remove field      |             |
| M      | ISDN-BRI UNE Combo                     | ACT = C: EU   | TC OPT * (M)   | from              | conditional |
| IVI    | UNE-P/WLP 2-wire<br>ISDN-BRI UNE Combo | ACT = C. LU   | TO OF T (IVI)  | add field to      | optional    |
| M      | UNE-P/WLP 2-wire                       | ACT = C: LSR  | LSO (M)        | remove field      | ориона      |
|        | ISDN-BRI UNE Combo                     |               |                | from              | conditional |
| M      | UNE-P/WLP 2-wire                       | ACT = V: EU   | ELT (M)        | remove field      |             |
|        | ISDN-BRI UNE Combo                     |               |                | from              | conditional |
| M      | UNE-P/WLP 2-wire                       | ACT = V: EU   | TC OPT (M)     | remove field      |             |
|        | ISDN-BRI UNE Combo                     |               |                | from              | conditional |
| М      | UNE-P/WLP 2-wire                       | ACT = V: EU   | TC OPT * (M)   |                   |             |
|        | ISDN-BRI UNE Combo                     |               | 514.00         | add field to      | optional    |
| M      | UNE-P/WLP 2-wire                       | ACT = C: EU   | BI1 (M)        | remove field      |             |
|        | ISDN-BRI UNE Combo                     | AOT OFFI      | DIOC NDD (M)   | from              | conditional |
| M      | UNE-P/WLP 2-wire                       | ACT = C: EU   | DISC NBR (M)   |                   |             |
| M      | ISDN-BRI UNE Combo                     | ACT = C: EU   | DISC NBR* (M)  | add field to      | conditional |
| IVI    | UNE-P/WLP 2-wire ISDN-BRI UNE Combo    | ACT = 0. E0   | DISC NBK (IVI) | remove field from | optional    |
| M      | UNE-P/WLP 2-wire                       | ACT = C: EU   | LOCNUM (M)     | remove field      | Optional    |
| '''    | ISDN-BRI UNE Combo                     | 7.01 0.20     |                | from              | required    |
| М      | UNE-P/WLP 2-wire                       | ACT = C: LSR  | BAN2 (M)       |                   |             |
|        | ISDN-BRI UNE Combo                     |               |                | add field to      | conditional |
| M      | UNE-P/WLP 2-wire                       | ACT = C: LSR  | BAN2 (M)       | remove field      |             |
|        | ISDN-BRI UNE Combo                     |               |                | from              | optional    |
| M      | UNE-P/WLP 2-wire                       | ACT = C: LSR  | BI2 (M)        |                   |             |
|        | ISDN-BRI UNE Combo                     |               |                | add field to      | conditional |
| M      | UNE-P/WLP 2-wire                       | ACT = C: LSR  | BI2 (M)        | remove field      |             |
|        | ISDN-BRI UNE Combo                     | AOT VETU      | ) /T A (B A)   | from              | optional    |
| М      | UNE-P/WLP 2-wire                       | ACT = V: EU   | VTA (M)        | remove field      |             |
| M      | ISDN-BRI UNE Combo                     | ACT = N: LSR  | BA* (M)        | from              | optional    |
| '*'    | UNE-P/WLP 2-wire<br>ISDN-BRI UNE Combo | AOT - N. LOIX | DA (IVI)       | remove field from | optional    |
| M      | UNE-P/WLP 2-wire                       | ACT = N: LSR  | BAN2 (M)       | 110111            | οριιστιαι   |
| ]      | ISDN-BRI UNE Combo                     | 1.0.          |                | add field to      | conditional |
| М      | UNE-P/WLP 2-wire                       | ACT = N: LSR  | BAN2 (M)       | remove field      | 55          |
|        | ISDN-BRI UNE Combo                     |               | , ,            | from              | optional    |
| М      | UNE-P/WLP 2-wire                       | ACT = N: LSR  | BI2 (M)        |                   |             |
|        | ISDN-BRI UNE Combo                     |               |                | add field to      | conditional |
| М      | UNE-P/WLP 2-wire                       | ACT = N: LSR  | BI2 (M)        | remove field      |             |
|        | ISDN-BRI UNE Combo                     |               |                | from              | optional    |
| M      | UNE-P/WLP 2-wire                       | ACT = N: LSR  | BLOCK (M)      | remove field      |             |
|        | ISDN-BRI UNE Combo                     | AOT N. EV     | DIOCALDE (14)  | from              | conditional |
| M      | UNE-P/WLP 2-wire                       | ACT = V: EU   | DISC NBR (M)   | 116.11            |             |
|        | ISDN-BRI UNE Combo                     |               |                | add field to      | conditional |

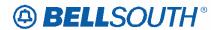

| Reqtyp | Product                                | Table: Form  | Field from    | Action            | Field to    |
|--------|----------------------------------------|--------------|---------------|-------------------|-------------|
| М      | UNE-P/WLP 2-wire ISDN-BRI UNE Combo    | ACT = V: EU  | DISC NBR* (M) | remove field from | optional    |
| М      | UNE-P/WLP 2-wire<br>ISDN-BRI UNE Combo | LNA = C:RS   | TC OPT (M)    | add field to      | conditional |
| М      | UNE-P/WLP 2-wire<br>ISDN-BRI UNE Combo | LNA = C:RS   | TC OPT * (M)  | remove field from | optional    |
| М      | UNE-P/WLP 2-wire<br>ISDN-BRI UNE Combo | LNA = D:RS   | TC OPT (M)    | add field to      | conditional |
| М      | UNE-P/WLP 2-wire<br>ISDN-BRI UNE Combo | LNA = D:RS   | TC OPT * (M)  | remove field from | optional    |
| М      | UNE-P/WLP 2-wire<br>ISDN-BRI UNE Combo | LNA = N: PS  | MATN (M)      | remove field from | optional    |
| М      | UNE-P/WLP 2-wire<br>ISDN-BRI UNE Combo | LNA = N: PS  | SDI (M)       | remove field from | optional    |
| M      | UNE-P/WLP 2-wire<br>ISDN-BRI UNE Combo | LNA = V:RS   | TC OPT (M)    | add field to      | conditional |
| М      | UNE-P/WLP 2-wire<br>ISDN-BRI UNE Combo | LNA = V:RS   | TC OPT * (M)  | remove field from | optional    |
| М      | UNE-P/WLP 2-wire<br>ISDN-BRI UNE Combo | LNA = X:RS   | TC OPT (M)    | add field to      | conditional |
| М      | UNE-P/WLP 2-wire<br>ISDN-BRI UNE Combo | LNA = X:RS   | TC OPT * (M)  | remove field from | optional    |
| М      | UNE-P/WLP DDITS -<br>DS1               | ACT = C: EU  | DISC NBR (M)  | add field to      | conditional |
| M      | UNE-P/WLP DDITS -<br>DS1               | ACT = C: EU  | DISC NBR* (M) | remove field from | optional    |
| M      | UNE-P/WLP DDITS -<br>DS1               | ACT = D: EU  | DISC NBR (M)  | add field to      | conditional |
| M      | UNE-P/WLP DDITS -<br>DS1               | ACT = D: EU  | DISC NBR* (M) | remove field from | optional    |
| M      | UNE-P/WLP DDITS -<br>Trunk Service     | ACT = D: EU  | TC OPT (M)    | add field to      | conditional |
| M      | UNE-P/WLP DDITS -<br>Trunk Service     | ACT = D: EU  | TC OPT * (M)  | remove field from | optional    |
| М      | UNE-P/WLP DDITS -<br>Trunk Service     | ACT = V: LSR | MI (M)        | remove field from | optional    |
| М      | UNE-P/WLP DDITS -<br>Trunk Service     | ACT = V: LSR | MI (M)        | add field to      | required    |
| М      | UNE-P/WLP DDITS -<br>Trunk Service     | ACT = C: EU  | DISC NBR (M)  | add field to      | conditional |
| М      | UNE-P/WLP DDITS -<br>Trunk Service     | ACT = C: EU  | DISC NBR* (M) | remove field from | optional    |
| M      | UNE-P/WLP DDITS -<br>Trunk Service     | ACT = C: LSR | BI1 (M)       | add field to      | conditional |
| М      | UNE-P/WLP DDITS -<br>Trunk Service     | ACT = D: LSR | BI1 (M)       | add field to      | conditional |
| М      | UNE-P/WLP DDITS -<br>Trunk Service     | ACT = N: LSR | BI1 (M)       | add field to      | conditional |

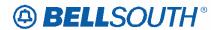

| Reqtyp | Product                                     | Table: Form   | Field from     | Action            | Field to      |
|--------|---------------------------------------------|---------------|----------------|-------------------|---------------|
| M      | UNE-P/WLP DDITS -                           | ACT = V: LSR  | BI1 (M)        |                   |               |
|        | Trunk Service                               |               |                | add field to      | conditional   |
| M      | UNE-P/WLP DDITS -                           | ACT = V: LSR  | DRC* (M)       |                   |               |
|        | Trunk Service                               |               |                | add field to      | optional      |
| M      |                                             | ACT = V: LSR  | DSGCON-        |                   |               |
|        | UNE-P/WLP DDITS -                           |               | ROOM.MAIL      |                   |               |
|        | Trunk Service                               |               | STOP (M)       | add field to      | conditional   |
| M      | UNE-P/WLP DDITS -                           | ACT = V: LSR  | DSGCON-FAX     |                   |               |
|        | Trunk Service                               |               | NO. (M)        | add field to      | conditional   |
| M      | UNE-P/WLP DDITS -                           | ACT = V: LSR  | DSGCON-        |                   |               |
|        | Trunk Service                               |               | FLOOR (M)      | add field to      | conditional   |
| M      | UNE-P/WLP DDITS -                           | ACT = V: LSR  | DSGCON-ZIP     |                   |               |
|        | Trunk Service                               |               | CODE (M)       | add field to      | conditional   |
| M      | UNE-P/WLP 4-wire                            | ACT = C: EU   | DISC NBR (M)   |                   | 0011011011011 |
|        | DS1 Loop with                               |               | , ,            |                   |               |
|        | Channelization with                         |               |                |                   |               |
|        | Port (DS1 Service)                          |               |                | add field to      | conditional   |
| M      | UNE-P/WLP 4-wire                            | ACT = C: EU   | DISC NBR* (M)  |                   |               |
|        | DS1 Loop with                               |               |                |                   |               |
|        | Channelization with                         |               |                | remove field      |               |
|        | Port (DS1 Service)                          |               |                | from              | optional      |
| М      | UNE-P/WLP 4-wire                            | ACT = D: EU   | DISC NBR (M)   |                   |               |
|        | DS1 Loop with                               |               |                |                   |               |
|        | Channelization with                         |               |                |                   |               |
| M      | Port (DS1 Service) UNE-P/WLP 4-wire         | ACT = D: EU   | DISC NBR* (M)  | add field to      | conditional   |
| IVI    | DS1 Loop with                               | ACT - D. EU   | DISC NEK (IVI) |                   |               |
|        | Channelization with                         |               |                | remove field      |               |
|        | Port (DS1 Service)                          |               |                | from              | optional      |
| M      | UNE-P/WLP 4-wire                            | ACT = D: EU   | TC OPT (M)     | 110111            | optional      |
|        | DS1 Loop with                               |               | (,             |                   |               |
|        | Channelization with                         |               |                |                   |               |
|        | Port (Trunk Service)                        |               |                | add field to      | conditional   |
| М      | UNE-P/WLP 4-wire                            | ACT = D: EU   | TC OPT * (M)   |                   |               |
|        | DS1 Loop with                               |               |                |                   |               |
|        | Channelization with                         |               |                | remove field      |               |
|        | Port (Trunk Service)                        | AOT WIGO      | DEDT (11)      | from              | optional      |
| M      | UNE-P/WLP 4-wire                            | ACT = V: LSR  | DFDT (M)       |                   |               |
|        | DS1 Loop with                               |               |                | romovo field      |               |
|        | Channelization with<br>Port (Trunk Service) |               |                | remove field from | conditional   |
| M      | UNE-P/WLP 4-wire                            | ACT = V: LSR  | MI (M)         | 110111            | CONTUNITIONAL |
| 101    | DS1 Loop with                               | AOT - V. LOIX | 1411 (141)     |                   |               |
|        | Channelization with                         |               |                | remove field      |               |
|        | Port (Trunk Service)                        |               |                | from              | conditional   |
| М      | UNE-P/WLP 4-wire                            | ACT = C: EU   | DISC NBR (M)   | -                 |               |
|        | DS1 Loop with                               |               |                |                   |               |
|        | Channelization with                         |               |                |                   |               |
|        | Port (Trunk Service)                        |               |                | add field to      | conditional   |
| М      | UNE-P/WLP 4-wire                            | ACT = C: EU   | DISC NBR* (M)  |                   |               |
|        | DS1 Loop with                               |               |                | remove field      |               |
|        | Channelization with                         |               |                | from              | optional      |

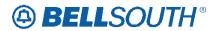

| Deathan |                      | Table: Fame  | Field from    | SN9108        |               |
|---------|----------------------|--------------|---------------|---------------|---------------|
| Reqtyp  | Product              | Table: Form  | Field from    | Action        | Field to      |
|         | Port (Trunk Service) |              |               |               |               |
|         |                      |              |               |               |               |
|         |                      |              |               |               |               |
| М       | UNE-P/WLP 4-wire     | ACT = C: EU  | DQTY (M)      |               |               |
|         | DS1 Loop with        | 7.0. 00      | - C ()        |               |               |
|         | Channelization with  |              |               |               |               |
|         | Port (Trunk Service) |              |               | add field to  | conditional   |
| М       | UNE-P/WLP 4-wire     | ACT = C: EU  | DQTY (M)      |               | 00.101.01.01  |
| '''     | DS1 Loop with        | 7.0. 0.20    | J Q : : ()    |               |               |
|         | Channelization with  |              |               | remove field  |               |
|         | Port (Trunk Service) |              |               | from          | optional      |
| М       | UNE-P/WLP 4-wire     | ACT = C: LSR | BI1 (M)       |               |               |
| '''     | DS1 Loop with        | 7.01 0.201   | J ()          |               |               |
|         | Channelization with  |              |               |               |               |
|         | Port (Trunk Service) |              |               | add field to  | conditional   |
| М       | UNE-P/WLP 4-wire     | ACT = D: EU  | DQTY (M)      | 3.5.5.1010.10 | 55.1616151161 |
| '''     | DS1 Loop with        |              | 2 4 (111)     |               |               |
|         | Channelization with  |              |               |               |               |
|         | Port (Trunk Service) |              |               | add field to  | conditional   |
| М       | UNE-P/WLP 4-wire     | ACT = D: EU  | DQTY (M)      | add Hold to   | Containonai   |
| 101     | DS1 Loop with        | 7.01 D. LO   | DQ11 (W)      |               |               |
|         | Channelization with  |              |               | remove field  |               |
|         | Port (Trunk Service) |              |               | from          | optional      |
| М       | UNE-P/WLP 4-wire     | ACT = D: LSR | BI1 (M)       | 110111        | optional      |
| 101     | DS1 Loop with        | 7.01 B. LOIX | Dir (Wi)      |               |               |
|         | Channelization with  |              |               |               |               |
|         | Port (Trunk Service) |              |               | add field to  | conditional   |
| М       | UNE-P/WLP 4-wire     | ACT = N: EU  | DISC NBR* (M) |               | 00.101.01.01  |
|         | DS1 Loop with        | 7.00         | 2.00          |               |               |
|         | Channelization with  |              |               | remove field  |               |
|         | Port (Trunk Service) |              |               | from          | optional      |
| М       | UNE-P/WLP 4-wire     | ACT = N: EU  | DNUM (M)      | -             | - 1           |
|         | DS1 Loop with        |              | - (,          |               |               |
|         | Channelization with  |              |               | remove field  |               |
|         | Port (Trunk Service) |              |               | from          | conditional   |
| М       | UNE-P/WLP 4-wire     | ACT = N: EU  | DQTY (M)      |               |               |
|         | DS1 Loop with        |              | , ,           |               |               |
|         | Channelization with  |              |               | remove field  |               |
|         | Port (Trunk Service) |              |               | from          | conditional   |
| М       | UNE-P/WLP 4-wire     | ACT = N: LSR | BI1 (M)       |               |               |
|         | DS1 Loop with        |              | , ,           |               |               |
|         | Channelization with  |              |               |               |               |
|         | Port (Trunk Service) |              |               | add field to  | conditional   |
| М       | UNE-P/WLP 4-wire     | ACT = V: EU  | DQTY (M)      |               |               |
|         | DS1 Loop with        |              | (,            |               |               |
|         | Channelization with  |              |               |               |               |
|         | Port (Trunk Service) |              |               | add field to  | conditional   |
| M       | UNE-P/WLP 4-wire     | ACT = V: EU  | DQTY (M)      |               |               |
|         | DS1 Loop with        | 1.2.         | ,             |               |               |
|         | Channelization with  |              |               | remove field  |               |
|         | Port (Trunk Service) |              |               | from          | optional      |

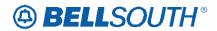

| Reqtyp | Product                               | Table: Form  | Field from       | Action               | Field to      |
|--------|---------------------------------------|--------------|------------------|----------------------|---------------|
| M      | UNE-P/WLP 4-wire                      | ACT = V: LSR | BI1 (M)          |                      |               |
|        | DS1 Loop with Channelization with     |              |                  |                      |               |
|        | Port (Trunk Service)                  |              |                  | add field to         | conditional   |
| M      |                                       | ACT = C: EU  | LD1 (M)          | remove field         | oonana on a   |
|        | UNE-P/WLP Centrex                     |              | , ,              | from                 | conditional   |
| М      |                                       | ACT = C: EU  | LD2 (M)          | remove field         |               |
|        | UNE-P/WLP Centrex                     |              |                  | from                 | conditional   |
| M      |                                       | ACT = C: EU  | LD3 (M)          | remove field         |               |
|        | UNE-P/WLP Centrex                     | 107 0 511    | 11144            | from                 | conditional   |
| M      |                                       | ACT = C: EU  | LV1 (M)          | remove field         |               |
| M      | UNE-P/WLP Centrex                     | ACT = C: EU  | LV2 (M)          | from                 | conditional   |
| IVI    | LINIC DAMI D Controy                  | ACT = C. EU  | LVZ (IVI)        | remove field         | conditional   |
| M      | UNE-P/WLP Centrex                     | ACT = C: EU  | LV3 (M)          | from                 | conditional   |
| IVI    | UNE-P/WLP Centrex                     | A01 - 0. L0  | L V O (IVI)      | remove field from    | conditional   |
| М      | OINE-I / WEI OCHICK                   | ACT = C: LSR | LSCP (M)         | remove field         | Conditional   |
|        | UNE-P/WLP Centrex                     |              |                  | from                 | conditional   |
| М      | <u> </u>                              | ACT = C: LSR | MEU (M)          | remove field         | 0011011011011 |
|        | UNE-P/WLP Centrex                     |              | , ,              | from                 | optional      |
| М      | UNE-P/WLP Centrex                     | ACT = D: EU  | TC OPT (M)       | add field to         | conditional   |
| М      |                                       | ACT = D: EU  | TC OPT * (M)     | remove field         |               |
|        | UNE-P/WLP Centrex                     |              |                  | from                 | optional      |
| M      |                                       | ACT = N: LSR | LSCP (M)         | remove field         |               |
|        | UNE-P/WLP Centrex                     |              |                  | from                 | conditional   |
| M      | UNE-P/WLP Centrex                     | ACT = C: EU  | DISC NBR (M)     | add field to         | conditional   |
| M      |                                       | ACT = C: EU  | DISC NBR* (M)    | remove field         |               |
| M      | UNE-P/WLP Centrex                     | ACT = V: EU  | LOCACT (M)       | from                 | optional      |
| IVI    | UNE-P/WLP Centrex                     | ACT - V. EU  | LOCACT (IVI)     | remove field from    | conditional   |
| М      | UNE-P/WLP Centrex                     | ACT = D: EU  | DISC NBR (M)     | add field to         | conditional   |
| M      | OIAT-1 /AATL OGHTIGX                  | ACT = D: EU  | DISC NBR* (M)    | remove field         | Conditional   |
|        | UNE-P/WLP Centrex                     |              | ()               | from                 | optional      |
| М      | UNE-P/WLP Centrex                     | ACT = V: LSR | BI1 (M)          | add field to         | conditional   |
| M      | UNE-P/WLP Complex                     | ACT = C: EU  | DISC NBR (M)     |                      |               |
|        | PBX On/Off Premises                   |              |                  |                      |               |
|        | Extensions/DPA                        |              |                  | add field to         | conditional   |
| М      | UNE-P/WLP Complex                     | ACT = C: EU  | DISC NBR* (M)    |                      |               |
|        | PBX On/Off Premises                   |              |                  | remove field         |               |
|        | Extensions/DPA                        |              |                  | from                 | optional      |
| M      | UNE-P/WLP Complex                     | ACT = C: EU  | EU-CITY (M)      |                      |               |
|        | PBX On/Off Premises                   |              |                  | change field         |               |
| M      | Extensions/DPA                        | ACT = C: EU  | EU-NAME (M)      | name to              | CITY (M)      |
| IVI    | UNE-P/WLP Complex                     | ACT - C. EU  | EU-INAIVIE (IVI) | ala ana a Calal      |               |
|        | PBX On/Off Premises<br>Extensions/DPA |              |                  | change field name to | NAME (M)      |
|        | LVICHOINIO/DLY                        | 1            | 1                | Hallie IU            | INAIVIE (IVI) |

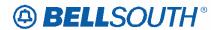

|        |                                                                      |              |                    |                         | 4272        |
|--------|----------------------------------------------------------------------|--------------|--------------------|-------------------------|-------------|
| Reqtyp | Product                                                              | Table: Form  | Field from         | Action                  | Field to    |
| М      | UNE-P/WLP Complex<br>PBX On/Off Premises<br>Extensions/DPA           | ACT = C: EU  | EU-STATE (M)       | change field name to    | STATE (M)   |
| M      | UNE-P/WLP Complex<br>PBX On/Off Premises<br>Extensions/DPA           | ACT = C: EU  | EU-ZIP CODE<br>(M) | change field name to    | ZIP (M)     |
| М      | UNE-P/WLP Complex<br>PBX On/Off Premises<br>Extensions/DPA           | ACT = N: EU  | EU-CITY (M)        | change field name to    | CITY (M)    |
| M      | UNE-P/WLP Complex<br>PBX On/Off Premises<br>Extensions/DPA           | ACT = N: EU  | EU-NAME (M)        | change field            | NAME (M)    |
| M      | UNE-P/WLP Complex<br>PBX On/Off Premises<br>Extensions/DPA           | ACT = N: EU  | EU-STATE (M)       | change field            | STATE (M)   |
| M      | UNE-P/WLP Complex<br>PBX On/Off Premises<br>Extensions/DPA           | ACT = N: EU  | EU-ZIP CODE<br>(M) | change field<br>name to | ZIP (M)     |
| М      | UNE-P/WLP Complex<br>PBX On/Off Premises<br>Extensions/DPA           | ACT = V: EU  | EU-CITY (M)        | change field name to    | CITY (M)    |
| М      | UNE-P/WLP Complex<br>PBX On/Off Premises<br>Extensions/DPA           | ACT = V: EU  | EU-NAME (M)        | change field name to    | NAME (M)    |
| M      | UNE-P/WLP Complex<br>PBX On/Off Premises<br>Extensions/DPA           | ACT = V: EU  | EU-STATE (M)       | change field            | STATE (M)   |
| M      | UNE-P/WLP Complex<br>PBX On/Off Premises<br>Extensions/DPA           | ACT = V: EU  | EU-ZIP CODE<br>(M) | change field            | ZIP (M)     |
| M      | UNE-P/WLP Non-<br>Complex On/Off<br>Premises<br>Extensions/DPA       | ACT = T: LSR | NOR (M)            | add field to            | conditional |
| М      | UNE-P/WLP Non-<br>Complex On/Off<br>Premises                         | ACT = T: LSR | RPON (M)           |                         |             |
| M      | Extensions/DPA UNE-P/WLP Non- Complex On/Off Premises Extensions/DPA | ACT = T: LSR | RPON (M)           | remove field from       | conditional |
| M      | UNE-P/WLP Non-<br>Complex On/Off<br>Premises<br>Extensions/DPA       | ACT = W: LSR | NOR (M)            | add field to            | conditional |
| M      | UNE-P/WLP Non-<br>Complex On/Off<br>Premises                         | ACT = W: LSR | RPON (M)           |                         |             |
|        | Extensions/DPA                                                       |              |                    | add field to            | conditional |

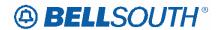

| Reqtyp | Product                      | Table: Form  | Field from      | Action       | Field to           |
|--------|------------------------------|--------------|-----------------|--------------|--------------------|
| М      | UNE-P/WLP Non-               | ACT = W: LSR | RPON (M)        |              |                    |
|        | Complex On/Off               |              |                 |              |                    |
|        | Premises                     |              |                 | remove field |                    |
|        | Extensions/DPA               | AOT O FU     | DIOCAIDD (MA)   | from         | optional           |
| M      | UNE-P/WLP Non-               | ACT = C: EU  | DISC NBR (M)    |              |                    |
|        | Complex On/Off               |              |                 |              |                    |
|        | Premises Extensions/DPA      |              |                 | add field to | conditional        |
| М      | UNE-P/WLP Non-               | ACT = C: EU  | DISC NBR* (M)   | add field to | Conditional        |
| IVI    | Complex On/Off               | ACT = 0. L0  | DISC NOIX (IVI) |              |                    |
|        | Premises                     |              |                 | remove field |                    |
|        | Extensions/DPA               |              |                 | from         | optional           |
| N      | DID Resale Service           | ACT = N: LSR | BCS (E)         | add field to | required           |
| N      | DID Resale Service           | ACT = T: LSR | BCS (E)         | add field to | required           |
| N      | DID Resale Service           | ACT = W: LSR | BCS (E)         | add field to | required           |
| N      |                              | ACT = V: EU  | DDDO            | remove field |                    |
|        | DID Resale Service           |              |                 | from         | conditional        |
| N      | DID Resale Service           | ACT = V: LSR | DDDO            | add field to | conditional        |
| N      |                              | TNA = C:     | ECCKT           |              | ECCKT (M)          |
|        | DID Resale Service -         | DIDPBXDOD    |                 |              | DID `´             |
|        | Telephone Number             |              |                 | change field | Telephone          |
|        | Section                      |              |                 | name to      | Number             |
| N      |                              | TNA = C:     | LOCNUM          |              | LOCNUM             |
|        | DID Resale Service -         | DIDPBXDOD    |                 |              | DID                |
|        | Telephone Number             |              |                 | change field | Telephone          |
| N      | Section DID Resale Service - | TNA = C:     | RNUM            | name to      | Number<br>RNUM DID |
| IN     | Telephone Number             | DIDPBXDOD    | KINUW           | change field | Telephone          |
|        | Section                      |              |                 | name to      | Number             |
| N      | DID Resale Service -         | TNA = C:     | TC FR           | name to      | ramon              |
|        | Telephone Number             | DIDPBXDOD    |                 | change field |                    |
|        | Section                      |              |                 | name to      | TC FR (E)          |
| N      | DID Resale Service -         | TNA = C:     | TC OPT          |              |                    |
|        | Telephone Number             | DIDPBXDOD    |                 |              |                    |
|        | Section                      |              |                 | add field to | conditional        |
| N      | DID Resale Service -         | TNA = C:     | TC OPT          | <i>a.</i>    |                    |
|        | Telephone Number             | DIDPBXDOD    |                 | remove field |                    |
| NI     | Section                      | TNA = D:     | LOCALINA        | from         | optional           |
| N      | DID Resale Service -         | DIDPBXDOD    | LOCNUM          |              | LOCNUM<br>DID      |
|        | Telephone Number             |              |                 | change field | Telephone          |
|        | Section                      |              |                 | name to      | Number             |
| N      | DID Resale Service -         | TNA = D:     | RNUM            | amo to       | RNUM DID           |
|        | Telephone Number             | DIDPBXDOD    |                 | change field | Telephone          |
|        | Section                      |              |                 | name to      | Number             |
| N      | DID Resale Service -         | TNA = D:     | TC FR           |              |                    |
|        | Telephone Number             | DIDPBXDOD    |                 | remove field |                    |
|        | Section                      |              |                 | from         | conditional        |
| N      | DID Resale Service -         | TNA = D:     | TC FR           |              |                    |
|        | Telephone Number             | DIDPBXDOD    |                 | remove field |                    |
|        | Section                      |              |                 | from         | conditional        |

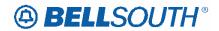

| Reqtyp | Product                      | Table: Form | Field from | Action            | Field to      |
|--------|------------------------------|-------------|------------|-------------------|---------------|
| N      | DID Resale Service -         | TNA = D:    | TC OPT     |                   |               |
|        | Telephone Number             | DIDPBXDOD   |            |                   |               |
|        | Section                      |             |            | add field to      | conditional   |
| N      | DID Resale Service -         | TNA = D:    | TC OPT     |                   |               |
|        | Telephone Number             | DIDPBXDOD   |            | remove field      | a 4: a a . l  |
| N      | Section                      | TNA = N:    | ECCKT      | from              | optional      |
| IN     | DID Resale Service -         | DIDPBXDOD   | ECCKI      |                   | ECCKT (M)     |
|        | Telephone Number             | DIDEBYDOD   |            | change field      | Telephone     |
|        | Section                      |             |            | name to           | Number        |
| N      | Codion                       | TNA = N:    | LOCNUM     | Tidinio to        | LOCNUM        |
|        | DID Resale Service -         | DIDPBXDOD   |            |                   | DID           |
|        | Telephone Number             |             |            | change field      | Telephone     |
|        | Section                      |             |            | name to           | Number        |
| N      | DID Resale Service -         | TNA = N:    | RNUM       |                   | RNUM DID      |
|        | Telephone Number             | DIDPBXDOD   |            | change field      | Telephone     |
|        | Section                      |             |            | name to           | Number        |
| N      | DID Resale Service -         | TNA = N:    | TC FR      |                   |               |
|        | Telephone Number             | DIDPBXDOD   |            | change field      |               |
|        | Section                      | <u> </u>    |            | name to           | TC FR (E)     |
| N      | DID Resale Service -         | TNA = N:    | TC OPT     |                   |               |
|        | Telephone Number             | DIDPBXDOD   |            |                   |               |
| N      | Section DID Resale Service - | TNA = N:    | TC OPT     | add field to      | conditional   |
| IN     |                              | DIDPBXDOD   | IC OPT     | romovo field      |               |
|        | Telephone Number<br>Section  | DIDERVOOD   |            | remove field from | optional      |
| N      | Section                      | TNA = V:    | LOCNUM     | IIOIII            | LOCNUM        |
| 11     | DID Resale Service -         | DIDPBXDOD   | LOONOW     |                   | DID           |
|        | Telephone Number             | DID! DADOD  |            | change field      | Telephone     |
|        | Section                      |             |            | name to           | Number        |
| N      | DID Resale Service -         | TNA = V:    | RNUM       |                   | RNUM DID      |
|        | Telephone Number             | DIDPBXDOD   |            | change field      | Telephone     |
|        | Section                      |             |            | name to           | Number        |
| N      | DID Resale Service -         | TNA = V:    | TC FR      |                   |               |
|        | Telephone Number             | DIDPBXDOD   |            | change field      |               |
|        | Section                      |             |            | name to           | TC FR (E)     |
| N      | DID Resale Service -         | TNA = V:    | TC OPT     |                   |               |
|        | Telephone Number             | DIDPBXDOD   |            |                   |               |
| N.I.   | Section                      | TALA Y      | TO ODT     | add field to      | conditional   |
| N      | DID Resale Service -         | TNA = V:    | TC OPT     | mama,             |               |
|        | Telephone Number             | DIDPBXDOD   |            | remove field      | antional      |
| NI     | Section                      | TNA = W:    | LOCNUM     | from              | optional      |
| N      | DID Resale Service -         | DIDPBXDOD   | LOCINOIVI  |                   | LOCNUM<br>DID |
|        | Telephone Number             | DIDEBYDOD   |            | change field      | Telephone     |
|        | Section                      |             |            | name to           | Number        |
| N      | DID Resale Service -         | TNA = W:    | RNUM       | Tidific to        | RNUM DID      |
|        | Telephone Number             | DIDPBXDOD   | 1 (1 (0))  | change field      | Telephone     |
|        | Section                      | 3.2. 2.00   |            | name to           | Number        |
| N      | DID Resale Service -         | TNA = W:    | TC TO SEC  |                   | 1 22          |
|        | Telephone Number             | DIDPBXDOD   |            | remove field      |               |
|        | Section                      |             |            | from              | conditional   |
|        |                              |             | -          |                   |               |

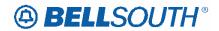

| Reqtyp   | Product                      | Table: Form | Field from | Action               | Field to             |
|----------|------------------------------|-------------|------------|----------------------|----------------------|
| N        |                              | TNA = X:    | LOCNUM     |                      | LOCNUM               |
|          | DID Resale Service -         | DIDPBXDOD   |            |                      | DID                  |
|          | Telephone Number             |             |            | change field         | Telephone            |
| <b>.</b> | Section                      | TNIA        | DALLINA    | name to              | Number               |
| N        | DID Resale Service -         | TNA = X:    | RNUM       | abanga fiald         | RNUM DID             |
|          | Telephone Number Section     | DIDPBXDOD   |            | change field name to | Telephone<br>Number  |
| N        | DID Resale Service -         | TNA = X:    | TC OPT     | name to              | Number               |
| IN       | Telephone Number             | DIDPBXDOD   | 10011      |                      |                      |
|          | Section                      | 5.5. 5,605  |            | add field to         | conditional          |
| N        | DID Resale Service -         | TNA = X:    | TC OPT     |                      |                      |
|          | Telephone Number             | DIDPBXDOD   |            | remove field         |                      |
|          | Section                      |             |            | from                 | optional             |
| N        |                              | TACT = C:   | LOCNUM     |                      | LOCNUM               |
|          | DID Resale Service -         | DIDPBXDOD   |            |                      | Trunk                |
|          | Trunk Service Detail         |             |            | change field         | Service              |
| N        | Section DID Resale Service - | TACT = C:   | RIN        | name to              | Detail<br>RIN Trunk  |
| IN       | Trunk Service Detail         | DIDPBXDOD   | KIIN       | change field         | Service              |
|          | Section                      | DIDEBYDOD   |            | name to              | Detail               |
| N        | OCCION                       | TACT = C:   | RNUM       | Harrie to            | RNUM                 |
| '        | DID Resale Service -         | DIDPBXDOD   | Tarom      |                      | Trunk                |
|          | Trunk Service Detail         |             |            | change field         | Service              |
|          | Section                      |             |            | name to              | Detail               |
| N        | DID Resale Service -         | TACT = C:   | TC FR      |                      |                      |
|          | Trunk Service Detail         | DIDPBXDOD   |            | change field         |                      |
|          | Section                      |             |            | name to              | TC FR (E)            |
| N        | DID Resale Service -         | TACT = C:   | TC OPT     |                      |                      |
|          | Trunk Service Detail Section | DIDPBXDOD   |            |                      | a anditional         |
| N        | DID Resale Service -         | TACT = C:   | TC OPT     | add field to         | conditional          |
| IN       | Trunk Service Detail         | DIDPBXDOD   | 10011      | remove field         |                      |
|          | Section                      | BIB! BABOB  |            | from                 | optional             |
| N        | DID Resale Service -         | TACT = C:   | TGN        |                      | TGN Trunk            |
|          | Trunk Service Detail         | DIDPBXDOD   |            | change field         | Service              |
|          | Section                      |             |            | name to              | Detail               |
| N        |                              | TACT = D:   | LOCNUM     |                      | LOCNUM               |
|          | DID Resale Service -         | DIDPBXDOD   |            |                      | Trunk                |
|          | Trunk Service Detail         |             |            | change field         | Service              |
| N        | Section DID Resale Service - | TACT = D:   | RIN        | name to              | Detail<br>DIN Trunk  |
| IN       | Trunk Service Detail         | DIDPBXDOD   | IXIIN      | change field         | RIN Trunk<br>Service |
|          | Section                      | סוטרטאטטט   |            | name to              | Detail               |
| N        |                              | TACT = D:   | RNUM       | Tidinio to           | RNUM                 |
| [        | DID Resale Service -         | DIDPBXDOD   |            |                      | Trunk                |
|          | Trunk Service Detail         |             |            | change field         | Service              |
|          | Section                      |             |            | name to              | Detail               |
| N        | DID Resale Service -         | TACT = D:   | TC FR      |                      |                      |
|          | Trunk Service Detail         | DIDPBXDOD   |            | remove field         |                      |
|          | Section                      |             |            | from                 | conditional          |
| N        | DID Resale Service -         | TACT = D:   | TC OPT     |                      |                      |
|          | Trunk Service Detail         | DIDPBXDOD   |            | add field to         | conditional          |
|          | Section                      |             |            | add field to         | conditional          |

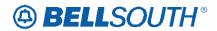

| Reqtyp | Product                         | Table: Form            | Field from | Action            | Field to        |
|--------|---------------------------------|------------------------|------------|-------------------|-----------------|
| N      | DID Resale Service -            | TACT = D:              | TC OPT     |                   |                 |
|        | Trunk Service Detail            | DIDPBXDOD              |            | remove field      |                 |
|        | Section                         |                        |            | from              | optional        |
| N      | DID Resale Service -            | TACT = D:              | TGN        |                   | TGN Trunk       |
|        | Trunk Service Detail            | DIDPBXDOD              |            | change field      | Service         |
| N.I.   | Section                         | TAOT - NI              | LOCALINA   | name to           | Detail          |
| N      | DID Resale Service -            | TACT = N:<br>DIDPBXDOD | LOCNUM     |                   | LOCNUM<br>Trunk |
|        | Trunk Service Detail            | DIDEPUDOD              |            | change field      | Service         |
|        | Section                         |                        |            | name to           | Detail          |
| N      | DID Resale Service -            | TACT = N:              | RIN        | Tiarrio to        | RIN Trunk       |
|        | Trunk Service Detail            | DIDPBXDOD              |            | change field      | Service         |
|        | Section                         |                        |            | name to           | Detail          |
| N      | DID Resale Service -            | TACT = N:              | TC FR      |                   |                 |
|        | Trunk Service Detail            | DIDPBXDOD              |            | change field      |                 |
|        | Section                         |                        |            | name to           | TC FR (E)       |
| N      | DID Resale Service -            | TACT = N:              | TC OPT     |                   |                 |
|        | Trunk Service Detail            | DIDPBXDOD              |            |                   |                 |
| N.I.   | Section Service                 | TAOT - NI              | TO ODT     | add field to      | conditional     |
| N      | DID Resale Service -            | TACT = N:<br>DIDPBXDOD | TC OPT     | romove field      |                 |
|        | Trunk Service Detail<br>Section | DIDERVOOD              |            | remove field from | optional        |
| N      | DID Resale Service -            | TACT = N:              | TGN        | IIOIII            | TGN Trunk       |
| IN     | Trunk Service Detail            | DIDPBXDOD              | TON        | change field      | Service         |
|        | Section                         | BIBI BABOB             |            | name to           | Detail          |
| N      |                                 | TACT = V:              | LOCNUM     |                   | LOCNUM          |
|        | DID Resale Service -            | DIDPBXDOD              |            |                   | Trunk           |
|        | Trunk Service Detail            |                        |            | change field      | Service         |
|        | Section                         |                        |            | name to           | Detail          |
| N      | DID Resale Service -            | TACT = V:              | RIN        |                   | RIN Trunk       |
|        | Trunk Service Detail            | DIDPBXDOD              |            | change field      | Service         |
| N      | Section                         | TACT = V:              | RNUM       | name to           | Detail<br>RNUM  |
| IN     | DID Resale Service -            | DIDPBXDOD              | KINUW      |                   | Trunk           |
|        | Trunk Service Detail            | DIDI BADOD             |            | change field      | Service         |
|        | Section                         |                        |            | name to           | Detail          |
| N      | DID Resale Service -            | TACT = V:              | TC FR      |                   |                 |
|        | Trunk Service Detail            | DIDPBXDOD              |            | change field      |                 |
|        | Section                         |                        |            | name to           | TC FR (E)       |
| N      | DID Resale Service -            | TACT = V:              | TC OPT     |                   |                 |
|        | Trunk Service Detail            | DIDPBXDOD              |            |                   |                 |
| N. 1   | Section                         | TAOT 11                | TO ODT     | add field to      | conditional     |
| N      | DID Resale Service -            | TACT = V:              | TC OPT     | romove field      |                 |
|        | Trunk Service Detail<br>Section | DIDPBXDOD              |            | remove field from | optional        |
| N      | DID Resale Service -            | TACT = V:              | TGN        | IIUIII            | TGN Trunk       |
| IN     | Trunk Service Detail            | DIDPBXDOD              | ION        | change field      | Service         |
|        | Section                         |                        |            | name to           | Detail          |
| N      |                                 | TACT = W:              | LOCNUM     |                   | LOCNUM          |
|        | DID Resale Service -            | DIDPBXDOD              |            |                   | Trunk           |
|        | Trunk Service Detail            |                        |            | change field      | Service         |
|        | Section                         |                        |            | name to           | Detail          |

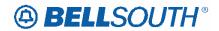

|        |                      |              |              | 51171005     |              |
|--------|----------------------|--------------|--------------|--------------|--------------|
| Reqtyp | Product              | Table: Form  | Field from   | Action       | Field to     |
| N      | DID Resale Service - | TACT = W:    | RIN          |              | RIN Trunk    |
|        | Trunk Service Detail | DIDPBXDOD    |              | change field | Service      |
|        | Section              |              |              | name to      | Detail       |
| N      |                      | TACT = W:    | RNUM         |              | RNUM         |
|        | DID Resale Service - | DIDPBXDOD    | Tarom        |              | Trunk        |
|        | Trunk Service Detail | DIDI DADOD   |              | change field | Service      |
|        |                      |              |              |              |              |
| N.I.   | Section              | TACT = W:    | TO TO 050    | name to      | Detail       |
| N      | DID Resale Service - |              | TC TO SEC    | <b>.</b>     |              |
|        | Trunk Service Detail | DIDPBXDOD    |              | remove field |              |
|        | Section              |              |              | from         | conditional  |
| N      |                      | TACT = X:    | LOCNUM       |              | LOCNUM       |
|        | DID Resale Service - | DIDPBXDOD    |              |              | Trunk        |
|        | Trunk Service Detail |              |              | change field | Service      |
|        | Section              |              |              | name to      | Detail       |
| N      | DID Resale Service - | TACT = X:    | RIN          |              | RIN Trunk    |
|        | Trunk Service Detail | DIDPBXDOD    |              | change field | Service      |
|        | Section              | 5.5. 5,3505  |              | name to      | Detail       |
| N      |                      | TACT = X:    | RNUM         | namo to      | RNUM         |
| 14     | DID Resale Service - | DIDPBXDOD    | IXIVOIVI     |              | Trunk        |
|        |                      | DIDEBYDOD    |              | shangs field |              |
|        | Trunk Service Detail |              |              | change field | Service      |
|        | Section              |              |              | name to      | Detail       |
| N      | DID Resale Service - | TACT = X:    | TC FR        |              |              |
|        | Trunk Service Detail | DIDPBXDOD    |              | remove field |              |
|        | Section              |              |              | from         | conditional  |
| N      | DID Resale Service - | TACT = X:    | TC OPT       |              |              |
|        | Trunk Service Detail | DIDPBXDOD    |              |              |              |
|        | Section              |              |              | add field to | conditional  |
| N      | DID Resale Service - | TACT = X:    | TC OPT       |              |              |
|        | Trunk Service Detail | DIDPBXDOD    |              | remove field |              |
|        | Section              |              |              | from         | optional     |
| N      | DID Resale Service - | TACT = X:    | TGN          |              | TGN Trunk    |
| 14     | Trunk Service Detail | DIDPBXDOD    | 1014         | change field | Service      |
|        |                      | DIDEBYDOD    |              |              |              |
| N.     | Section              | ACT = C: LSR | NOD (M)      | name to      | Detail       |
| N      | UNE-P/WLP 2-wire     | ACT = C: LSR | NOR (M)      |              |              |
|        | DID                  | 40T D 10D    | D00 (E)      | add field to | conditional  |
| N      | UNE-P/WLP 2-wire     | ACT = D: LSR | BCS (E)      |              |              |
|        | DID                  |              |              | add field to | required     |
| N      | UNE-P/WLP 2-wire     | ACT = N: LSR | BCS (E)      |              |              |
|        | DID                  |              |              | add field to | required     |
| N      | UNE-P/WLP 2-wire     | ACT = T: LSR | BCS (E)      |              |              |
|        | DID                  |              |              | add field to | required     |
| N      | UNE-P/WLP 2-wire     | ACT = W: LSR | BCS (E)      |              | '            |
|        | DID                  |              |              | add field to | required     |
| N      | · <del>-</del>       | TNA = C:     | LOCNUM (M)   | 222.1012.10  | LOCNUM       |
| '      | UNE-P/WLP 2-wire     | DIDPBXDOD    | (IVI)        |              | (M) DID      |
|        | DID - Telephone      | חטר פאטטט    |              | change field |              |
|        |                      |              |              | change field | Telephone    |
| N.     | Number Section       | TNIA         | DAILINA (NA) | name to      | Number       |
| N      |                      | TNA = C:     | RNUM (M)     |              | RNUM (M)     |
|        | UNE-P/WLP 2-wire     | DIDPBXDOD    |              |              | DID          |
|        | DID - Telephone      |              |              | change field | Telephone    |
|        | Number Section       |              |              | name to      | Number       |
| N      | UNE-P/WLP 2-wire     | TNA = C:     | TC FR (M)    | remove field |              |
|        | DID - Telephone      | DIDPBXDOD    | , ,          | from         | conditional  |
| L      |                      |              | 1            |              | 30.13.801101 |

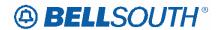

| Reqtyp     | Duaduat                         | Table: Form | Field from                              | Action       |             |
|------------|---------------------------------|-------------|-----------------------------------------|--------------|-------------|
| Requyp     | Product                         | Table. Form | rieid iroili                            | Action       | Field to    |
|            | Number Section                  |             |                                         |              |             |
|            |                                 |             |                                         |              |             |
| N          | UNE-P/WLP 2-wire                | TNA = C:    | TC OPT (M)                              |              |             |
|            | DID - Telephone                 | DIDPBXDOD   |                                         |              |             |
|            | Number Section                  |             |                                         | add field to | conditional |
| N          | UNE-P/WLP 2-wire                | TNA = C:    | TC OPT (M)                              |              |             |
|            | DID - Telephone                 | DIDPBXDOD   | ,                                       | remove field |             |
|            | Number Section                  |             |                                         | from         | optional    |
| N          |                                 | TNA = D:    | LOCNUM (M)                              |              | LOCNUM      |
|            | UNE-P/WLP 2-wire                | DIDPBXDOD   | 200110111 (111)                         |              | (M) DID     |
|            | DID - Telephone                 | DIDI DADOD  |                                         | change field | Telephone   |
|            | Number Section                  |             |                                         | name to      | Number      |
| N          | Transci occion                  | TNA = D:    | RNUM (M)                                | Harrie to    | RNUM (M)    |
| 14         | UNE-P/WLP 2-wire                | DIDPBXDOD   | TATOM (M)                               |              | DID         |
|            | DID - Telephone                 | DIDI DADOD  |                                         | change field | Telephone   |
|            | Number Section                  |             |                                         | name to      | Number      |
| N          | UNE-P/WLP 2-wire                | TNA = D:    | TC FR (M)                               | Hairie (U    | INGILIDEI   |
| IN         |                                 | DIDPBXDOD   | TO FR (IVI)                             | romovo field |             |
|            | DID - Telephone                 | טוטרפאטטט   |                                         | remove field | oonditional |
| N.I.       | Number Section UNE-P/WLP 2-wire | TNA = D:    | TC ODT (M)                              | from         | conditional |
| N          |                                 |             | TC OPT (M)                              |              |             |
|            | DID - Telephone                 | DIDPBXDOD   |                                         |              |             |
| <b>N</b> 1 | Number Section                  | TALA D      | TO ODT (14)                             | add field to | conditional |
| N          | UNE-P/WLP 2-wire                | TNA = D:    | TC OPT (M)                              |              |             |
|            | DID - Telephone                 | DIDPBXDOD   |                                         | remove field |             |
|            | Number Section                  | <u> </u>    |                                         | from         | optional    |
| N          |                                 | TNA = N:    | LOCNUM (M)                              |              | LOCNUM      |
|            | UNE-P/WLP 2-wire                | DIDPBXDOD   |                                         |              | (M) DID     |
|            | DID - Telephone                 |             |                                         | change field | Telephone   |
|            | Number Section                  |             |                                         | name to      | Number      |
| N          |                                 | TNA = N:    | RNUM (M)                                |              | RNUM (M)    |
|            | UNE-P/WLP 2-wire                | DIDPBXDOD   |                                         |              | DID         |
|            | DID - Telephone                 |             |                                         | change field | Telephone   |
|            | Number Section                  |             |                                         | name to      | Number      |
| N          | UNE-P/WLP 2-wire                | TNA = N:    | TC FR (M)                               |              |             |
|            | DID - Telephone                 | DIDPBXDOD   |                                         | remove field |             |
|            | Number Section                  |             |                                         | from         | conditional |
| N          | UNE-P/WLP 2-wire                | TNA = N:    | TC OPT (M)                              |              |             |
|            | DID - Telephone                 | DIDPBXDOD   |                                         |              |             |
|            | Number Section                  |             |                                         | add field to | conditional |
| N          | UNE-P/WLP 2-wire                | TNA = N:    | TC OPT (M)                              |              |             |
|            | DID - Telephone                 | DIDPBXDOD   | , ,                                     | remove field |             |
|            | Number Section                  |             |                                         | from         | optional    |
| N          |                                 | TNA = V:    | LOCNUM (M)                              |              | LOCNUM      |
|            | UNE-P/WLP 2-wire                | DIDPBXDOD   | \ \ \ \ \ \ \ \ \ \ \ \ \ \ \ \ \ \ \ \ |              | (M) DID     |
|            | DID - Telephone                 |             |                                         | change field | Telephone   |
|            | Number Section                  |             |                                         | name to      | Number      |
| N          |                                 | TNA = V:    | RNUM (M)                                |              | RNUM (M)    |
|            | UNE-P/WLP 2-wire                | DIDPBXDOD   | J ()                                    |              | DID         |
|            | DID - Telephone                 | 2.2. 27.202 |                                         | change field | Telephone   |
|            | Number Section                  |             |                                         | name to      | Number      |
| N          | UNE-P/WLP 2-wire                | TNA = V:    | TC FR (M)                               |              | 11050.      |
|            | DID - Telephone                 | DIDPBXDOD   |                                         | remove field |             |
|            | Number Section                  | 5.5. 5.505  |                                         | from         | conditional |
|            | 1 tarribor occitori             | 1           |                                         | 1 11 0111    | Johnstonal  |

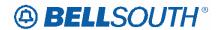

| Dogtvo | 5 1 1               | Toble: Form | Field from       | 3117100      |             |
|--------|---------------------|-------------|------------------|--------------|-------------|
| Reqtyp | Product             | Table: Form |                  | Action       | Field to    |
| N      | UNE-P/WLP 2-wire    | TNA = V:    | TC OPT (M)       |              |             |
|        | DID - Telephone     | DIDPBXDOD   |                  |              |             |
|        | Number Section      |             |                  | add field to | conditional |
| N      | UNE-P/WLP 2-wire    | TNA = V:    | TC OPT (M)       |              |             |
|        | DID - Telephone     | DIDPBXDOD   |                  | remove field |             |
|        | Number Section      |             |                  | from         | optional    |
| N      | Transcr Cocien      | TNA = W:    | LOCNUM (M)       |              | LOCNUM      |
| '      | UNE-P/WLP 2-wire    | DIDPBXDOD   | LOCIVOWI (WI)    |              | (M) DID     |
|        |                     | DIDEBYDOD   |                  | shange field |             |
|        | DID - Telephone     |             |                  | change field | Telephone   |
|        | Number Section      |             | <b>5</b> ,       | name to      | Number      |
| N      |                     | TNA = W:    | RNUM (M)         |              | RNUM (M)    |
|        | UNE-P/WLP 2-wire    | DIDPBXDOD   |                  |              | DID         |
|        | DID - Telephone     |             |                  | change field | Telephone   |
|        | Number Section      |             |                  | name to      | Number      |
| N      | UNE-P/WLP 2-wire    | TNA = W:    | TC TO SEC        |              |             |
|        | DID - Telephone     | DIDPBXDOD   | (M)              | remove field |             |
|        | Number Section      |             | (***)            | from         | conditional |
| N      |                     | TNA = X:    | LOCNUM (M)       |              | LOCNUM      |
| 1      | UNE-P/WLP 2-wire    | DIDPBXDOD   | LOCIVOWI (WI)    |              | (M) DID     |
|        |                     | DIDI BADOD  |                  | shange field |             |
|        | DID - Telephone     |             |                  | change field | Telephone   |
|        | Number Section      |             | D. II II 4 (3.4) | name to      | Number      |
| N      |                     | TNA = X:    | RNUM (M)         |              | RNUM (M)    |
|        | UNE-P/WLP 2-wire    | DIDPBXDOD   |                  |              | DID         |
|        | DID - Telephone     |             |                  | change field | Telephone   |
|        | Number Section      |             |                  | name to      | Number      |
| N      | UNE-P/WLP 2-wire    | TNA = X:    | TC FR (M)        |              |             |
|        | DID - Telephone     | DIDPBXDOD   | , ,              | remove field |             |
|        | Number Section      |             |                  | from         | conditional |
| N      | UNE-P/WLP 2-wire    | TNA = X:    | TC OPT (M)       | 1            |             |
|        | DID - Telephone     | DIDPBXDOD   | 10011(111)       |              |             |
|        | Number Section      | BIBI BABOB  |                  | add field to | conditional |
| N      | UNE-P/WLP 2-wire    | TNA = X:    | TC OPT (M)       | add field to | Conditional |
| IN     |                     |             | TC OPT (IVI)     |              |             |
|        | DID - Telephone     | DIDPBXDOD   |                  | remove field |             |
|        | Number Section      |             |                  | from         | optional    |
| N      |                     | TACT = C:   | LOCNUM (M)       |              | LOCNUM      |
|        | UNE-P/WLP 2-wire    | DIDPBXDOD   |                  |              | (M) Trunk   |
|        | DID - Trunk Service |             |                  | change field | Service     |
|        | Detail Section      |             |                  | name to      | Detail      |
| N      |                     | TACT = C:   | RIN (M)          |              | RIN (M)     |
|        | UNE-P/WLP 2-wire    | DIDPBXDOD   |                  |              | Trunk       |
|        | DID - Trunk Service |             |                  | change field | Service     |
|        | Detail Section      |             |                  | name to      | Detail      |
| N      | Dotali Godion       | TACT = C:   | RNUM (M)         | Harrie to    | RNUM (M)    |
| 14     | UNE-P/WLP 2-wire    | DIDPBXDOD   | TATACIVI (IVI)   |              | Trunk       |
|        | DID - Trunk Service | סטטאטיזטוט  |                  | ohongo field | Service     |
|        |                     |             |                  | change field |             |
| N.I.   | Detail Section      | TAOT        | TO 50 (4.1)      | name to      | Detail      |
| N      | UNE-P/WLP 2-wire    | TACT = C:   | TC FR (M)        |              |             |
|        | DID - Trunk Service | DIDPBXDOD   |                  | remove field |             |
|        | Detail Section      |             |                  | from         | conditional |
| N      |                     | TACT = C:   | TGN (M)          |              | TGN (M)     |
|        | UNE-P/WLP 2-wire    | DIDPBXDOD   | 1 314 (101)      |              | Trunk       |
|        | DID - Trunk Service | חטטאט וטוט  |                  | change field | Service     |
|        |                     |             |                  | change field |             |
|        | Detail Section      |             |                  | name to      | Detail      |

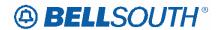

| Reqtyp | Product                                 | Table: Form                              | Field from     | Action                | Field to          |
|--------|-----------------------------------------|------------------------------------------|----------------|-----------------------|-------------------|
| N      |                                         | TACT = D:                                | LOCNUM (M)     |                       | LOCNUM            |
|        | UNE-P/WLP 2-wire                        | DIDPBXDOD                                |                |                       | (M) Trunk         |
|        | DID - Trunk Service                     |                                          |                | change field          | Service           |
|        | Detail Section                          | T.O.T. D                                 | DIN (14)       | name to               | Detail            |
| N      | LINIE DANII D O coins                   | TACT = D:                                | RIN (M)        |                       | RIN (M)           |
|        | UNE-P/WLP 2-wire                        | DIDPBXDOD                                |                | ala a mana fi a lal   | Trunk             |
|        | DID - Trunk Service<br>Detail Section   |                                          |                | change field name to  | Service<br>Detail |
| N      | Detail Section                          | TACT = D:                                | RNUM (M)       | Harrie to             | RNUM (M)          |
| IN     | UNE-P/WLP 2-wire                        | DIDPBXDOD                                | TANOINI (IVI)  |                       | Trunk             |
|        | DID - Trunk Service                     | DIDI BABOB                               |                | change field          | Service           |
|        | Detail Section                          |                                          |                | name to               | Detail            |
| N      | UNE-P/WLP 2-wire                        | TACT = D:                                | TC FR (M)      |                       |                   |
|        | DID - Trunk Service                     | DIDPBXDOD                                | , ,            | remove field          |                   |
|        | Detail Section                          |                                          |                | from                  | conditional       |
| N      | UNE-P/WLP 2-wire                        | TACT = D:                                | TC OPT (M)     |                       |                   |
|        | DID - Trunk Service                     | DIDPBXDOD                                | ()             |                       |                   |
|        | Detail Section                          |                                          |                | add field to          | conditional       |
| N      |                                         | TACT = D:                                | TC OPT (M)     | add ficia to          | conditional       |
|        | UNE-P/WLP 2-wire<br>DID - Trunk Service | DIDPBXDOD                                |                | remove field          |                   |
|        | Detail Section                          |                                          |                | from                  | optional          |
| N      | Detail Section                          | TACT = D:                                | TGN (M)        | IIOIII                | TGN (M)           |
| 11     | UNE-P/WLP 2-wire                        | DIDPBXDOD                                | 1 OIV (IVI)    |                       | Trunk             |
|        | DID - Trunk Service                     | B.B. B. B. B. B. B. B. B. B. B. B. B. B. |                | change field          | Service           |
|        | Detail Section                          |                                          |                | name to               | Detail            |
| N      |                                         | TACT = N:                                | LOCNUM (M)     |                       | LOCNUM            |
|        | UNE-P/WLP 2-wire                        | DIDPBXDOD                                | , ,            |                       | (M) Trunk         |
|        | DID - Trunk Service                     |                                          |                | change field          | Service           |
|        | Detail Section                          |                                          |                | name to               | Detail            |
| N      |                                         | TACT = N:                                | RIN (M)        |                       | RIN (M)           |
|        | UNE-P/WLP 2-wire                        | DIDPBXDOD                                |                | ala a sa sa fi a l al | Trunk             |
|        | DID - Trunk Service<br>Detail Section   |                                          |                | change field name to  | Service<br>Detail |
| N      | Detail Section                          | TACT = N:                                | RNUM (M)       | Harrie to             | RNUM (M)          |
| IN .   | UNE-P/WLP 2-wire                        | DIDPBXDOD                                | Tarvolvi (ivi) |                       | Trunk             |
|        | DID - Trunk Service                     | BIBI BABOB                               |                | change field          | Service           |
|        | Detail Section                          |                                          |                | name to               | Detail            |
| N      | UNE-P/WLP 2-wire                        | TACT = N:                                | TC FR (M)      |                       |                   |
|        | DID - Trunk Service                     | DIDPBXDOD                                |                | remove field          |                   |
|        | Detail Section                          |                                          |                | from                  | conditional       |
| N      | UNE-P/WLP 2-wire                        | TACT = N:                                | TC OPT (M)     |                       | 2 2 2 2 2 2       |
|        | DID - Trunk Service                     | DIDPBXDOD                                |                |                       |                   |
|        | Detail Section                          |                                          |                | add field to          | conditional       |
| N      | UNE-P/WLP 2-wire                        | TACT = N:                                | TC OPT (M)     |                       | 30                |
|        | DID - Trunk Service                     | DIDPBXDOD                                |                | remove field          |                   |
|        | Detail Section                          |                                          |                | from                  | optional          |
| N      | Dotali Occiloti                         | TACT = N:                                | TGN (M)        | 110111                | TGN (M)           |
| '      | UNE-P/WLP 2-wire                        | DIDPBXDOD                                |                |                       | Trunk             |
|        | DID - Trunk Service                     |                                          |                | change field          | Service           |
|        | Detail Section                          |                                          |                | name to               | Detail            |

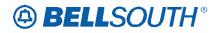

| Dogtun | <b>D</b> 1 (        | Table: Form | Field from | 3117100-     |             |
|--------|---------------------|-------------|------------|--------------|-------------|
| Reqtyp | Product             |             | Field from | Action       | Field to    |
| N      |                     | TACT = V:   | LOCNUM (M) |              | LOCNUM      |
|        | UNE-P/WLP 2-wire    | DIDPBXDOD   |            |              | (M) Trunk   |
|        | DID - Trunk Service |             |            | change field | Service     |
|        | Detail Section      |             |            | name to      | Detail      |
| N      |                     | TACT = V:   | RIN (M)    |              | RIN (M)     |
|        | UNE-P/WLP 2-wire    | DIDPBXDOD   |            |              | Trunk       |
|        | DID - Trunk Service |             |            | change field | Service     |
|        | Detail Section      |             |            | name to      | Detail      |
| N      |                     | TACT = V:   | RNUM (M)   |              | RNUM (M)    |
|        | UNE-P/WLP 2-wire    | DIDPBXDOD   |            |              | Trunk       |
|        | DID - Trunk Service |             |            | change field | Service     |
|        | Detail Section      |             |            | name to      | Detail      |
| N      | UNE-P/WLP 2-wire    | TACT = V:   | TC FR (M)  |              |             |
|        | DID - Trunk Service | DIDPBXDOD   |            | remove field |             |
|        | Detail Section      |             |            | from         | conditional |
| N      | UNE-P/WLP 2-wire    | TACT = V:   | TC OPT (M) |              |             |
|        | DID - Trunk Service | DIDPBXDOD   | ,          |              |             |
|        | Detail Section      |             |            | add field to | conditional |
| NI.    |                     | TACT = V:   | TC OPT (M) | add lield to | Conditional |
| N      | UNE-P/WLP 2-wire    | DIDPBXDOD   | TC OPT (M) |              |             |
|        | DID - Trunk Service | DIDERVOOD   |            | remove field |             |
|        | Detail Section      |             |            | from         | optional    |
| N      |                     | TACT = V:   | TGN (M)    |              | TGN (M)     |
|        | UNE-P/WLP 2-wire    | DIDPBXDOD   |            |              | Trunk       |
|        | DID - Trunk Service |             |            | change field | Service     |
|        | Detail Section      |             |            | name to      | Detail      |
| N      |                     | TACT = W:   | LOCNUM (M) |              | LOCNUM      |
|        | UNE-P/WLP 2-wire    | DIDPBXDOD   |            |              | (M) Trunk   |
|        | DID - Trunk Service |             |            | change field | Service     |
|        | Detail Section      |             |            | name to      | Detail      |
| N      |                     | TACT = W:   | RIN (M)    |              | RIN (M)     |
|        | UNE-P/WLP 2-wire    | DIDPBXDOD   |            |              | Trunk       |
|        | DID - Trunk Service |             |            | change field | Service     |
|        | Detail Section      |             |            | name to      | Detail      |
| N      |                     | TACT = W:   | RNUM (M)   |              | RNUM (M)    |
|        | UNE-P/WLP 2-wire    | DIDPBXDOD   |            |              | Trunk       |
|        | DID - Trunk Service |             |            | change field | Service     |
|        | Detail Section      |             |            | name to      | Detail      |
| N      | UNE-P/WLP 2-wire    | TACT = W:   | TC TO SEC  |              |             |
|        | DID - Trunk Service | DIDPBXDOD   | (M)        | remove field |             |
|        | Detail Section      |             |            | from         | conditional |
| N      |                     | TACT = W:   | TGN (M)    |              | TGN (M)     |
|        | UNE-P/WLP 2-wire    | DIDPBXDOD   | , ,        |              | Trunk       |
|        | DID - Trunk Service |             |            | change field | Service     |
|        | Detail Section      |             |            | name to      | Detail      |
| N      |                     | TACT = X:   | LOCNUM (M) |              | LOCNUM      |
|        | UNE-P/WLP 2-wire    | DIDPBXDOD   | , ,        |              | (M) Trunk   |
|        | DID - Trunk Service |             |            | change field | Service     |
|        | Detail Section      |             |            | name to      | Detail      |
| N      |                     | TACT = X:   | RIN (M)    |              | RIN (M)     |
|        | UNE-P/WLP 2-wire    | DIDPBXDOD   | ` ′        |              | Trunk       |
|        | DID - Trunk Service |             |            | change field | Service     |
|        | Detail Section      |             |            | name to      | Detail      |
|        |                     |             | •          | •            |             |

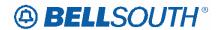

| _      |                                          |              |            | SN9108               |                   |
|--------|------------------------------------------|--------------|------------|----------------------|-------------------|
| Reqtyp | Product                                  | Table: Form  | Field from | Action               | Field to          |
| N      |                                          | TACT = X:    | RNUM (M)   |                      | RNUM (M)          |
|        | UNE-P/WLP 2-wire                         | DIDPBXDOD    |            |                      | Trunk             |
|        | DID - Trunk Service                      |              |            | change field         | Service           |
|        | Detail Section                           |              |            | name to              | Detail            |
| N      | UNE-P/WLP 2-wire                         | TACT = X:    | TC FR (M)  |                      |                   |
|        | DID - Trunk Service                      | DIDPBXDOD    |            | remove field         |                   |
|        | Detail Section                           |              |            | from                 | conditional       |
| N      |                                          | TACT = X:    | TC OPT (M) | 110111               | Conditional       |
| 1      | UNE-P/WLP 2-wire                         | DIDPBXDOD    | 10011(11)  |                      |                   |
|        | DID - Trunk Service                      | BIBI BABOB   |            |                      |                   |
|        | Detail Section                           | TAOT V       | TO ODT (M) | add field to         | conditional       |
| N      | UNE-P/WLP 2-wire                         | TACT = X:    | TC OPT (M) |                      |                   |
|        | DID - Trunk Service                      | DIDPBXDOD    |            | remove field         |                   |
|        | Detail Section                           |              |            | from                 | optional          |
| N      |                                          | TACT = X:    | TGN (M)    |                      | TGN (M)           |
|        | UNE-P/WLP 2-wire                         | DIDPBXDOD    | , ,        |                      | Trunk             |
|        | DID - Trunk Service                      |              |            | change field         | Service           |
|        | Detail Section                           |              |            | name to              | Detail            |
| N      | PBX Resale Service                       | ACT = C: LSR | NOR        | add field to         | conditional       |
| N      | 111111111111111111111111111111111111111  | ACT = N: LSR | RPON (M)   | remove field         |                   |
|        | PBX Resale Service                       | 2011         |            | from                 | optional          |
| N      | ו או ויפימוב טבו אוכב                    | ACT = T: LSR | RCC (E)    |                      | οριισπαι          |
| IN     |                                          | ACT - T. LON | NGG (L)    | remove dup           | 100               |
| L.     | PBX Resale Service                       | AOT TIOS     | DDCN       | from                 | conditional       |
| N      |                                          | ACT = T: LSR | RPON       | remove dup           |                   |
|        | PBX Resale Service                       |              |            | from                 | conditional       |
| N      |                                          | TACT = C:    | LOCNUM     |                      | LOCNUM            |
|        |                                          | DIDPBXDOD    |            |                      | Trunk             |
|        |                                          |              |            | change field         | Service           |
|        | PBX Resale Service                       |              |            | name to              | Detail            |
| N      |                                          | TACT = C:    | RNUM       |                      | RNUM              |
|        |                                          | DIDPBXDOD    |            |                      | Trunk             |
|        |                                          |              |            | change field         | Service           |
|        | PBX Resale Service                       |              |            | name to              | Detail            |
| N      |                                          | TACT = C:    | TC FR      | change field         |                   |
|        | PBX Resale Service                       | DIDPBXDOD    |            | name to              | TC FR (E)         |
| N      | 22 2 2 2 2 2 2 2 2 2 2 2 2 2 2 2 2 2 2 2 | TACT = C:    | TC OPT     |                      | \-/               |
|        | PBX Resale Service                       | DIDPBXDOD    |            | add field to         | conditional       |
| N      |                                          | TACT = C:    | TC OPT     | remove field         |                   |
|        | PBX Resale Service                       | DIDPBXDOD    |            | from                 | optional          |
| N      | ו אין ויביסמוב אבו אורב                  | TACT = C:    | TGN        | 110111               | TGN Trunk         |
| IN     |                                          | DIDPBXDOD    | IGN        | change field         | Service           |
|        | DRY Decale Service                       | טוטרפאטטט    |            | change field name to | Detail            |
| N      | PBX Resale Service                       | TACT = D:    | LOCNUM     | Hairie lu            | LOCNUM            |
| IN     |                                          | DIDPBXDOD    | LOCINOIVI  |                      | Trunk             |
|        |                                          | חוטרפאטטט    |            | change field         |                   |
|        | DRY Docale Service                       |              |            | change field         | Service<br>Detail |
| N      | PBX Resale Service                       | TACT = D:    | RNUM       | name to              |                   |
| N      |                                          |              | KINUIVI    |                      | RNUM              |
|        |                                          | DIDPBXDOD    |            | change field         | Trunk             |
|        | DDV Doods Condo                          |              |            | change field         | Service           |
| NI     | PBX Resale Service                       | TACT - D:    | TC ODT     | name to              | Detail            |
| N      | DDV Dasala Osmilas                       | TACT = D:    | TC OPT     | مطط الأحاط ا         | a a w al!#! 1     |
|        | PBX Resale Service                       | DIDPBXDOD    |            | add field to         | conditional       |

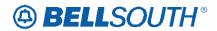

| N         TACT = D: DIDPBXDOD         TC OPT from         remove fie from           N         TACT = D: DIDPBXDOD         TGN change fie                                                                                                    | optional<br>TGN Trunk |
|----------------------------------------------------------------------------------------------------|-----------------------|
| PBX Resale Service         DIDPBXDOD         from           N         TACT = D:         TGN                                                                                                    | optional<br>TGN Trunk |
|                                                                                                    | TGN Trunk             |
| DIDPBXDOD change fie                                                                                                    |                       |
|                                                                                                    | eld Service           |
| PBX Resale Service name to                                                                                                    | Detail                |
| N TACT = G: LOCNUM                                                                                                    | LOCNUM                |
| DIDPBXDOD                                                                                                    | Trunk                 |
| change fie                                                                                                    |                       |
| PBX Resale Service name to                                                                                                    | Detail                |
| N TACT = G: RNUM DIDPBXDOD                                                                                                    | RNUM<br>Trunk         |
| change fie                                                                                                    |                       |
| PBX Resale Service name to                                                                                                    | Detail                |
| N TACT = G: TC OPT                                                                                                    | Betail                |
| PBX Resale Service DIDPBXDOD add field to                                                                                                    | o conditional         |
| N TACT = G: TC OPT remove fie                                                                                                    |                       |
| PBX Resale Service DIDPBXDOD from                                                                                                    | optional              |
| N TACT = G: TNS                                                                                                    | TNS Trunk             |
| DIDPBXDOD change fie                                                                                                    |                       |
| PBX Resale Service name to                                                                                                    | Detail                |
| N TACT = N: LOCNUM                                                                                                    | LOCNUM                |
| DIDPBXDOD                                                                                                    | Trunk                 |
| change fie                                                                                                    |                       |
| PBX Resale Service name to                                                                                                    | Detail                |
| N TACT = N: RNUM                                                                                                    | RNUM                  |
| DIDPBXDOD                                                                                                    | Trunk                 |
| change fie                                                                                                    |                       |
| PBX Resale Service name to  N TACT = N: TC FR change fie                                                                                                    | Detail                |
| DIDDOVD OD                                                                                                    |                       |
| T BX Nesdie Gervice                                                                                                    | TC FR (E)             |
| N TACT = N: TC OPT PBX Resale Service DIDPBXDOD add field to                                                                                                    | o onditional          |
| TAGE N. TO OBT                                                                                                    |                       |
| Tollove lie                                                                                                    |                       |
| 1 BX 1 todalo cel vice                                                                                                    | optional              |
| N TACT = N: TGN                                                                                                    | TGN Trunk             |
| DIDPBXDOD change field page 1. Change field page 1. Change field page 1. | eld Service<br>Detail |
| N TACT = V: LOCNUM                                                                                                    | LOCNUM                |
| DIDPBXDOD                                                                                                    | Trunk                 |
| change fie                                                                                                    |                       |
| PBX Resale Service name to                                                                                                    | Detail                |
| N TACT = V: RNUM                                                                                                    | RNUM                  |
| DIDPBXDOD                                                                                                    | Trunk                 |
| change fie                                                                                                    |                       |
| PBX Resale Service name to                                                                                                    | Detail                |
| N TACT = V: TC FR change fie                                                                                                    | eld                   |
| PBX Resale Service DIDPBXDOD name to                                                                                                    | TC FR (E)             |
| N TACT = V: TC OPT                                                                                                    |                       |
| PBX Resale Service DIDPBXDOD add field to                                                                                                    | o conditional         |
| N TACT = V: TC OPT remove field                                                                                                    | eld                   |
| PBX Resale Service DIDPBXDOD from                                                                                                    | optional              |

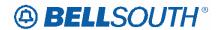

| Reqtyp | Product                | Table: Form  | Field from  | Action               | Field to              |
|--------|------------------------|--------------|-------------|----------------------|-----------------------|
| N      |                        | TACT = V:    | TGN         |                      | TGN Trunk             |
|        |                        | DIDPBXDOD    |             | change field         | Service               |
|        | PBX Resale Service     |              |             | name to              | Detail                |
| N      |                        | TACT = W:    | LOCNUM      |                      | LOCNUM                |
|        |                        | DIDPBXDOD    |             |                      | Trunk                 |
|        |                        |              |             | change field         | Service               |
|        | PBX Resale Service     |              |             | name to              | Detail                |
| N      |                        | TACT = W:    | RNUM        |                      | RNUM                  |
|        |                        | DIDPBXDOD    |             |                      | Trunk                 |
|        | 5575                   |              |             | change field         | Service               |
| N.I.   | PBX Resale Service     | TAOT         | 117         | name to              | Detail                |
| N      |                        | TACT = X:    | JK          | change field         |                       |
|        | PBX Resale Service     | DIDPBXDOD    |             | name to              | JK CODE               |
| N      |                        | TACT = X:    | LOCNUM      |                      | LOCNUM                |
|        |                        | DIDPBXDOD    |             |                      | Trunk                 |
|        | DDV Danala Camba       |              |             | change field         | Service               |
| N.I.   | PBX Resale Service     | TAOT         | DAIL IN A   | name to              | Detail                |
| N      |                        | TACT = X:    | RNUM        |                      | RNUM<br>Trunk         |
|        |                        | DIDPBXDOD    |             | shanga field         | Service               |
|        | PBX Resale Service     |              |             | change field name to | Detail                |
| N      | FBX Resale Service     | TACT = X:    | TC OPT      | name to              | Detail                |
| IN     | PBX Resale Service     | DIDPBXDOD    | TC OF I     | add field to         | conditional           |
| N      | 1 BX Resale Service    | TACT = X:    | TC OPT      |                      | Conditional           |
| IN .   | DDV Decale Comice      | DIDPBXDOD    | 10011       | remove field         | antional              |
| N      | PBX Resale Service     | TACT = X:    | TGN         | from                 | optional<br>TGN Trunk |
| IN     |                        | DIDPBXDOD    | IGN         | change field         | Service               |
|        | PBX Resale Service     | DIDEBYDOD    |             | change field name to | Detail                |
| N      | UNE Port Service       | ACT = D: LSR | LST (M)     | Tiarrie to           | Detail                |
| 1      | (PBX Stand Alone       | 7.01 B. LOIX | LOT (IVI)   | remove field         |                       |
|        | Port)                  |              |             | from                 | required              |
| N      |                        | TACT = C:    | LOCNUM (M)  |                      | LOCNUM                |
|        | UNE Port Service       | DIDPBXDOD    |             |                      | (M) Trunk             |
|        | (PBX Stand Alone       |              |             | change field         | Service               |
|        | Port)                  |              |             | name to              | Detail                |
| N      |                        | TACT = C:    | RNUM (M)    |                      | RNUM (M)              |
|        | UNE Port Service       | DIDPBXDOD    |             |                      | Trunk                 |
|        | (PBX Stand Alone       |              |             | change field         | Service               |
|        | Port)                  |              |             | name to              | Detail                |
| N      | UNE Port Service       | TACT = C:    | TC FR (M)   |                      |                       |
|        | (PBX Stand Alone       | DIDPBXDOD    |             | remove field         |                       |
| N      | Port)                  | TAGE         | TO ODT (M)  | from                 | conditional           |
| N      | UNE Port Service       | TACT = C:    | TC OPT (M)  |                      |                       |
|        | (PBX Stand Alone       | DIDPBXDOD    |             | add fiold to         | oonditional           |
| N      | Port) UNE Port Service | TACT - C:    | TC ODT (MA) | add field to         | conditional           |
| N      |                        | TACT = C:    | TC OPT (M)  | remove field         |                       |
|        | (PBX Stand Alone Port) | DIDPBXDOD    |             | from                 | optional              |
| N      | 1 011)                 | TACT = C:    | TGN (M)     | 110111               | TGN (M)               |
| '      | UNE Port Service       | DIDPBXDOD    | I OIN (IVI) |                      | Trunk                 |
|        | (PBX Stand Alone       |              |             | change field         | Service               |
|        | Port)                  |              |             | name to              | Detail                |
| L      |                        | I            | I           | 1                    | Dotail                |

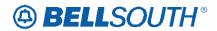

| Reqtyp | Product                              | Table: Form | Field from     | Action               | Field to            |
|--------|--------------------------------------|-------------|----------------|----------------------|---------------------|
| N      |                                      | TACT = D:   | LOCNUM (M)     |                      | LOCNUM              |
|        | UNE Port Service                     | DIDPBXDOD   |                |                      | (M) Trunk           |
|        | (PBX Stand Alone                     |             |                | change field         | Service             |
| N.     | Port)                                | TAGE        | DAILINA (NA)   | name to              | Detail              |
| N      | LINE Dort Comico                     | TACT = D:   | RNUM (M)       |                      | RNUM (M)            |
|        | UNE Port Service<br>(PBX Stand Alone | DIDPBXDOD   |                | change field         | Trunk<br>Service    |
|        | Port)                                |             |                | change field name to | Detail              |
| N      | UNE Port Service                     | TACT = D:   | TC OPT (M)     | Harrie to            | Detail              |
| '      | (PBX Stand Alone                     | DIDPBXDOD   | 1 0 01 1 (111) |                      |                     |
|        | Port)                                |             |                | add field to         | conditional         |
| N      | UNÉ Port Service                     | TACT = D:   | TC OPT (M)     |                      |                     |
|        | (PBX Stand Alone                     | DIDPBXDOD   | , ,            | remove field         |                     |
|        | Port)                                |             |                | from                 | optional            |
| N      |                                      | TACT = D:   | TGN (M)        |                      | TGN (M)             |
|        | UNE Port Service                     | DIDPBXDOD   |                |                      | Trunk               |
|        | (PBX Stand Alone                     |             |                | change field         | Service             |
| N.I.   | Port)                                | TACT = N:   | LOCALLINA (NA) | name to              | Detail              |
| N      | UNE Port Service                     | DIDPBXDOD   | LOCNUM (M)     |                      | LOCNUM<br>(M) Trunk |
|        | (PBX Stand Alone                     | DIDEPYDOD   |                | change field         | Service             |
|        | Port)                                |             |                | name to              | Detail              |
| N      | 1 010                                | TACT = N:   | RNUM (M)       | Tidific to           | RNUM (M)            |
| ' '    | UNE Port Service                     | DIDPBXDOD   |                |                      | Trunk               |
|        | (PBX Stand Alone                     |             |                | change field         | Service             |
|        | Port)                                |             |                | name to              | Detail              |
| N      | UNE Port Service                     | TACT = N:   | TC FR (M)      |                      |                     |
|        | (PBX Stand Alone                     | DIDPBXDOD   |                | remove field         |                     |
|        | Port)                                |             |                | from                 | conditional         |
| N      | UNE Port Service                     | TACT = N:   | TC OPT (M)     |                      |                     |
|        | (PBX Stand Alone                     | DIDPBXDOD   |                |                      |                     |
| N      | Port) UNE Port Service               | TACT = N:   | TC OPT (M)     | add field to         | conditional         |
| IN     | (PBX Stand Alone                     | DIDPBXDOD   | TC OPT (M)     | remove field         |                     |
|        | Port)                                | DIDI BADOD  |                | from                 | optional            |
| N      | . 5.0                                | TACT = N:   | TGN (M)        |                      | TGN                 |
|        | UNE Port Service                     | DIDPBXDOD   |                |                      | (M)Trunk            |
|        | (PBX Stand Alone                     |             |                | change field         | Service             |
|        | Port)                                |             |                | name to              | Detail              |
| N      |                                      | TACT = X:   | LOCNUM (M)     |                      | LOCNUM              |
|        | UNE Port Service                     | DIDPBXDOD   |                |                      | (M) Trunk           |
|        | (PBX Stand Alone                     |             |                | change field         | Service             |
| ļ.,    | Port)                                |             |                | name to              | Detail              |
| N      | LINE Dest Occ.                       | TACT = X:   | RNUM (M)       |                      | RNUM (M)            |
|        | UNE Port Service                     | DIDPBXDOD   |                | ohongo field         | Trunk               |
|        | (PBX Stand Alone Port)               |             |                | change field name to | Service<br>Detail   |
| N      | UNE Port Service                     | TACT = X:   | TC OPT (M)     | וומוווכ נט           | Detail              |
| '      | (PBX Stand Alone                     | DIDPBXDOD   |                |                      |                     |
|        | Port)                                |             |                | add field to         | conditional         |
| N      | UNE Port Service                     | TACT = X:   | TC OPT (M)     |                      | 30                  |
|        | (PBX Stand Alone                     | DIDPBXDOD   | (,             | remove field         |                     |
|        | Port)                                |             |                | from                 | optional            |

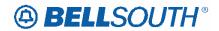

| Reqtyp | Product            | Table: Form            | Field from      | Action               | Field to          |
|--------|--------------------|------------------------|-----------------|----------------------|-------------------|
| N      |                    | TACT = X:              | TGN (M)         |                      | TGN (M)           |
|        | UNE Port Service   | DIDPBXDOD              |                 |                      | Trunk             |
|        | (PBX Stand Alone   |                        |                 | change field         | Service           |
| N      | Port)              | ACT = C: EU            | IMPCON-TEL      | name to              | Detail            |
| IN .   | UNE-P/WLP PBX      | A01 - 0. L0            | NO. (M)         | remove field from    | conditional       |
| N      | UNE-P/WLP PBX      | ACT = C: LSR           | BAN2 (M)        | add field to         | conditional       |
| N      | UNE-F/VVLF FBX     | ACT = C: LSR           | BAN2 (M)        |                      | Conditional       |
| '      | UNE-P/WLP PBX      | 7.01 0.201             | D/ (142 (1VI)   | remove field from    | optional          |
| N      | UNE-P/WLP PBX      | ACT = D: LSR           | BAN2 (M)        | add field to         | conditional       |
| N      | ONE TAVEL TEX      | ACT = D: LSR           | BAN2 (M)        | remove field         | Conditional       |
|        | UNE-P/WLP PBX      |                        |                 | from                 | optional          |
| N      | UNE-P/WLP PBX      | ACT = N: LSR           | BAN2 (M)        | add field to         | conditional       |
| N      |                    | ACT = N: LSR           | BAN2 (M)        | remove field         |                   |
|        | UNE-P/WLP PBX      |                        |                 | from                 | optional          |
| N      | UNE-P/WLP PBX      | ACT = V: LSR           | BAN2 (M)        | add field to         | conditional       |
| N      |                    | ACT = V: LSR           | BAN2 (M)        | remove field         |                   |
|        | UNE-P/WLP PBX      |                        |                 | from                 | optional          |
| N      |                    | TACT = C:              | LOCNUM (M)      |                      | LOCNUM            |
|        |                    | DIDPBXDOD              |                 |                      | (M) Trunk         |
|        | UNE-P/WLP PBX      |                        |                 | change field name to | Service<br>Detail |
| N      | ONE-F/VVEF FBX     | TACT = C:              | RNUM (M)        | name to              | RNUM (M)          |
|        |                    | DIDPBXDOD              |                 |                      | Trunk             |
|        |                    |                        |                 | change field         | Service           |
|        | UNE-P/WLP PBX      |                        |                 | name to              | Detail            |
| N      |                    | TACT = C:<br>DIDPBXDOD | TC FR (M)       | remove field         |                   |
| N.     | UNE-P/WLP PBX      |                        | TO ODT (M)      | from                 | conditional       |
| N      | UNE-P/WLP PBX      | TACT = C:<br>DIDPBXDOD | TC OPT (M)      | add field to         | conditional       |
| N      | ONE-17WEI 1 DX     | TACT = C:              | TC OPT (M)      | remove field         | Conditional       |
|        | UNE-P/WLP PBX      | DIDPBXDOD              | ()              | from                 | optional          |
| N      |                    | TACT = C:              | TGN (M)         |                      | TGN (M)           |
|        |                    | DIDPBXDOD              | , ,             |                      | Trunk             |
|        |                    |                        |                 | change field         | Service           |
| N      | UNE-P/WLP PBX      | TACT = D:              | LOCNUM (M)      | name to              | Detail<br>LOCNUM  |
| IN     |                    | DIDPBXDOD              | LOCINOIVI (IVI) |                      | (M) Trunk         |
|        |                    | 2.5. 5.005             |                 | change field         | Service           |
|        | UNE-P/WLP PBX      |                        |                 | name to              | Detail            |
| N      |                    | TACT = D:              | RNUM (M)        |                      | RNUM (M)          |
|        |                    | DIDPBXDOD              |                 | obones field         | Trunk             |
|        | UNE-P/WLP PBX      |                        |                 | change field name to | Service<br>Detail |
| N      | GIAC-1 / AACI 1 DX | TACT = D:              | TC OPT (M)      | name to              | Dotail            |
|        | UNE-P/WLP PBX      | DIDPBXDOD              |                 | add field to         | conditional       |
| N      |                    | TACT = D:              | TC OPT (M)      | remove field         |                   |
|        | UNE-P/WLP PBX      | DIDPBXDOD              |                 | from                 | optional          |
| N      |                    | TACT = D:              | TGN (M)         |                      | TGN (M)           |
|        | LINE DAM D DDV     | DIDPBXDOD              |                 | change field         | Trunk             |
|        | UNE-P/WLP PBX      |                        |                 | name to              | Service           |

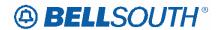

| Reqtyp  | Product                                 | Table: Form            | Field from    | Action               | Field to                                |
|---------|-----------------------------------------|------------------------|---------------|----------------------|-----------------------------------------|
| 3 11371 | rioddot                                 |                        |               | 71011011             | Detail                                  |
|         |                                         |                        |               |                      | Botan                                   |
| N       |                                         | TACT = G:              | LOCNUM (M)    |                      | LOCNUM                                  |
| IN .    |                                         | DIDPBXDOD              | LOCINOWI (WI) |                      | (M) Trunk                               |
|         |                                         | DIDI BADOD             |               | change field         | Service                                 |
|         | UNE-P/WLP PBX                           |                        |               | name to              | Detail                                  |
| N       |                                         | TACT = G:              | RNUM (M)      |                      | RNUM (M)                                |
|         |                                         | DIDPBXDOD              | - ( )         |                      | Trunk                                   |
|         |                                         |                        |               | change field         | Service                                 |
|         | UNE-P/WLP PBX                           |                        |               | name to              | Detail                                  |
| N       |                                         | TACT = G:              | TC FR (M)     | remove field         |                                         |
|         | UNE-P/WLP PBX                           | DIDPBXDOD              |               | from                 | conditional                             |
| N       |                                         | TACT = G:              | TC OPT (M)    |                      |                                         |
|         | UNE-P/WLP PBX                           | DIDPBXDOD              |               | add field to         | conditional                             |
| N       |                                         | TACT = G:              | TC OPT (M)    | remove field         |                                         |
|         | UNE-P/WLP PBX                           | DIDPBXDOD              |               | from                 | optional                                |
| N       |                                         | TACT = G:              | TNS (M)       |                      | TNS (M)                                 |
|         |                                         | DIDPBXDOD              |               |                      | Trunk                                   |
|         |                                         |                        |               | change field         | Service                                 |
|         | UNE-P/WLP PBX                           |                        |               | name to              | Detail                                  |
| N       |                                         | TACT = N:              | LOCNUM (M)    |                      | LOCNUM                                  |
|         |                                         | DIDPBXDOD              |               |                      | (M) Trunk                               |
|         | UNE-P/WLP PBX                           |                        |               | change field         | Service                                 |
| N       | UNE-P/WLP PBX                           | TACT = N:              | RNUM (M)      | name to              | Detail<br>RNUM (M)                      |
| IN      |                                         | DIDPBXDOD              | KINUWI (WI)   |                      | Trunk                                   |
|         |                                         | DIDEBYDOD              |               | change field         | Service                                 |
|         | UNE-P/WLP PBX                           |                        |               | name to              | Detail                                  |
| N       | • · · · · · · · · · · · · · · · · · · · | TACT = N:              | TC FR (M)     | remove field         | 2 0 00                                  |
|         | UNE-P/WLP PBX                           | DIDPBXDOD              | - ( )         | from                 | conditional                             |
| N       | ONE I WEI I BX                          | TACT = N:              | TC OPT (M)    |                      | Corrainorial                            |
|         | UNE-P/WLP PBX                           | DIDPBXDOD              |               | add field to         | conditional                             |
| N       |                                         | TACT = N:              | TC OPT (M)    | remove field         |                                         |
|         | UNE-P/WLP PBX                           | DIDPBXDOD              | , ,           | from                 | optional                                |
| N       |                                         | TACT = N:              | TGN (M)       |                      | TGN (M)                                 |
|         |                                         | DIDPBXDOD              |               |                      | Trunk                                   |
|         |                                         |                        |               | change field         | Service                                 |
|         | UNE-P/WLP PBX                           |                        |               | name to              | Detail                                  |
| N       |                                         | TACT = V:              | LOCNUM (M)    |                      | LOCNUM                                  |
|         |                                         | DIDPBXDOD              |               |                      | (M) Trunk                               |
|         | LINE DAM D DDV                          |                        |               | change field         | Service                                 |
| N       | UNE-P/WLP PBX                           | TACT - \/:             |               | name to              | Detail DNUM (M)                         |
| N       |                                         | TACT = V:<br>DIDPBXDOD | RNUM (M)      |                      | RNUM (M)<br>Trunk                       |
|         |                                         | טוטרפאטטט              |               | change field         | Service                                 |
|         | UNE-P/WLP PBX                           |                        |               | name to              | Detail                                  |
| N       | CALIANTI I DA                           | TACT = V:              | TC OPT (M)    | name to              | Dotaii                                  |
| ' '     | UNE-P/WLP PBX                           | DIDPBXDOD              |               | add field to         | conditional                             |
| N       | · - · - · ·                             | TACT = V:              | TC OPT (M)    | remove field         | , , , , , , , , , , , , , , , , , , , , |
|         | UNE-P/WLP PBX                           | DIDPBXDOD              |               | from                 | optional                                |
| N       | SHE FINE I DA                           | TACT = V:              | TGN (M)       |                      | TGN (M)                                 |
| ' '     | UNE-P/WLP PBX                           | DIDPBXDOD              |               | change field name to | Trunk                                   |
|         | ONE-F/VVLF FDA                          | 1 2.2. 3, 200          |               | Hairie IU            | TTUTIK                                  |

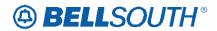

| Reqtyp | Draduct             | Table: Form  | Field from        | SIN 91004    |                      |
|--------|---------------------|--------------|-------------------|--------------|----------------------|
| Requyp | Product             | Table. Fulli | Field II OIII     | Action       | Field to             |
|        |                     |              |                   |              | Service<br>Detail    |
|        |                     | TAOT W       | 1.000111114 (1.4) |              |                      |
| N      |                     | TACT = W:    | LOCNUM (M)        |              | LOCNUM               |
|        |                     | DIDPBXDOD    |                   | change field | (M) Trunk<br>Service |
|        | UNE-P/WLP PBX       |              |                   | name to      | Detail               |
| N      | ONE-F/WEF FBA       | TACT = W:    | RNUM (M)          | name to      | RNUM (M)             |
| '      |                     | DIDPBXDOD    | Tarvolvi (ivi)    |              | Trunk                |
|        |                     | 5.5. 5.605   |                   | change field | Service              |
|        | UNE-P/WLP PBX       |              |                   | name to      | Detail               |
| N      |                     | TACT = W:    | TGN (M)           |              | TGN (M)              |
|        |                     | DIDPBXDOD    |                   |              | Trunk                |
|        |                     |              |                   | change field | Service              |
|        | UNE-P/WLP PBX       |              |                   | name to      | Detail               |
| N      |                     | TACT = X:    | LOCNUM (M)        |              | LOCNUM               |
|        |                     | DIDPBXDOD    |                   | ahana fiala  | (M) Trunk            |
|        | LINE DAM D DDV      |              |                   | change field | Service              |
| N      | UNE-P/WLP PBX       | TACT = X:    | RNUM (M)          | name to      | Detail<br>RNUM (M)   |
| IN     |                     | DIDPBXDOD    | KINOWI (IVI)      |              | Trunk                |
|        |                     | DIDI BADOB   |                   | change field | Service              |
|        | UNE-P/WLP PBX       |              |                   | name to      | Detail               |
| N      |                     | TACT = X:    | TC OPT (M)        |              |                      |
|        | UNE-P/WLP PBX       | DIDPBXDOD    | ,                 | add field to | conditional          |
| N      |                     | TACT = X:    | TC OPT (M)        | remove field |                      |
|        | UNE-P/WLP PBX       | DIDPBXDOD    |                   | from         | optional             |
| N      |                     | TACT = X:    | TGN (M)           |              | TGN (M)              |
|        |                     | DIDPBXDOD    |                   |              | Trunk                |
|        |                     |              |                   | change field | Service              |
| _      | UNE-P/WLP PBX       |              |                   | name to      | Detail               |
| Р      | BellSouth® Centrex® | ACT = B: EU  | AAI (M)           | add field to | conditional          |
| Р      | BellSouth® Centrex® | ACT = B: EU  | CITY (M)          | add field to | conditional          |
| Р      | BellSouth® Centrex® | ACT = B: EU  | LD1 (M)           | add field to | conditional          |
| Р      | BellSouth® Centrex® | ACT = B: EU  | LD2 (M)           | add field to | conditional          |
| Р      | BellSouth® Centrex® | ACT = B: EU  | LD3 (M)           | add field to | conditional          |
| Р      | BellSouth® Centrex® | ACT = B: EU  | LV1 (M)           | add field to | conditional          |
| Р      | BellSouth® Centrex® | ACT = B: EU  | LV2 (M)           | add field to | conditional          |
| Р      | BellSouth® Centrex® | ACT = B: EU  | LV3 (M)           | add field to | conditional          |
| Р      | BellSouth® Centrex® | ACT = B: EU  | SASN (M)          | add field to | conditional          |
| Р      | BellSouth® Centrex® | ACT = B: EU  | SATH 9M)          | add field to | conditional          |
| Р      | BellSouth® Centrex® | ACT = B: EU  | STATE (M)         | add field to | conditional          |
| Р      | BellSouth® Centrex® | ACT = B: EU  | ZIP (M)           | add field to | conditional          |
| Р      | BellSouth® Centrex® | ACT = C: EU  | AAI (M)           | add field to | conditional          |
| Р      | BellSouth® Centrex® | ACT = C: EU  | CITY (M)          | add field to | conditional          |
| Р      | BellSouth® Centrex® | ACT = C: EU  | SASD (M)          | add field to | conditional          |
| P      | BellSouth® Centrex® | ACT = C: EU  | SASF (M)          | add field to | conditional          |
| P      | BellSouth® Centrex® | ACT = C: EU  | SASS (M)          | add field to | conditional          |
| P      | BellSouth® Centrex® | ACT = C: EU  | SATH (M)          | add field to | conditional          |
| P      | BellSouth® Centrex® | ACT = C: EU  | STATE (M)         | add field to | conditional          |
| P      |                     | ACT = C: EU  | ZIP (M)           |              |                      |
| ŗ      | BellSouth® Centrex® | AUT - 0. EU  | LIF (IVI)         | add field to | conditional          |

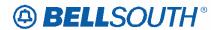

| Dooty  | B 1 4                   | Toble: Form  | Field from     | 51171004     |              |
|--------|-------------------------|--------------|----------------|--------------|--------------|
| Reqtyp | Product                 | Table: Form  |                | Action       | Field to     |
| Р      |                         | ACT = C: LSR | LSCP (M)       | remove field |              |
|        | BellSouth® Centrex®     |              |                | from         | conditional  |
| Р      | BellSouth® Centrex®     | ACT = D: EU  | TC OPT (M)     | add field to | conditional  |
| Р      |                         | ACT = D: EU  | TC OPT * (M)   | remove field |              |
|        | BellSouth® Centrex®     |              |                | from         | optional     |
| Р      | BellSouth® Centrex®     | ACT = C: EU  | DISC NBR (M)   | add field to | conditional  |
| Р      |                         | ACT = C: EU  | DISC NBR* (M)  | remove field |              |
|        | BellSouth® Centrex®     |              |                | from         | optional     |
| Р      | BellSouth® Centrex®     | ACT = C: EU  | EUA (M)        | add field to | conditional  |
| Р      |                         | ACT = C: EU  | LOCACT (M)     | remove field |              |
|        | BellSouth® Centrex®     |              |                | from         | conditional  |
| Р      | Delicourie Control      | ACT = C: EU  | LOCNUM (M)     | remove field | Corraitional |
|        | BellSouth® Centrex®     | 7.01 0.20    |                | from         | required     |
| Р      | BellSouth® Centrex®     | ACT = D: EU  | DISC NBR (M)   | add field to | conditional  |
| P      | BellSouth® Certifex®    | ACT = D: EU  | DISC NBR* (M)  |              | Conditional  |
|        | DallCavitle® Caretravi® | ACT - D. EU  | DISC NEK (IVI) | remove field |              |
| P      | BellSouth® Centrex®     | ACT - T. FU  | DICC NDD (M)   | from         | optional     |
|        | BellSouth® Centrex®     | ACT = T: EU  | DISC NBR (M)   | add field to | conditional  |
| Р      |                         | ACT = T: EU  | DISC NBR* (M)  | remove field |              |
|        | BellSouth® Centrex®     |              |                | from         | optional     |
| Р      | BellSouth® Centrex®     | ACT = V: EU  | DISC NBR (M)   | add field to | conditional  |
| Р      |                         | ACT = V: EU  | DISC NBR* (M)  | remove field |              |
|        | BellSouth® Centrex®     |              |                | from         | optional     |
| Р      | ESSX®                   | ACT = B: EU  | AAI (M)        | add field to | conditional  |
| Р      | ESSX®                   | ACT = B: EU  | CITY (M)       | add field to | conditional  |
| Р      | ESSX®                   | ACT = B: EU  | LD1 (M)        | add field to | conditional  |
| Р      | ESSX®                   | ACT = B: EU  | LD2 (M)        | add field to | conditional  |
| Р      | ESSX®                   | ACT = B: EU  | LD3 (M)        | add field to | conditional  |
| Р      | ESSX®                   | ACT = B: EU  | LV1 (M)        | add field to | conditional  |
| P      | ESSX®                   | ACT = B: EU  | LV2 (M)        | add field to | conditional  |
| P      | ESSX®                   | ACT = B: EU  | LV3 (M)        | add field to | conditional  |
| P      | ESSX®                   | ACT = B: EU  | SASN (M)       | add field to | conditional  |
| P      |                         | ACT = B: EU  | SATH 9M)       |              | 1            |
| P      | ESSX®                   |              | ,              | add field to | conditional  |
|        | ESSX®                   | ACT = B: EU  | STATE (M)      | add field to | conditional  |
| Р      | ESSX®                   | ACT = B: EU  | ZIP (M)        | add field to | conditional  |
| Р      | ESSX®                   | ACT = D: EU  | TC OPT (M)     | add field to | conditional  |
| Р      |                         | ACT = D: EU  | TC OPT * (M)   | remove field |              |
|        | ESSX®                   |              |                | from         | optional     |
| Р      | ESSX®                   | ACT = L: EU  | LD1 (M)        | add field to | conditional  |
| Р      | ESSX®                   | ACT = L: EU  | LD2 (M)        | add field to | conditional  |
| Р      | ESSX®                   | ACT = L: EU  | LD3 (M)        | add field to | conditional  |
| Р      | ESSX®                   | ACT = L: EU  | LV1 (M)        | add field to | conditional  |
| Р      | ESSX®                   | ACT = L: EU  | LV2 (M)        | add field to | conditional  |
| Р      | ESSX®                   | ACT = L: EU  | LV3 (M)        | add field to | conditional  |
| Р      | ESSX®                   | ACT = L: EU  | SANO (M)       | add field to | conditional  |
| P      | ESSX®                   | ACT = L: EU  | SASD (M)       | add field to | conditional  |
| P      | ESSX®                   | ACT = L: EU  | SASF (M)       | add field to | conditional  |
| P      | ESSX®                   | ACT = L: EU  | SASS (M)       | add field to | conditional  |
|        | E33A®                   | AOT = L. LU  | OUCO (INI)     | auu neiu i0  | conditional  |

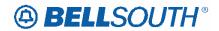

| Deathan |                        | Table: Famo  | Field from     | 3117100-          |              |
|---------|------------------------|--------------|----------------|-------------------|--------------|
| Reqtyp  | Product                | Table: Form  | Field from     | Action            | Field to     |
| Р       | ESSX®                  | ACT = L: EU  | SATH (M)       | add field to      | conditional  |
| Р       | ESSX®                  | ACT = C: EU  | DISC NBR (M)   | add field to      | conditional  |
| Р       |                        | ACT = C: EU  | DISC NBR* (M)  | remove field      |              |
|         | ESSX®                  |              |                | from              | optional     |
| Р       | ESSX®                  | ACT = C: EU  | EUA (M)        | add field to      | conditional  |
| Р       | 200/10                 | ACT = C: EU  | LOCACT (M)     | remove field      | Containonai  |
|         | ESSX®                  |              | 2007101 ()     | from              | conditional  |
| Р       | LOOKS                  | ACT = C: EU  | LOCNUM (M)     |                   | Conditional  |
| '       | ESSX®                  | 7.01 0. 20   | LOGITOWI (IVI) | remove field from | required     |
| Р       |                        | ACT = D: EU  | DISC NBR (M)   |                   | required     |
| P       | ESSX®                  | ACT = D: EU  | DISC NBR* (M)  | add field to      | conditional  |
|         | 500V6                  | ACT = D. EU  | DISC NOR (IVI) | remove field      |              |
| _       | ESSX®                  | AOT TELL     | DIGG NDD (M)   | from              | optional     |
| Р       | ESSX®                  | ACT = T: EU  | DISC NBR (M)   | add field to      | conditional  |
| Р       |                        | ACT = T: EU  | DISC NBR* (M)  | remove field      |              |
|         | ESSX®                  |              |                | from              | optional     |
| Р       | ESSX®                  | ACT = V: EU  | DISC NBR (M)   | add field to      | conditional  |
| Р       |                        | ACT = V: EU  | DISC NBR* (M)  | remove field      |              |
|         | ESSX®                  |              |                | from              | optional     |
| Р       |                        | ACT = V: EU  | LSCP (M)       | remove field      | '            |
|         | ESSX®                  |              |                | from              | conditional  |
| Р       | MultiServ® / MultiServ | ACT = B: EU  | AAI (M)        | 110111            | Corraitional |
| ļ ·     | PLUS®                  | 7.01 2.20    | 7 0 (1 (111)   | add field to      | conditional  |
| Р       |                        | ACT = B: EU  | CITY (M)       | add lield to      | Conditional  |
| ·       | MultiServ® / MultiServ | ACT - B. LO  | CITT (IVI)     |                   |              |
| _       | PLUS®                  | ACT - D. EU  | 1 D4 (M)       | add field to      | conditional  |
| Р       | MultiServ® / MultiServ | ACT = B: EU  | LD1 (M)        |                   |              |
|         | PLUS®                  |              | 1.55 (1.0)     | add field to      | conditional  |
| Р       | MultiServ® / MultiServ | ACT = B: EU  | LD2 (M)        |                   |              |
|         | PLUS®                  |              |                | add field to      | conditional  |
| Р       | MultiServ® / MultiServ | ACT = B: EU  | LD3 (M)        |                   |              |
|         | PLUS®                  |              |                | add field to      | conditional  |
| Р       | MultiServ® / MultiServ | ACT = B: EU  | LV1 (M)        |                   |              |
|         | PLUS®                  |              |                | add field to      | conditional  |
| Р       | MultiServ® / MultiServ | ACT = B: EU  | LV2 (M)        |                   |              |
|         | PLUS®                  |              |                | add field to      | conditional  |
| Р       | MultiServ® / MultiServ | ACT = B: EU  | LV3 (M)        |                   |              |
|         | PLUS®                  |              |                | add field to      | conditional  |
| Р       | MultiServ® / MultiServ | ACT = B: EU  | SASN (M)       | 200 11010 10      | 55.161651161 |
| •       | PLUS®                  |              | 3, 13.1 (141)  | add field to      | conditional  |
| Р       |                        | ACT = B: EU  | SATH (M)       | สนน แซเน เบ       | Conditional  |
| '       | MultiServ® / MultiServ | AOT - D. LU  |                | add fiold to      | oonditional  |
| P       | PLUS®                  | ACT = B: EU  | STATE (NA)     | add field to      | conditional  |
|         | MultiServ® / MultiServ | ACT = B; EU  | STATE (M)      |                   |              |
|         | PLUS®                  | AOT 5 5::    | 710 (14)       | add field to      | conditional  |
| Р       | MultiServ® / MultiServ | ACT = B: EU  | ZIP (M)        |                   |              |
|         | PLUS®                  |              |                | add field to      | conditional  |
| Р       | MultiServ® / MultiServ | ACT = C: LSR | IMPCON-TEL     | remove field      |              |
|         | PLUS®                  |              | NO. (M)        | from              | conditional  |
| Р       | MultiServ® / MultiServ | ACT = C: LSR | LSCP (M)       | remove field      |              |
|         | PLUS®                  |              |                | from              | conditional  |
|         |                        | •            | •              |                   |              |

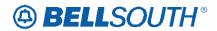

| _      | 51171004272                     |              |               |                   | ,_          |
|--------|---------------------------------|--------------|---------------|-------------------|-------------|
| Reqtyp | Product                         | Table: Form  | Field from    | Action            | Field to    |
| Р      | MultiServ® / MultiServ<br>PLUS® | ACT = D: EU  | TC OPT (M)    | add field to      | conditional |
| Р      | MultiServ® / MultiServ<br>PLUS® | ACT = D: EU  | TC OPT * (M)  | remove field from | optional    |
| Р      | MultiServ® / MultiServ<br>PLUS® | ACT = N: LSR | MEU (M)       | remove field from | conditional |
| Р      | MultiServ® / MultiServ<br>PLUS® | ACT = C: EU  | DISC NBR (M)  | add field to      | conditional |
| Р      | MultiServ® / MultiServ<br>PLUS® | ACT = C: EU  | DISC NBR* (M) | remove field from | optional    |
| Р      | MultiServ® / MultiServ<br>PLUS® | ACT = C: EU  | EUA (M)       | add field to      | conditional |
| Р      | MultiServ® / MultiServ<br>PLUS® | ACT = C: EU  | LOCACT (M)    | remove field from | conditional |
| Р      | MultiServ® / MultiServ<br>PLUS® | ACT = C: EU  | LOCNUM (M)    | remove field from | required    |
| Р      | MultiServ® / MultiServ<br>PLUS® | ACT = D: EU  | DISC NBR (M)  | add field to      | conditional |
| Р      | MultiServ® / MultiServ<br>PLUS® | ACT = D: EU  | DISC NBR* (M) | remove field from | optional    |
| Р      | MultiServ® / MultiServ<br>PLUS® | ACT = N: LSR | VTA (M)       | remove field from | required    |
| Р      | MultiServ® / MultiServ<br>PLUS® | ACT = T: EU  | DISC NBR (M)  | add field to      | conditional |
| Р      | MultiServ® / MultiServ<br>PLUS® | ACT = T: EU  | DISC NBR* (M) | remove field from | optional    |
| Р      | MultiServ® / MultiServ<br>PLUS® | ACT = V: EU  | DISC NBR (M)  | add field to      | conditional |
| Р      | MultiServ® / MultiServ<br>PLUS® | ACT = V: EU  | DISC NBR* (M) | remove field from | optional    |

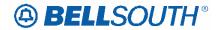

#### ELMS6

#### Release 17.0

### TNT - Test and Tag Requested

LSNP Form/Screen

#### **Definition:**

This field identifies the customer is requesting additional testing and tagging beyond that which is included with the product ordered.

#### **Definition Notes:**

None

#### Valid Entries:

A = Testing required

#### Valid Entry Notes:

None

#### Data Characteristics:

1 alpha character

#### Examples:

A

#### Conditional Usage Notes:

Note 1: Optional when LNA is N and NC Code is TY--.

Note 2: Optional when LNA is N or V and NC Code is TXT-.

Note 3: Prohibited when the the LNA is D and the request is for UCL-ND.

#### **Business Rules**

None

\*\*\*\*\* End of definition for TNT / LSNP form screen \*\*\*\*\*

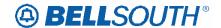

### TC FR - Transfer of Calls From

#### PS Form/Screen, NA Section

(LSOG6 / ELMS6 map)

#### **Definition:**

Identifies the telephone number to which calls are to be referred from.

#### **Definition Notes:**

Note 1: This field is for electronic ordering only

#### Valid Entries:

None

#### Valid Entry Notes:

None

#### Data Characteristics:

10 numeric characters

#### Examples:

2016991234

#### Conditional Usage Notes:

Electronic

- Note 1: Required when the TC OPT is populated and LNA is N, C, G, T or V.
- Note 2: Prohibited when the REQTYP F and the LNA is D, X, W, L or B.
- Note 3: Prohibited when the REQTYP M and the LNA is D, X, W, L or B.

#### **Business Rules**

Electronic

Rule 1: When this field is populated and the LNA is G or T, the TC OPT and OTN field must also be populated.

\*\*\*\*\* End of definition for TC FR / PS form screen \*\*\*\*\*

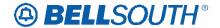

#### ELMS6

#### 17.0 ELMS6

### TC FR - Transfer of Calls From

#### RS Form/Screen, NA Section

(LSOG6 / ELMS6 map)

#### **Definition:**

Identifies the telephone number to which calls are to be referred from.

#### **Definition Notes:**

Note 1: This field is for electronic ordering only

#### Valid Entries:

None

#### Valid Entry Notes:

None

#### Data Characteristics:

10 numeric characters

#### Examples:

2016991234

#### **Conditional Usage Notes:**

Electronic

Note 1: Required when the TC OPT is populated and LNA is N, C, G, T or V.

Note 2: Prohibited when the REQTYP E and the LNA is D, X, W, L or B.

#### **Business Rules**

Electronic

Rule 1: When this field is populated and the LNA is G or T, the TC OPT and OTN field must also be populated.

\*\*\*\*\* End of definition for TC FR / RS form screen \*\*\*\*\*

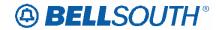

Make the following changes to the DL Data Dictionary

### **DIRNAME – Directory Name**

DL Form/Screen, NA SectionListings Section

(LSOG6 / ELMS6 map)

#### **Definition:**

Identifies the name of a directory in which to place the foreign or secondary listing.

#### **Definition Notes:**

None

#### Valid Entries:

None

#### Valid Entry Notes:

None

#### Data Characteristics:

Up to 35 alpha/numeric characters

#### Examples:

Birmingham, AL

#### Conditional Usage Notes:

Note 1: Prohibited when the LACT field is Z.

Note 2: Required when the RTY 1st character is "F" or "S" and the LACT is "N" or "I".

#### **Business Rules**

Rule 1: BAPCO-BellSouth® Advertising and Publishing Company will supply customers with the foreign directory name table.

Rule 2: Must match BAPCO Foreign Directory Name Table.

\*\*\*\*\* End of definition for DIRNAME / DL form screen \*\*\*\*\*

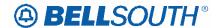

### **SSIG** – Start Signaling

PS Form/Screen, NA Section

#### **Definition:**

Identifies the type of start signaling requested.

#### **Definition Notes:**

None

#### Valid Entries:

Entry Description

LS Loop Start

GS Ground Start

WS Wink Start

DD Delayed Dial

IM Immediate Dial

#### Valid Entry Notes:

NOTE 1: Valid entries of LS or GS are allowed only when the SGNL is LP.

NOTE 2: Valid entries of WS, DD or IM are allowed only when the SGNL is E1, E2 or

E3.

#### Data Characteristics:

2 alpha characters

#### Examples:

LS

#### Conditional Usage Notes:

None

#### **Business Rules**

None

\*\*\*\*\* End of definition for SSIG / PS form screen \*\*\*\*\*

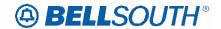

### **SGNL** – Signaling

PS Form/Screen, NA Section

#### **Definition:**

Identifies the type of signaling requested.

#### **Definition Notes:**

None

### Valid Entries:

Entry Description

LP Loop

E1 E&M type 1

E2 E&M type 2

E3 E&M type 3

#### Valid Entry Notes:

None

#### Data Characteristics:

2 alpha/numeric characters

#### Examples:

LP

#### Conditional Usage Notes:

None

#### **Business Rules**

None

\*\*\*\*\* End of definition for SGNL / PS form screen \*\*\*\*\*

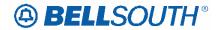

Release 17.0 ELMS6 17.0 ELMS6

### **TC OPT – Transfer of Call Options**

#### **DIDPBXDOD Form/Screen**

(LSOG6 / ELMS6 map)

#### **Definition:**

Identifies the type of transfer of call option the end user has requested.

#### **Definition Notes:**

None

#### Valid Entries:

Entry Description

TC Transfer of Calls. "The number you have reached XXX-XXXX has been changed. The new

number is XXX-XXXX."

NO None. "The number you have reached has been disconnected" ST Split. The called number is routed to an operator / recording who

verifies the

number being called and then the new number (s) quoted

by a

recording or intercept operator.

CA Cancel

#### Valid Entry Notes:

NOTE 1: For Multi Line disconnects when a TC OPT is not selected a random Transfer of Calls Intercept message may be received such as:

Example:

"The number you have reached is being checked for trouble. Please try you call again later."

or

"We're sorry. Your call cannot be completed as dialed."

or

"The number you have reached XXX-XXXX, has been changed to a Non-published number."

NOTE#: When the "CA" is populated in this field, the TACT must be C, N, V or G. NOTE#: When the "CA" is populated in this field, the TNA must be C, N or V.

#### Data Characteristics:

2 alpha characters

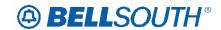

#### Examples:

TC

#### Conditional Usage Notes:

Note 1: TC OPT may contain the value of CA only when the TACT is C, N, V, or G.

Note 2: TC OPT is prohibited if TC FR is not populated on REQTYP N and TACT is N, C. V or G.

Note 3 TC OPT is prohibited if TC FR is not populated on REQTYP N, and TNA is N, C or V.

Note 4: When AD is populated with B or C, TC OPT prohibited if OTN is not populated with TACT is X.

Note 5: When AD is populated with A or C, TC OPT prohibited if OTNS is not populated with TNA is X.

Note 6: When AD is populated, TC OPT prohibited if TNS is not populated with TACT is D.

Note: Prohibited if the TC FR is not populated and the TACT field is N, C, V or G. Note: Prohibited if the TC FR is not populated and the TNA field is N, C or V. NOTE: Prohibited when the AD field is populated with "B" or "C" and the TACT field is "X" and the OTN field is not populated.

NOTE: Prohibited when the AD field is populated with "A" or "C" and the TNA field is "X" and the OTNS field is not populated.

NOTE: Prohibited when the AD field is populated and the TNS is not populated for TACT of "D".

#### **Business Rules**

Rule 1: If intercept report type field is not provided, a standard intercept report will be assigned based on order activity.

Rule 2: A reference from a business telephone number to a residence telephone number is prohibited.

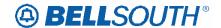

#### **ELMS6**

### **TC TO PRI – Transfer of Calls To Primary Number**

#### DIDPBXDOD Form/Screen

(LSOG6 / ELMS6 map)

#### **Definition:**

Identifies the primary telephone number to which calls are to be referred.

#### **Definition Notes:**

None

#### Valid Entries:

None

#### **Valid Entry Notes:**

None

#### Data Characteristics:

Manual:

12 numeric characters (including 2 preprinted hyphens)

Electronic:

10 numeric characters

#### Examples:

Manual:

201-699-1235

Electronic:

2016991235

#### **Conditional Usage Notes:**

Note 1: Required when ST is populated in the TC OPT field, otherwise prohibited.

Required when the TC OPT field is populated with TC or ST, otherwise prohibited.

#### **Business Rules**

Rule 1: TC TO SEC PRI must be different then the number being referred.

\*\*\*\*\* End of definition for TC TO PRI / DIDPBXDOD form screen \*\*\*\*\*

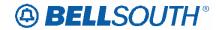

### **TC TO SEC – Transfer of Calls To Secondary Number**

#### **DIDPBXDOD Form/Screen**

(LSOG6 / ELMS6 map)

#### **Definition:**

Identifies the secondary telephone number to which calls are to be referred.

#### **Definition Notes:**

None

#### Valid Entries:

None

#### **Valid Entry Notes:**

None

#### Data Characteristics:

Manual:

12 numeric characters (including 2 preprinted hyphens)

Electronic:

10 numeric characters

#### Examples:

Manual:

201-699-1234

Electronic:

2016991234

#### Conditional Usage Notes:

Note 1: Required when ST is populated in the TC OPT field, otherwise prohibited.

Note 2: Prohibited when the TACT is G or P and AD is A.

#### **Business Rules**

Rule 1: TC TO SEC must be different then the number being referred.

\*\*\*\*\* End of definition for TC TO SEC / DIDPBXDOD form screen \*\*\*\*\*

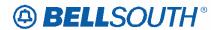

#### TC PER - Transfer Of Calls Period

#### **DIDPBXDOD Form/Screen**

(LSOG6 / ELMS6 map)

#### **Definition:**

Indicates the requested date that the transfer of calls, specified in the TC TO field, is to be removed and the standard recorded announcement is to be provided.

#### **Definition Notes:**

None

#### Valid Entries:

Manual:

Character position Description

1st and 2nd Two Digit Month (01-12)
3rd Always a Hyphen
4th and 5th Two Digit Day (01-31)
6th Always a Hyphen

7th and 8th Two Digit Century (20-99) 9th and 10th Two Digit Year (00-99)

Electronic:

Character Position Description

1st and 2nd
3rd and 4th
Two Digit Century (20-99)
Two Digit Year (00-99)
Two Digit Month (01-12)
Th and 8th
Two Digit Day (01-31)

#### Valid Entry Notes:

None

#### Data Characteristics:

Manual:

10 alpha/numeric characters (including 2 preprinted hyphens)

Electronic:

8 numeric characters

#### Examples:

Manual: 03-31-2001 Electronic: 20010331

#### **Conditional Usage Notes:**

Note 1: Prohibited when TC OPT is not ST or TC, otherwise optional.

Note 2: TC PER date must be future date.

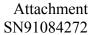

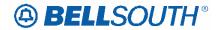

Note 3: TC PER when populated cannot be more than 1 year from the Desired Due Date (DDD) the when 1st character of TOS is 1.

Note 4: TC PER when populated cannot be more than 90 calendar days from the Desired Due Date (DDD) when the 1st character of TOS is 2.

Note 5: Prohibited when the TACT is G or P and AD is A.

#### **Business Rules**

#### None None

Rule #: When populated the date in this field must be later than the receipt date of the LSR

Rule # When populated the date in this field cannot be more than 1 year from the Desired Due Date (DDD) when the 1<sup>st</sup> character of the TOS is 1.

Rule # When populated the date in this field cannot be more than 90 calander days from the Desired Due Date (DDD) when the 1<sup>st</sup> character of the TOS is 2.

\*\*\*\*\* End of definition for TC PER / DIDPBXDOD form screen \*\*\*\*

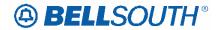

#### ELMS6

#### TCID - Transfer of Calls to Identifier

(This is a BellSouth® Specific Field)

#### **DIDPBXDOD Form/Screen**

(LSOG6 / ELMS6 map)

#### **Definition:**

Identifies the sequence of telephone numbers and names associated with split transfer of calls.

#### **Definition Notes:**

None

#### Valid Entries:

Entry Description

01 Name associated with TC TO PRI

Name associated with TC TO SEC

#### Valid Entry Notes:

None

#### Data Characteristics:

2 numeric characters

#### Examples:

01

#### Conditional Usage Notes:

Note 1: Both TCID (01) and TCID (02) required when ST is populated in the TC OPT field, otherwise prohibited.

Note 2: Prohibited when the TACT is G or P and AD is A.

#### **Business Rules**

Electronic:

Rule 1: When TC OPT is ST, the TCID of 01 and TCID of 02 cannot contain the same value.

Rule 2: TCID (02) not allowed if TCID (01) not present.

\*\*\*\*\* End of definition for TCID / DIDPBXDOD form screen \*\*\*\*

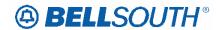

#### TC NAME - Transfer of Calls to Name

#### **DIDPBXDOD Form/Screen**

(LSOG6 / ELMS6 map)

#### **Definition:**

Identifies the name associated with TC TO (PRI or SEC) to which calls are to be referred when split transfer of calls is requested.

#### **Definition Notes:**

None

#### Valid Entries:

None

#### Valid Entry Notes:

None

#### Data Characteristics:

Up to 35 alpha/numeric characters including imbedded space(s) and trailing space(s)

#### Examples:

Joe Smith

#### **Conditional Usage Notes:**

Note 1: Required when the TC OPT is ST, otherwise prohibited.

Note 2: Prohibited when the TACT is P.

Note 3: Prohibited when the TACT is G and the AD is A.

#### **Business Rules**

Rule 1: Both TC NAME (01 and 02) are required when TC OPT field is ST.

\*\*\*\*\* End of definition \*\*\*\*\*

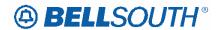

# TC FR – Transfer of Calls From (This is a BellSouth® Specific Field) DIDPBXDOD Form/Screen

(LSOG6 / ELMS6 map)

| _ | -    |     |    |     |
|---|------|-----|----|-----|
| П | eti  | nit | 10 | n   |
| ப | CII. |     |    | ••- |

Identifies the telephone number which calls will be referred from.

#### **Definition Notes:**

None

#### Valid Entries:

None

#### Valid Entry Notes:

None

#### Data Characteristics:

10 numeric characters

#### Examples:

2016991234

#### **Conditional Usage Notes:**

Electronic only

#### Note 1: Required when TC OPT is populated.

Note 2: Required when TACT is C, V, N or G and the TC OPT is populated.

Note 3: Prohibited when the TACT is P or G and the AD is A. and 2<sup>nd</sup> character of TOS

Note 4: Required when the TC OPT is populated and TNA is C, V or N and REQTYP is

#### **Business Rules**

None

\*\*\*\*\* End of definition for TC FR / DIDPBXDOD form screen \*\*\*\*\*